# **Connaitre et comprendre**

# Chapitre 6 : gestion financière

La politique financière d'une entreprise s'articule principalement autour de trois grades décisions :

- 1. **La décision d'investissement**
- 2. **La décision de financement**
- 3. **La décision de rémunération des actionnaires**

Ces trois décisions sont indépendantes les unes des autres. La politique de financement ne peut se concevoir sans investissement à réaliser.la politique de dividendes suppose que la société ait réalisé des bénéfices et donc qu'elle ait investi dans des projets rentables. La politique d'investissement est donc centrale dans la vie d'une entreprise.

# **Section 1 : le cycle d'investissement**

#### **1- Définition :**

L'investissement est toute dépense dont on espère **un avantage économique** sur plusieurs périodes successives. Il se traduit généralement par **l'acquisition des immobilisations**.

La réalisation de l'investissement nécessite **des moyens de financement** adaptés.

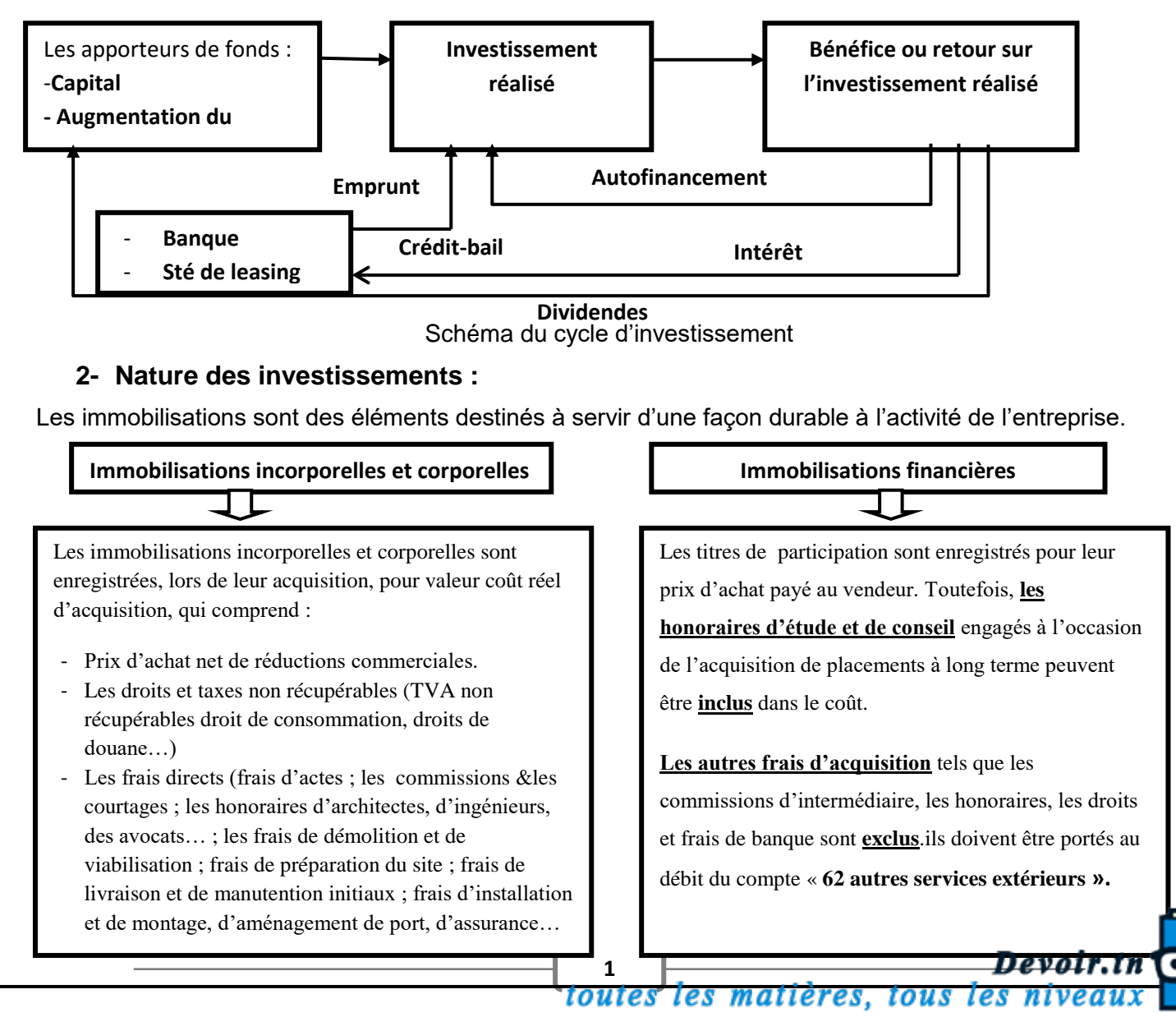

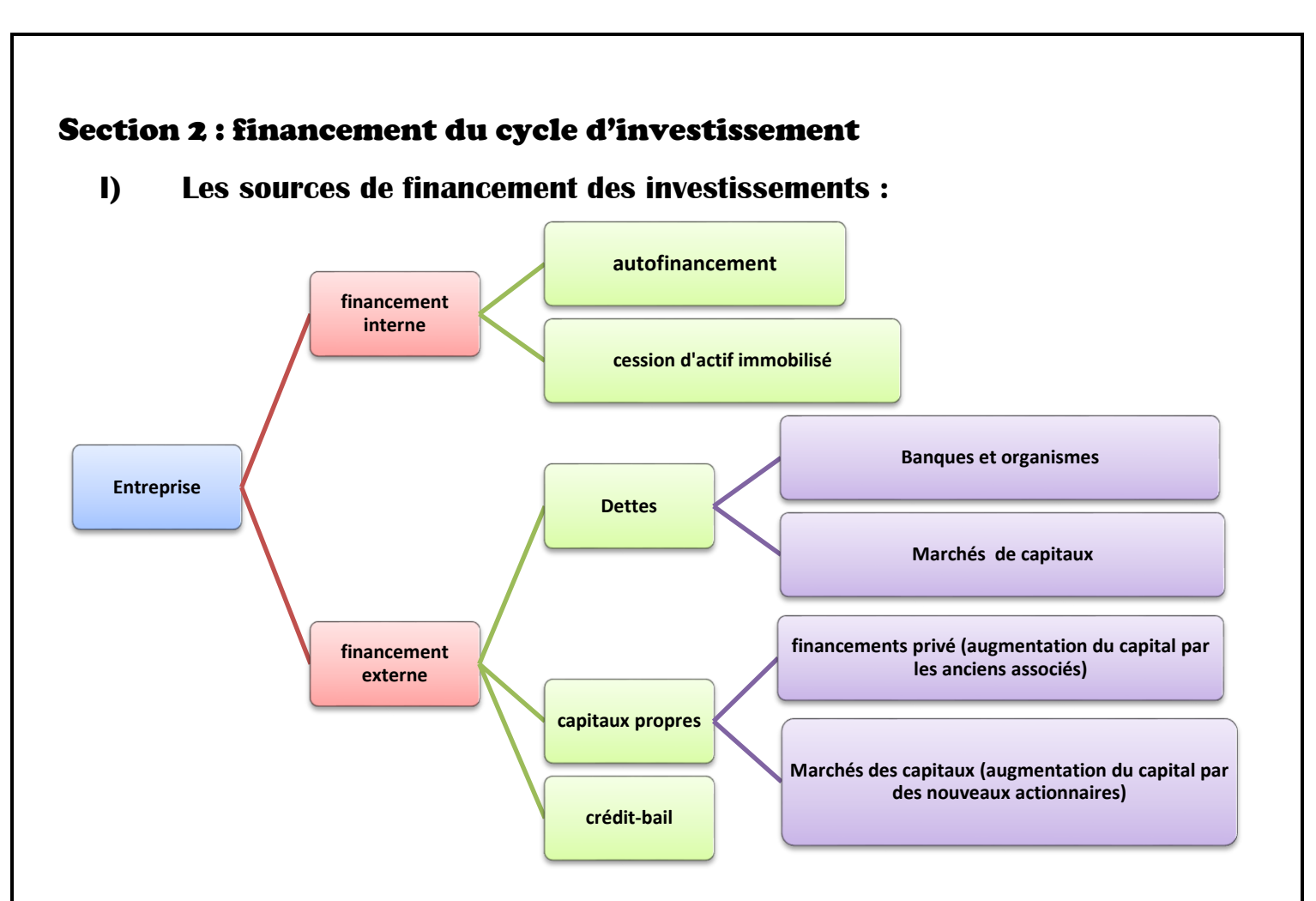

**A/ les sources de financement internes :**

# **1- L'autofinancement :**

**a- La capacité d'autofinancement (C.A.F)** : la capacité d'autofinancement (CAF) d'une entreprise appelée aussi **Cash-flow**, représente l'ensemble des ressources dégagées par une entreprise au cours d'un exercice du fait de ses opérations d'exploitation. En ce sens, elle donne à l'entreprise une marge financière lui permettant de faire face à ses besoins de financement (**autofinancement**) et rémunération les apporteurs des capitaux (dividendes).

**La C**.**A.F** représente donc le surplus monétaire généré par l'activité d'exploitation à la fin de l'année.

**C.A.F= Produits encaissables + Charges décaissables**

La **CAF** diffère donc du **Résultat net** de l'entreprise du fait qu'elle ne tient pas compte des **produits** non **encaissables** et **des charges non décaissables** calculées mais ne comptabilise que les flux financières réel ayant affecté la trésorerie de l'entreprise.

On sait que :

# **Résultat= Produits – Charges**

**Résultat= (Produits encaissables+ Produits non encaissables) – (charges décaissables+ Charges non décaissables).**

Donc pour déterminer la **CAF** à partir du résultat, il faut **déduire** (retrancher) l**es produits non encaissable** et **réintégrer** (ajouter) **les charges non décaissables** pour les **annuler**, ce qui veut dire que :

**C.A.F= Résultat- Produits non encaissables + Charges non décaissables**

La **CAF** représente le résultat « dépollué » de tous les produits et charges calculés (produits non encaissables et charges non décaissables).

Remarque : Le **CAF** est l'un des indicateurs les plus regardés par les banques lorsqu'elles instruisent un dossier de demande d'emprunt par l'entreprise : La **CAF** devra être supérieure au montant des remboursements d'emprunt (sur une année).

toutes les matières, tous les

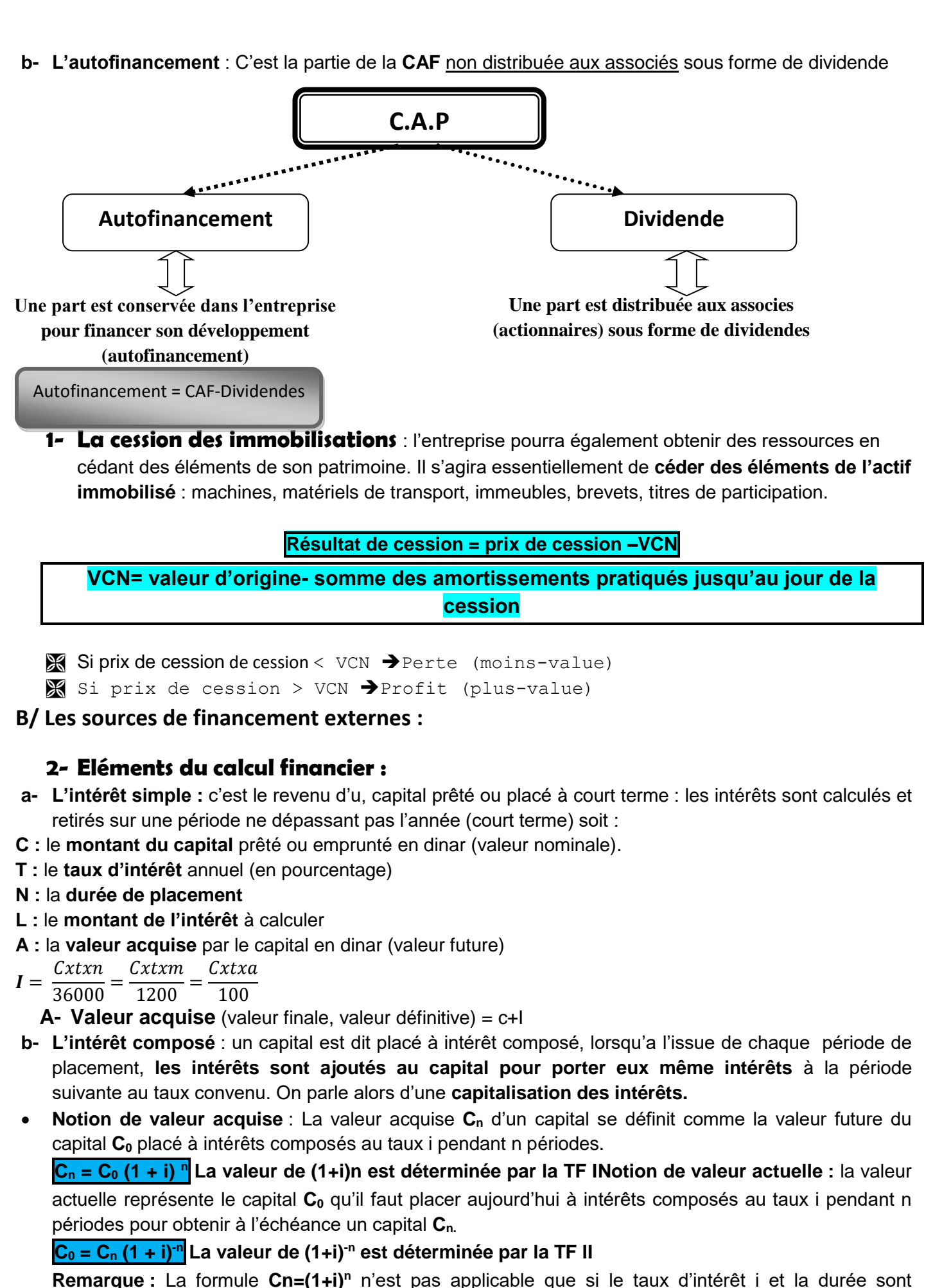

homogènes, c'est-à-dire exprimés dans la même unité de temps que la période de capitalisation.

**3**

Si par exemple, il est convenu entre le prêteur et l'emprunteur que les intérêts doivent être capitalisés à la fin de chaque mois, la formule ne sera applicable que si le taux d'intérêt est même et que la durée de placement est exprimée en mois.

**c- Les annuités :** les annuités sont **des sommes** payables à **des intervalles de temps constant réguliers.**

Cet intervalle de temps est la **période**. Cette dernière peut être **l'année**, le **semestre , le trimestre le mois**. On parle alors **d'annuités**, de **semestrialités**, de **trimestrialités** ou de **mensualités**.

- Les annuités peuvent être versées :
- **En début de période** : c'est le cas généralement, pour **les annuités de placement**.
- **En fin de période** : c'est le cas généralement, pour **les annuités de remboursement** d'un emprunt.
- Il s'agit de calculer la **valeur acquise** et la **valeur actuelle** d'une suite d'annuités constante.
	- De **fin de période**
	- Et de **début de période**

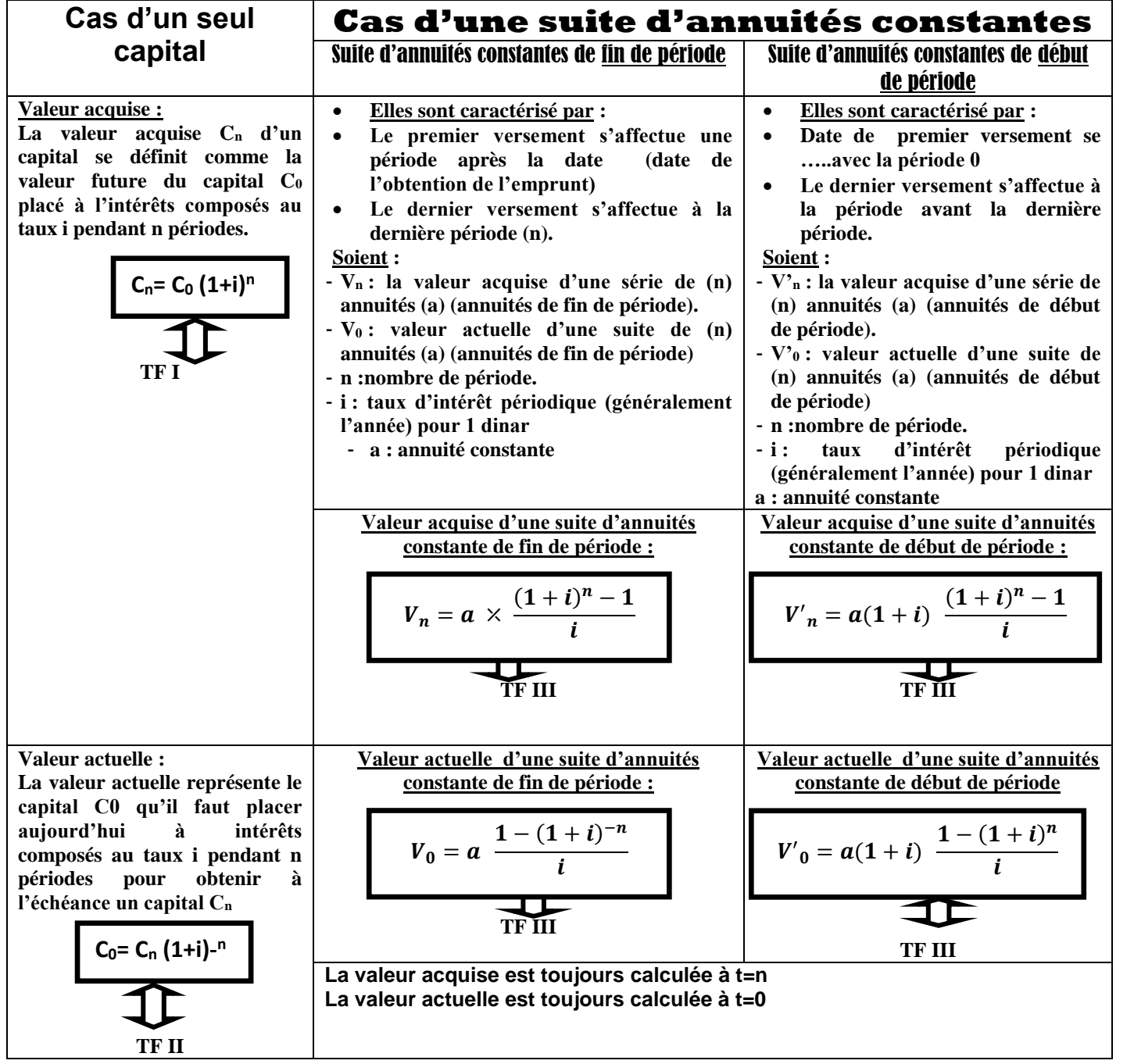

**d- l'emprunt indivis :**

 **Définition :** un emprunt indivis est un emprunt obtenu auprès d'un **seul prêteur** personne physique ou morale généralement une banque. Le remboursement de l'emprunt indivis peut être fait soit par annuités constantes soit par amortissement constants.

**L'annuité constante comporte :**

**L'intérêt** sur le dette vivante **(capital restant dû)** ;

**L'amortissement** qui consiste au remboursement **d'une partie de la dette.**

### **Annuité= amortissement+ intérêt**

**Soient :** 

**Vo** : le montant de l'emprunt obtenu.

**a :** Le montant de l'annuité.

- **i :** le taux d'intérêt.
- **n :** nombre de périodes.
- **Modalités de remboursement :**

**Par amortissement constant :**

# **A=V0/n**

#### **Tableau d'amortissement de l'emprunt**

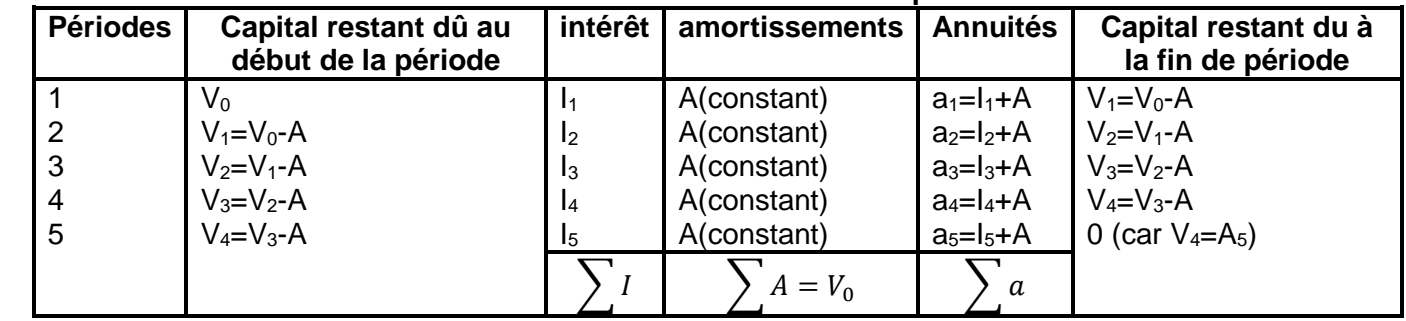

Petite illustration: soit un emprunt qui présente les caractéristiques suivantes:

- Montant (V0) : **30 000D**

- Taux d'intérêt : **10%**

- Durée de remboursement : **3 ans**
- Modalité de remboursement : **Amortissement (fractions) constants**
- Sont **tableau d'amortissement** se présente comme suit :

#### **A**= 30 000/3 = **10 000D**

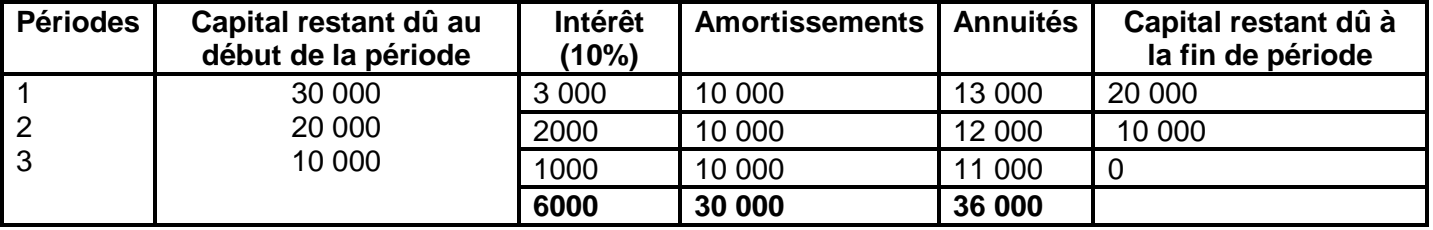

#### **Par annuités constantes :**

Lors de l'émission de l'emprunt il y a équivalence entre le montant de l'emprunt et la somme des annuités.

$$
V_0 = a \frac{1 - (1 + i)^{-n}}{i} \to a = V_0 \frac{i}{1 - (1 + i)^{-n}} \to a = V_0 \times TF \text{ V}
$$
  

$$
a = V_0 \frac{i}{1 - (1 + i)^{-n}} = V_0 \times TF \text{ V}
$$

toutes<sup>,</sup> les matières, tous les nivea

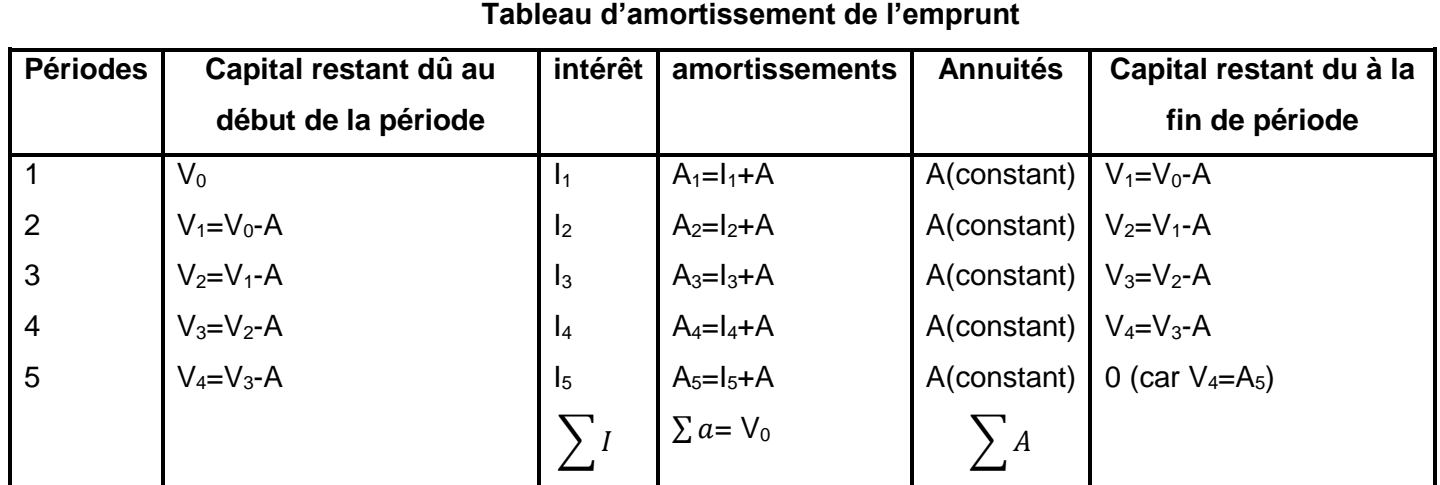

**Petite illustration**: reprenons **l'exemple précédent** et on suppose cette fois-ci la modalité de remboursement par **annuités constantes**.

Le tableau d'amortissement de cet emprunt se présente comme suit :

$$
a = V_0 \frac{i}{1 - (1 + i)^{-n}} = V_0 \times TF \quad V = 30\ 000 \times 0.4021148 = 12\ 063.444 \quad D
$$

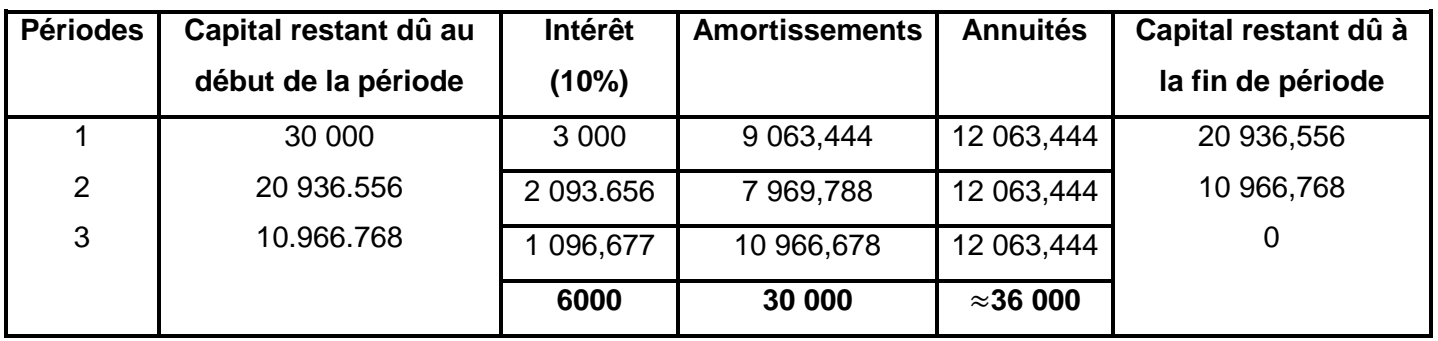

**Remarques**:

- **Loi de succession des amortissements**: (ensemble de règles applicable en cas de remboursement **anuités constantes**)

$$
A_n = A_1(1+i)^{n-1}
$$
  

$$
a = A_1(1+i)^n
$$
  

$$
V_0 \frac{A_1(1+i)^n - 1}{i}
$$

- **Le dernier amortissement** est égal au **capital restant dû au début de la dernière période**.
- Le remboursement infine est une modalité de remboursement qui consiste à rembourser la **totalité de la dette** (emprunt) **ainsi que les intérêts** qu'à **la fion de la période de crédit**. le montant total à **pas** s'obtient en cherchant **la valeur acquise** du montant de l'emprunt à la datte **n** ( après **n** périodes) au d'intérêt **i** (**table financière II**) :  $C_n=C_0(1+i)^n$

# **3- Diversité de financements externes :**

**a- L'augmentation du capital :** par des apports en numéraire soit par les actionnaires anciens ou par les nouveaux actionnaires.

toutes les matières,

Devoir.tn'

*Tous* 

# **b- L'emprunt :** vu précédemment (voir **calcul financier d-)**

**c- Le crédit-bail (leasing) :** Au lieu de se faire prêter les capitaux nécessaires au financement du projet, la société qui investit va louer directement les matériels auprès d'une société spécialisée : une société de crédit-bail qui achètera les équipements nécessaires à l'investisseur. L'investisseur (locataire), en devient **propriétaire** selon la nouvelle norme de leasing.

# **II) le choix d'investissement**

Toute décision **d'investissement** doit être précédée de plusieurs étapes :

- **Le choix technique** de l'investissement projeté avec étude préalable et étude d'opportunité selon les besoins détectés.
- **Le choix de l'investissement** selon la rentabilité économique prévisible (accroissement de production, nouvelles activités, résultat supplémentaires,…).
	- Le choix du moyen de financement et l'étude du coût de financement.

# **1- Conséquences de l'exploitation d'un investissement.**

Tout investissement induit :

- Des flux positifs c'est-à-dire **des produits d'exploitation** nouveaux : **des recettes supplémentaires.**
- Des flux négatifs soit :

\*Des **charges nouvelles** :

- Décaissables (frais de fonctionnement, entretien, maintenance, dépenses nouvelles en charges de personnel…),
- Non décaissables (dotations aux amortissements de l'investissement acquis ou produit),
- Un impôt nouveau sur l'accroissement de bénéfice réalisé.

La mesure de la rentabilité économique d'un investissement porte sur l'évaluation **des flux nets de trésorerie** qu'il génère c'est-à-dire : produits d'exploitation supplémentaire-charges d'exploitation supplémentaires.

# **2- La mesure de la rentabilité de l'investissement :**

Deux méthodes sont principalement utilisées en appliquant les calculs financiers, et notamment les principes d'actualisations aux d'investissement :

- La valeur actualisée nette (VAN)
- Le délai de récupération du capital investi (DRCI)
- **a- La valeur actualisée nette (V.A.N)** :

**VAN du projet= Somme des CFN (ou CAF) actualisés + Valeur résiduelle actualisée-Coût de l'investissement**

**VAN= ∑ CAF (actualisés) + valeur résiduelle actualisée –I<sup>0</sup>**

- **Si Van > 0 :** il s'agit d'un projet **rentable**
- **Si VAN < 0 :** il s'agit d'un projet **non rentable (à rejeter)**

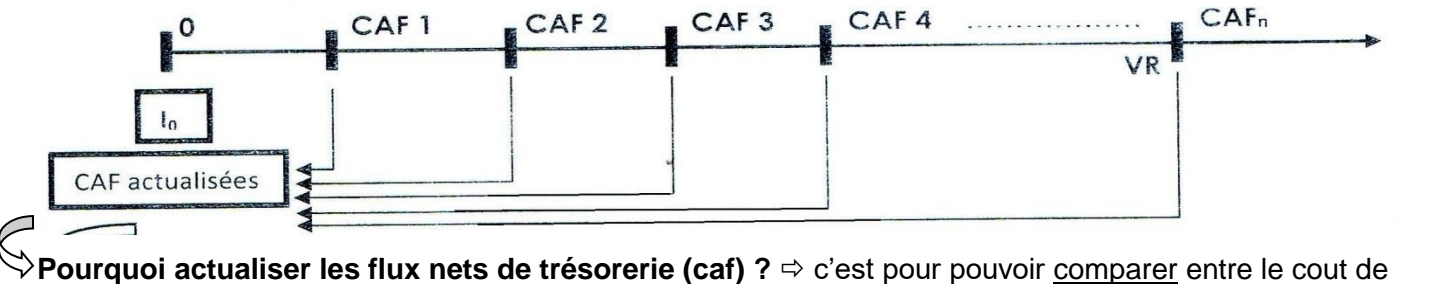

**7**

Devoir.tn

l'investissement supporté **aujourd'hui** et la valeur des flux **futurs** de trésoreries générés par

l'investissement **(C.A. F)** : On ne peut pas comparer entre deux capitaux à **deux périodes** différentes puisque un capital payable à terme coûte plus cher que celui payable aujourd'hui.

# **Exemple commenté :**

Une société achète une machine à glace de 1<sup>er</sup> janvier N de 7 600 D. Le propriétaire estimeque la machine rapportera les flux nets suivants :

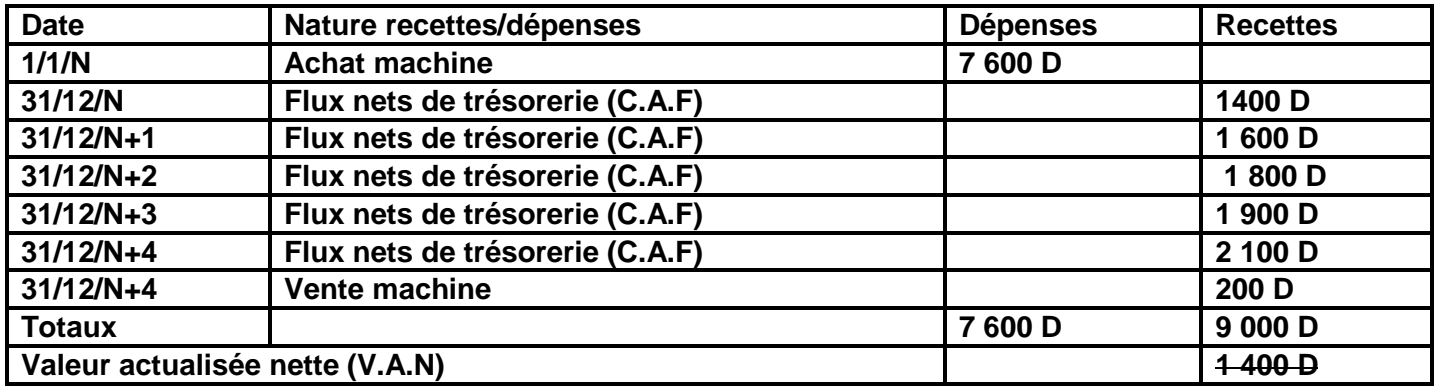

**Solution fausse** : Au vu de ce tableau le flux net de trésorerie semble positif de **1 400 D**, mais le résultat est obtenu en comparant des sommes qui sont à **des dates différentes**. Le résultat est **fausse** car les sommes ne sont pas comparables. Il faux **actualiser** toutes les sommes pour pouvoir **les** comparer. **Solution exacte** : **avec un taux d'actualisation de 10%**

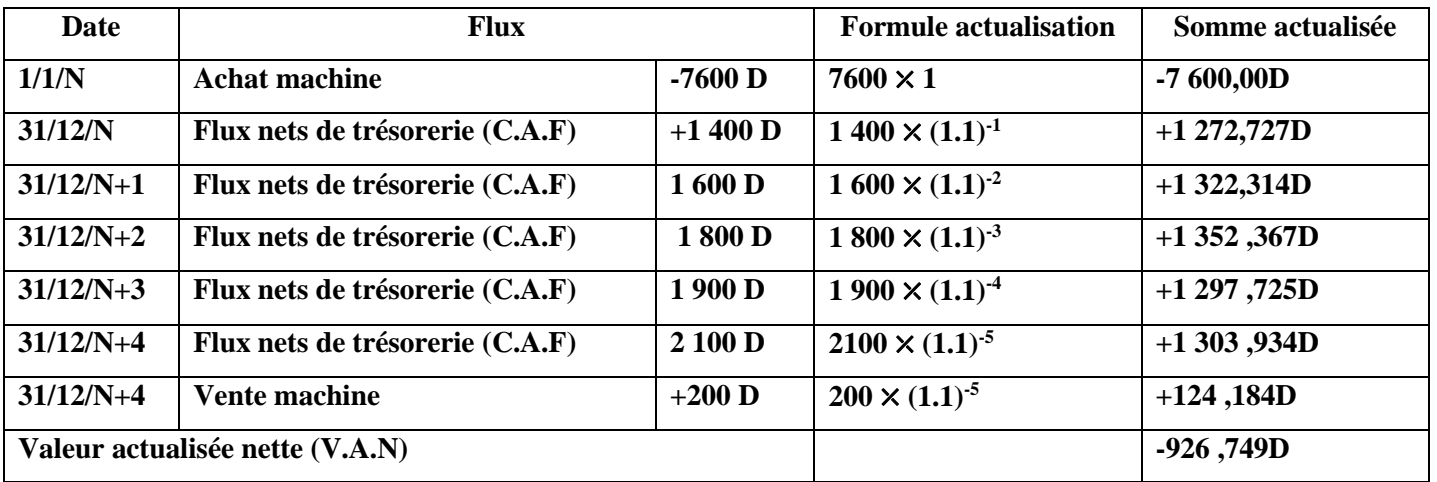

 La méthode de la **VAN** implique l'utilisation d'un **taux d'actualisation** choisi pour représenter **la dépréciation du futur**.

**Petite illustration** : soit le **projet A** suivant

- $I_0 = 100 D$
- **CF1**= 30 D, **CF2**= 40D **CF3** = 50D **et CF4**= 20 D
- $\textbf{-}$  **VR**= nulle (0)
- **Taux d'actualisation**= 10%

**La VAN est égale à : 30 (1,1)-1 + 40 (1,1)-2+50 (1,1)-3+ 20 (1.1)-4+0-100=111.56-100=11.56D** donc le projet est **rentable**.

**\*Comment calculer les flux nets de trésorerie ou C.A.F :** La capacité d'autofinancement d'exploitation est égale aux **recettes nettes d'exploitation après impôt**. Elle est évaluée chaque année à partir de l'année 1 et pendant la durée de vie de l'investissement :

toutes les matières, tous les n

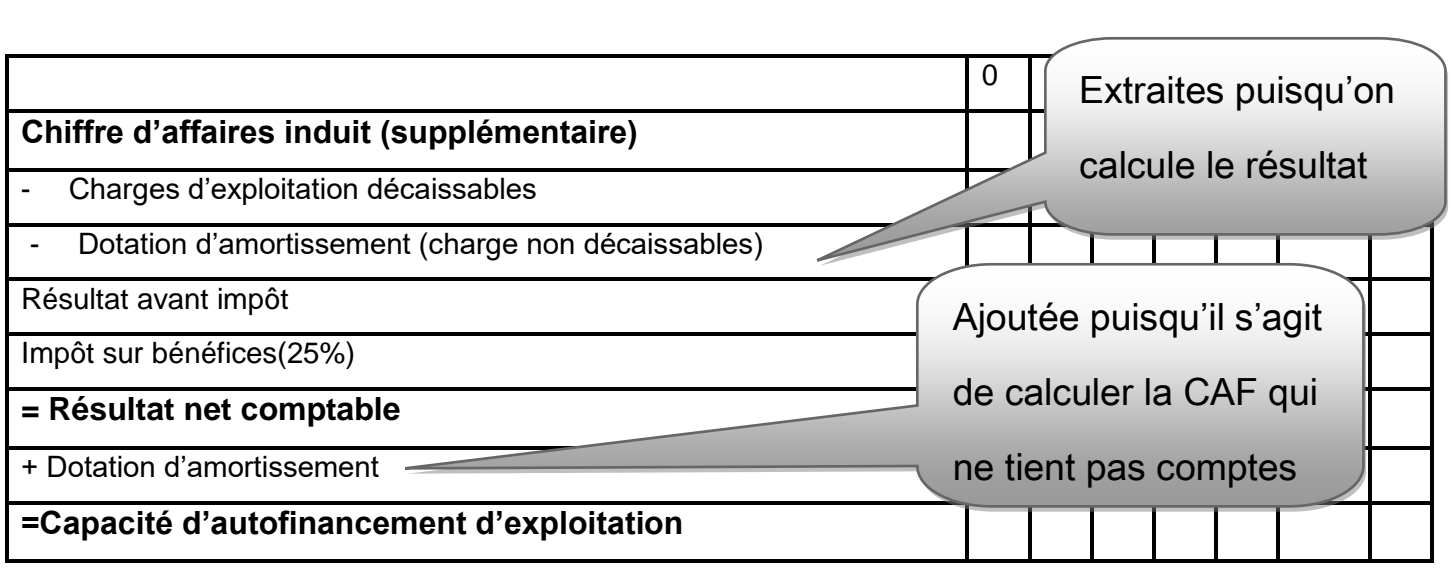

# Petite illustration : on veut acquérir une machine une machine industrielle coûtant **50 000 D** et amortissable sur **5 ans.**

**CA annuelle supplémentaire : 30 000 D Charge annuelle supplémentaire= 13 000 D**

**Amortissement linéaire (constant) sur 5 ans**

**Taux d'imposition sur les bénéfices = 25 %**

On se contente de calculer la CAF annuel du projet :

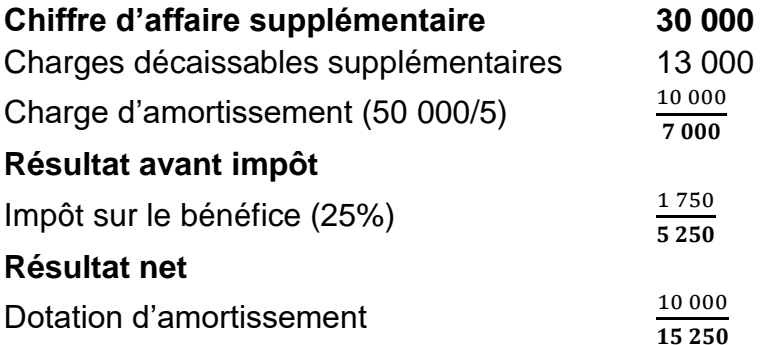

**Flux nets de trésorerie ou CAF**

**La valeur résiduelle nette de l'investissement (VR)** : Il s'agit de <u>la valeur de revente</u> probable de l'investissement, à la fin de la période d'utilisation, La valeur résiduelle correspond le plus souvent à la Valeur Comptable Nette (**VCN**). Elle constitue une recette pour la dernière année.

**VR actualisée= VR (1+i)-n**

Exemple illustré : reprenons **l'exemple précédent** en supposant que :

-La durée du projet est de **4 ans** (alors que la durée de vie est de **5 ans**)

-La **VR** à la fin de la durée du projet est égale à la VCN.

La **VR** est égale donc à la **VCN= V0-∑amortissement** = 50 000 – ( 10 000 ⤫4) = 50 000 –

40 000= **10 000D** ou tout court (5-1) ⤫ 10 000 = **10 000 D**

# **Attention :**

-Pas forcément que la durée du projet soit inférieure à celle de vie pour avoir une VR :

L'investissement peut avoir une valeur résiduelle même si même si la durée de vie est égale à celle du projet (la VR sera donc une donnée à fournir)

-La VR **n'est pas toujours égale à la VCN** (dans le cas, le VR sera une donnée)

**b- Le Délai de Récupération du Capital Investi (D.R.C.I)**

\***Principe** : le **D.R.C.I** est la durée au bout de laquelle le cumul des recettes nettes d'exploitation ou flux nets de trésorerie est égal au montant des capitaux investis **(I0)** : Autrement dit c'est **la période au bout de laquelle on récupère le coût de notre investissement**.

# **\*Méthode de calcul** :

**1 er cas :** si les CAF sont constantes et VR est nulle (=0)

 $DRCI= I_0/CAF$ 

#### **2 ème cas :**

- Si les CAF sont **variables** avec **VR**=**0** ou **≠ 0** et
- CAF constants **et** VR ≠ 0
- **1 ère étape : cumuler les flux de trésorerie**
- **•** 2<sup>ème</sup> étape : rapprocher le montant de l'investissement avec le cumul des flux
- **3 ème étape : déduire la durée nécessaire pour effectuer « le retour sur l'investissement » (récupérer l'investissement).**

#### **Attention** : -**Le cumul des CAF se fait sans actualisation financière.**

-Si le projet admet **une valeur résiduelle (VR),** celui-ci **doit être prise en compte pour la** 

#### **calcul du DRCI : la CAF de la dernière année doit incorporer la VR**

- Le projet est jugé rentable si son délai de récupération ne dépasse pas la norme de délai **fixe de** l'entreprise.
- L'entreprise a intérêt à avoir **le DRCI le plus court** possible : donc, pour choisir entre deux **…….**selon ce critère, elle a intérêt à choisir celui qui admet le **DRCI le plus court**.

# Exemple illustré :

Calculer le **D.R.C.I** et conclure :

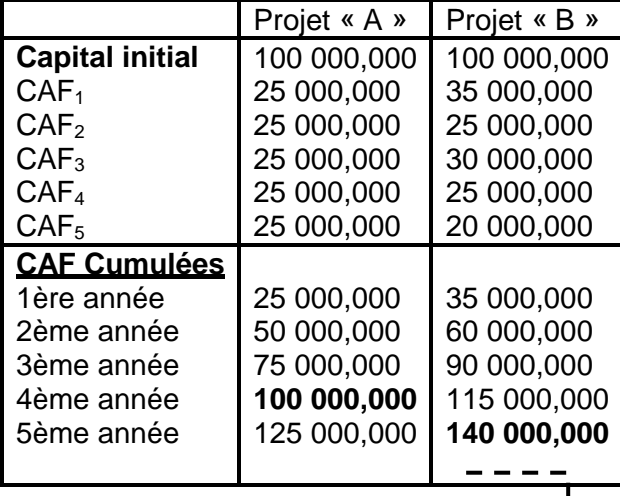

 $\frac{1}{2}$  =  $\frac{1}{2}$  = 135000+VR= 135000+5000

N.B: le projet "**B**" admet une **VR** à la fin de sa durée de **5000 D**

**\*DRCI « A »= 4 ans**

```
Remarque : Dans le cas de CFN constants et VR= 0, on peut utiliser directement la formule passer par le 
cumul des CAF : DRCI= I0/CAF constante= 100 000/25 000= 4 ans.
```
**\*DRCI « B»** 

3 ans < **DRCI « B »** <4ans

**DRCI «**  $B \rightarrow 3$ ans +  $\frac{1}{2}$ 100 000−90 000 25 000  $\times$  12 **= 3 ans + 4.8 mois soit 3 ans, 4mois et 24 jours**

**DRCI « B »**= 3 ans + 4mois + 24 jours

toutes les matières, tous les nive

**DRCI « B » < DRCI « A »** : l'entreprise a intérêt à choisir le projet « **B** » car il est le plus intérêt selon le critère du **DRCI**

Pour terminer le thème du choix d'investissement :

Pour juger l'opportunité **d'un investissement**, il faut que :

# $\text{SA}$  VAN > 0

# **DRCI est le plus proche.**

Pour choisir entre deux investissements :

# **VAN la plus élevée**

# **DRCI le plus court**

# **III) Le choix de mode de financement**

# **1- présentation des modes de financement**

L'entreprise peut financer ses investissements par ses **propres ressources** (fonds propres) pu par des ressources externes (**ressources étrangères**).

**a- Le financement des investissements par fonds propres** : il existe trois moyens de financement de fonds propres.

**L'autofinancement** : c'est la forme préférée de financement des entreprises car elle n'entraîne pas de frais. L'autofinancement a pour avantage d'assurer à l'entreprise son **indépendance** financière.

- **L'augmentation de capital**
- Les cessions d'éléments d'actifs
- **b-** Le financement des investissements par ressources étrangères : les fonds propres sont plus souvent, insuffisants pour financer la totalité des investissements. L'entreprise doit donc recourir à des sources de financement externes.
	- **a- Les emprunts à long ou moyen terme**
	- **b- Le crédit bail**

# **2- Choix des modes de financement :**

Le choix entre deux ou plusieurs modes de financement repose sur le calcul du **coût net de financement** : Le critère de **coût** est le critère de sélection  $\Rightarrow$  on choisit **le moins coûteux**.

Généralement **4 cas** se présentent :

**1 er cas : cas d'un financement par fonds propres :**

*Tableau des flux nets de trésorerie actualisés de l'emprunt*

|                                                                                                    | $\theta$       |                    | $\overline{2}$     | .                  | n                                    |
|----------------------------------------------------------------------------------------------------|----------------|--------------------|--------------------|--------------------|--------------------------------------|
| Décaissement<br>-Coût de l'investissement<br>-Paiement des intérêts<br>-Remboursement du principal                                                      | $I_0$          |                    |                    |                    |                                      |
| <b>TOTAL DECAISSEMENT</b>                                                                                                    | I <sub>0</sub> |                    |                    |                    |                                      |
| <b>Encaissement:</b><br>-Montant de l'emprunt<br>-La valeur résiduelle<br>-Economie d'impôt sur du bien amortissement<br>-Economie d'impôt sur intérêts |                | $AM_1 \times 0.25$ | $AM_1 \times 0.25$ | $AM_2 \times 0.25$ | VR.<br>AM <sub>n</sub> $\times$ 0.25 |
| <b>TOTAL ENCAISSEMENT</b>                                                                                                    | I <sub>0</sub> |                    |                    |                    |                                      |
| Flux nets de trésorerie<br>(encaissement-décaissement)                                                                                                  | $\overline{0}$ |                    |                    |                    |                                      |
| Coefficients d'actualisation TF2                                                                                                    | 1              | $(1+i)^{-1}$       | $(1+i)^{-2}$       | $(1+i)^{-1}$       | $(1+i)^{-n}$                         |
| Flux nets de trésorerie (Flux net × coefficient<br>d'actualisation)                                                                                     | $\overline{0}$ |                    |                    |                    |                                      |

Avec :

I<sub>0</sub> : le coût de l'investissement HT : il ne faut pas tenir compte de la TVA dans le choix du mode de financement ne constitue pas un coût sauf si elle est non récupérable.

I : taux d'actualisation

**AM :** Annuité d'amortissement du bien =  $\frac{V_0}{n}$  (n représente la durée de vie du bien)

0.25 : Taux d'impôt sur les sociétés soit 25%

# **Coût net de financement = ∑ Flux nets de trésorerie actualisés (** *en valeur absolue***)**

### **2ème cas : cas d'un financement par emprunt :**

*Tableau des flux nets de trésorerie actualisés de l'emprunt*

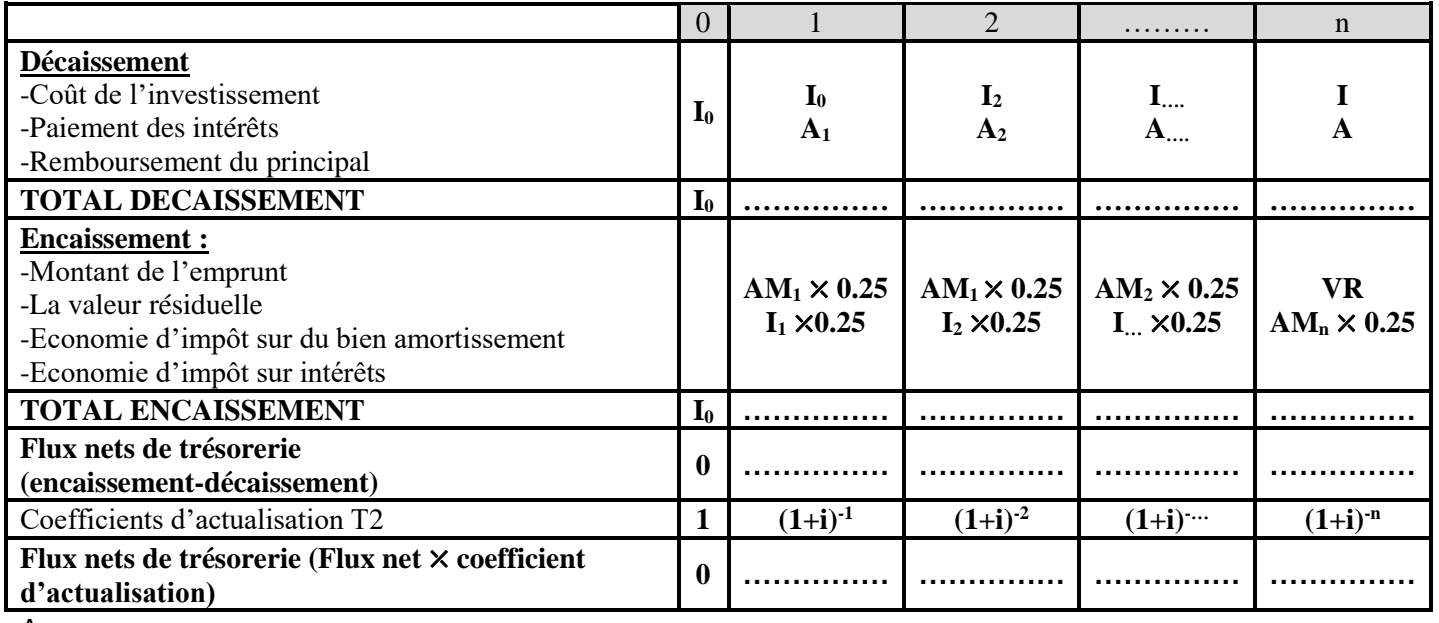

Avec :

I<sup>0</sup> : le coût de l'investissement HT : il ne faut pas tenir compte de la TVA dans le choix du mode de

financement ne constitue pas un coût sauf si elle est non récupérable.

I : taux d'actualisation

**AM :** Annuité d'amortissement du bien =  $\frac{V_0}{n}$  (n représente la durée de vie du bien)

0.25 : Taux d'impôt sur les sociétés soit 25%

I : Montant de l'intérêt de l'année

A : Montant de l'amortissement de l'emprunt

**Coût net de financement = ∑ Flux nets de trésorerie actualisés (** *en valeur absolue***)**

# **Remarques** :

-Si le remboursement de l'emprunt se fait intégralement à **la fin** de la durée d'emprunt (**in fine**), le montant payé à la dite date est calculé comme suit : **Cn= C0(1+i)<sup>n</sup>** , avec :

**C<sup>0</sup> : montant initial de l'emprunt**

**Le reste (Cn-C0) : l'intérêt**

**→** Il en résulte donc que l'économie d'impôt sur les intérêts ne sera constatée qu'à la fin de la durée **de l'emprunt**.

12<br>toutes les matières,

Devoir.tn

**\*date 0** : Date de réalisation **de l'investissement**

\***Date1** : **une année après la date de réalisation de l'investissement (fin de la 1ère année)**

\*Etc….

-Toute **charge** supporté par l'entreprise (**classe 6**) vient en **diminution du résultat**, et donc de l'impôt

payé par l'entreprise : l'entreprise enregistre donc **un gain** (**économie**) **d'impôt** sur toute **charge** constaté.

**3ème cas : cas d'un financement mixte (fonds propre +Emprunt) :**

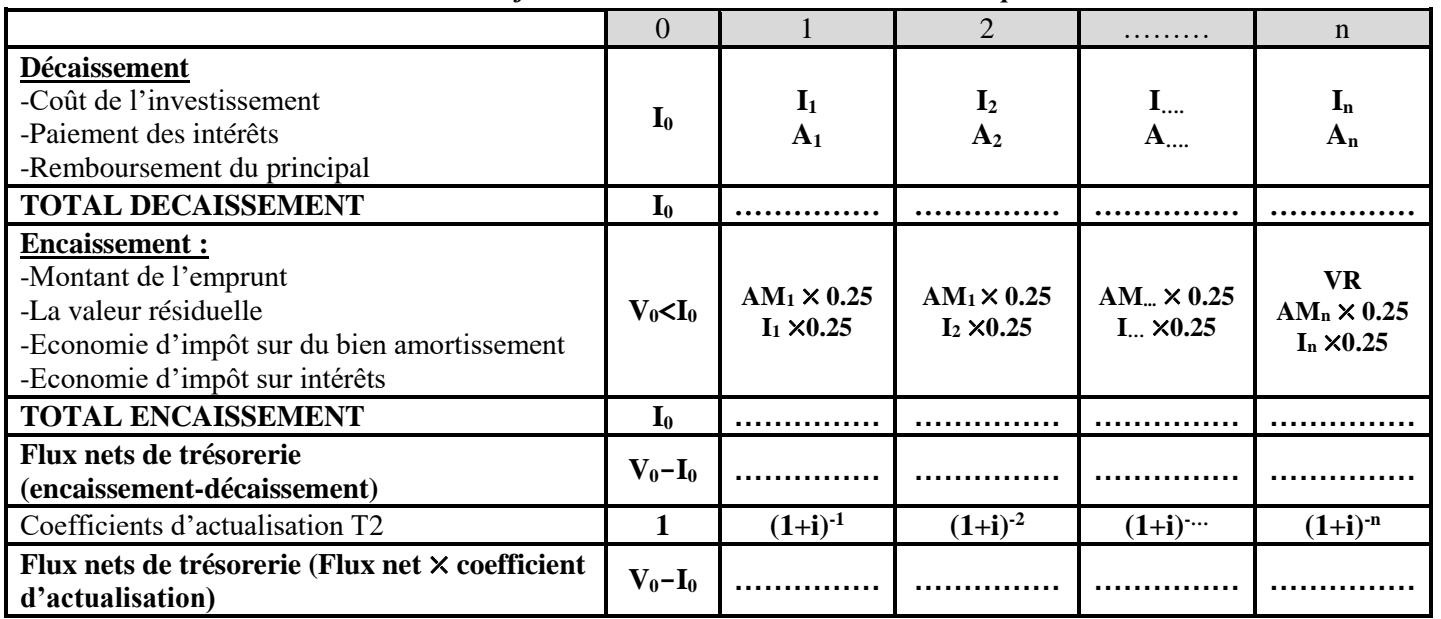

*Tableau des flux nets de trésorerie actualisés de l'emprunt*

Avec :

 $\mathcal C$ 

I<sup>0</sup> : le coût de l'investissement HT : il ne faut pas tenir compte de la TVA dans le choix du mode de financement : la TVA ne constitue pas un coût sauf si elle est non récupérable.

I : taux d'actualisation

**AM :** Annuité d'amortissement du bien =  $\frac{V_0}{n}$  (n représente la durée de vie du bien)

0.25 : Taux d'impôt sur les sociétés soit 25%

I : Montant de l'intérêt de l'année

A : Montant de l'amortissement de l'emprunt

# **Coût net de financement = ∑ Flux nets de trésorerie actualisés (***en valeur absolue***)**

**4 ème cas : cas d'un financement par crédit-bail :**

*Tableau des flux nets de trésorerie actualisés de l'emprunt*

|                                                                                                    | $\Omega$         |                                         | $\overline{2}$                          | .                                           | $\mathbf n$                                               |
|----------------------------------------------------------------------------------------------------|------------------|-----------------------------------------|-----------------------------------------|---------------------------------------------|-----------------------------------------------------------|
| Décaissement<br>-Coût de l'investissement<br>-Paiement des intérêts<br>-Remboursement du principal                                                      | I <sub>0</sub>   | $\mathbf{I}_1$<br>A <sub>1</sub>        | I <sub>2</sub><br>A <sub>2</sub>        | $\mathbf{I}_{\dots}$<br>$A_{\dots}$         | $\mathbf{I}_{n}$<br>$A_n$                                 |
| <b>TOTAL DECAISSEMENT</b>                                                                                                    | $\mathbf{I}_{0}$ |                                         |                                         |                                             |                                                           |
| <b>Encaissement:</b><br>-Montant de l'emprunt<br>-La valeur résiduelle<br>-Economie d'impôt sur du bien amortissement<br>-Economie d'impôt sur intérêts | $V_0 = I_0$      | $AM_1 \times 0.25$<br>$I_1 \times 0.25$ | $AM_1 \times 0.25$<br>$I_2 \times 0.25$ | AM $\sim \times 0.25$<br>$I_{} \times 0.25$ | VR.<br>AM <sub>n</sub> $\times$ 0.25<br>$I_n \times 0.25$ |
| <b>TOTAL ENCAISSEMENT</b>                                                                                                    | $\mathbf{V_0}$   |                                         |                                         |                                             |                                                           |
| Flux nets de trésorerie<br>(encaissement-décaissement)                                                                                                  | $\mathbf{0}$     |                                         |                                         |                                             |                                                           |
| Coefficients d'actualisation T2                                                                                                    |                  | $(1+i)^{-1}$                            | $(1+i)^{-2}$                            | $(1+i)$                                     | $(1+i)$                                                   |
| Flux nets de trésorerie (Flux net × coefficient<br>d'actualisation)                                                                                     | $\mathbf{0}$     |                                         |                                         |                                             |                                                           |

**N.B : Les mêmes formules** applicables dans le cas d'un **emprunt** sont applicables au **crédit-bail**.

**13**<br>10 **10** *toutes* les matières, tous les n

**Coût net de financement = ∑ Flux nets de trésorerie actualisés (***en valeur absolue***)**

# Section 3 : le financement du cycle d'exploitation

- **I) Le besoin en fonds de roulement (BFR) :**
- **1- Rappel sur le cycle d'exploitation d'une activité commerciale**

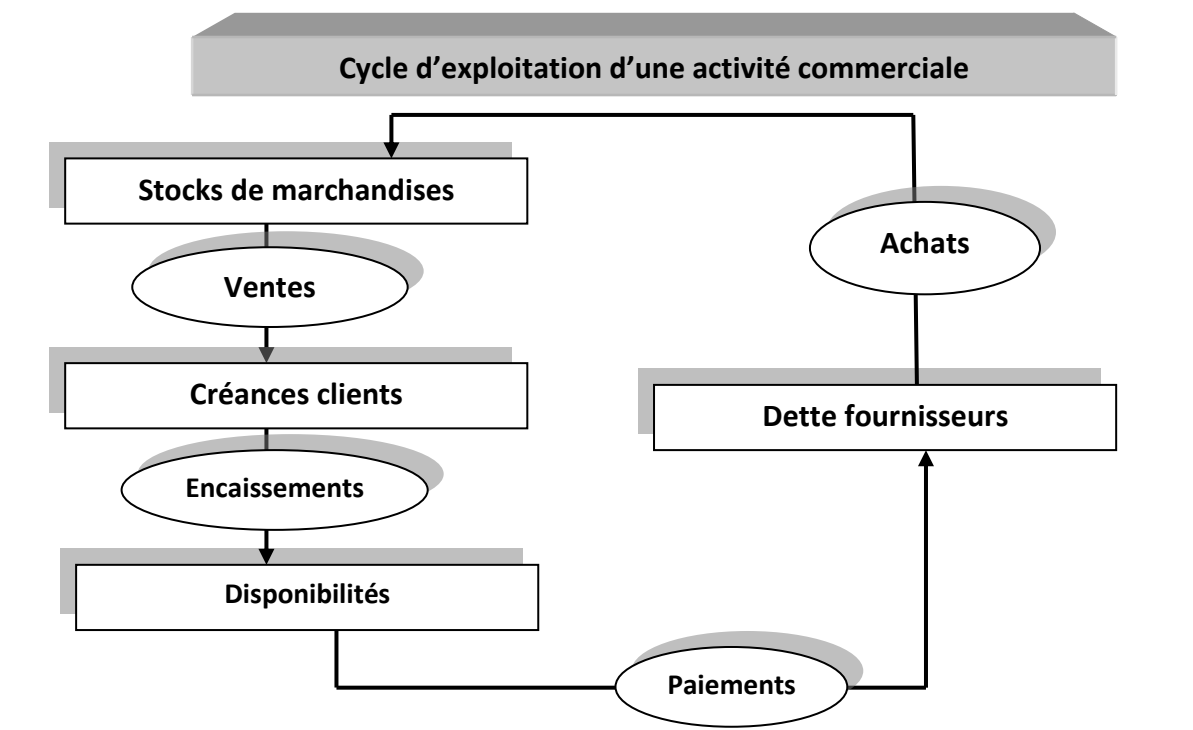

**Notion de BFR : masse d'argent gelée nécessaire au fonctionnement de l'entreprise : NET**  حاجة األموال المتداولة **: REQUIREMENT CAPITAL WORKING**

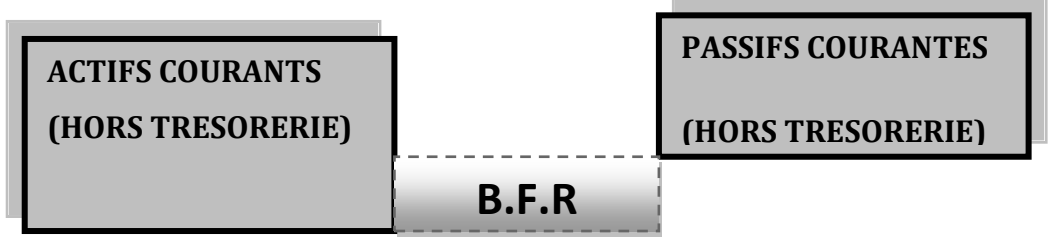

Le **BFR** d'exploitation correspond donc à **la part des emplois nécessaires à l'exploitation qui ne son pas financés par un tiers intervenant dans ce cycle**

Il se calcule comme suit :

BFR= Actifs courants (hors trésorerie) –Passifs courants (hors trésorerie)

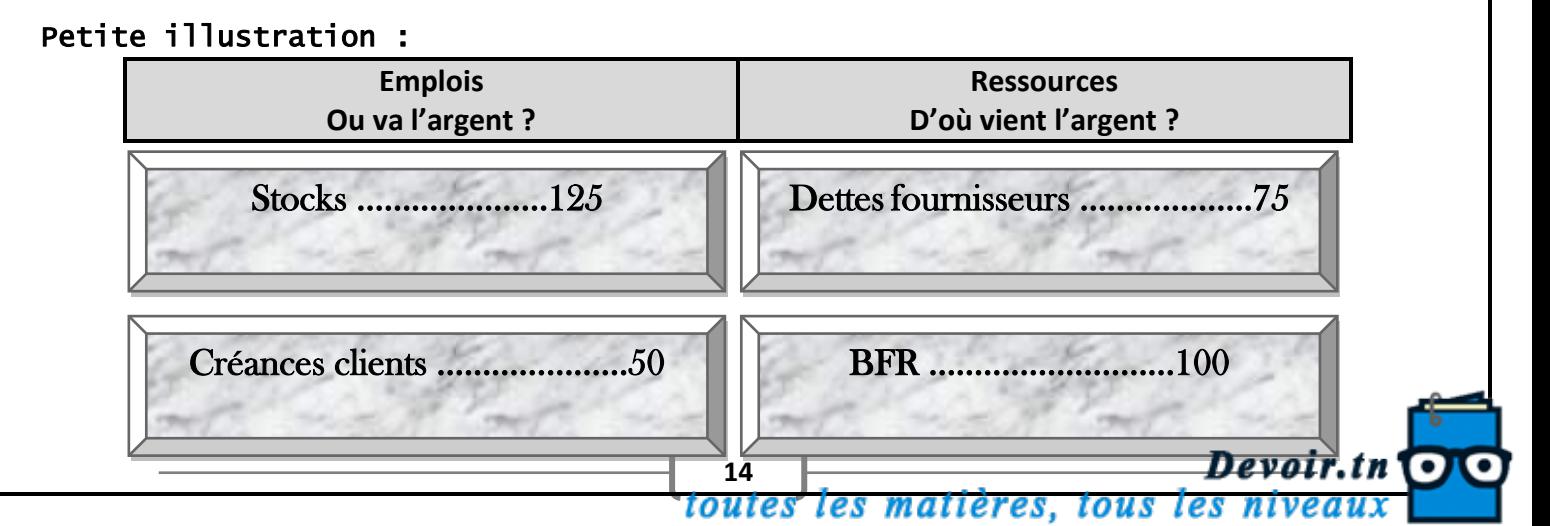

**Les besoins en fonds de roulements (BFR)** sont essentiellement des besoins d'exploitation liés directement au cycle d'exploitation de l'entreprise (production, échanges commerciaux…) il provient essentiellement du :

- Décalage entre **les achats** et **les ventes** qui entraînent la constitution de **stock**
- Décalage entre les ventes et les encaissements qui donnent naissance à **des créances**
- L'activité de l'entreprise s'organise autour du cycle **Achat/ Stockage/ vente** :
	- -**Les créances clients** engendrent **des besoins de financement** (les marchandises sont sorties du stock, il faut les renouveler mais l'argent n'est pas rentré des clients !)

Le raisonnement est inverse pour **les dettes fournisseurs**. Il s'agit d'un crédit accordé dans le cadre de l'exploitation (les marchandises sont rentrées en stock mais elles ne sont pas encore payées !) Dans tous les cas, **les besoins éventuels de financement du cycle d'exploitation (BFR)** pour une

entreprise dépendront en grande partie de son pouvoir de négociation qui lui permet d'agir sur le montant de ses **créances clients** ou de **ses dettes fournisseurs**.

# **2- Prévision du BFR** :

Dans une optique **prévisionnelle**, il peut être intéressant d'évaluer le BFR **en fonction du chiffre d'affaires prévisionnel**. Pour simplifier on considère que les éléments constitutifs du BFR sont **proportionnels** au chiffre d'affaires.

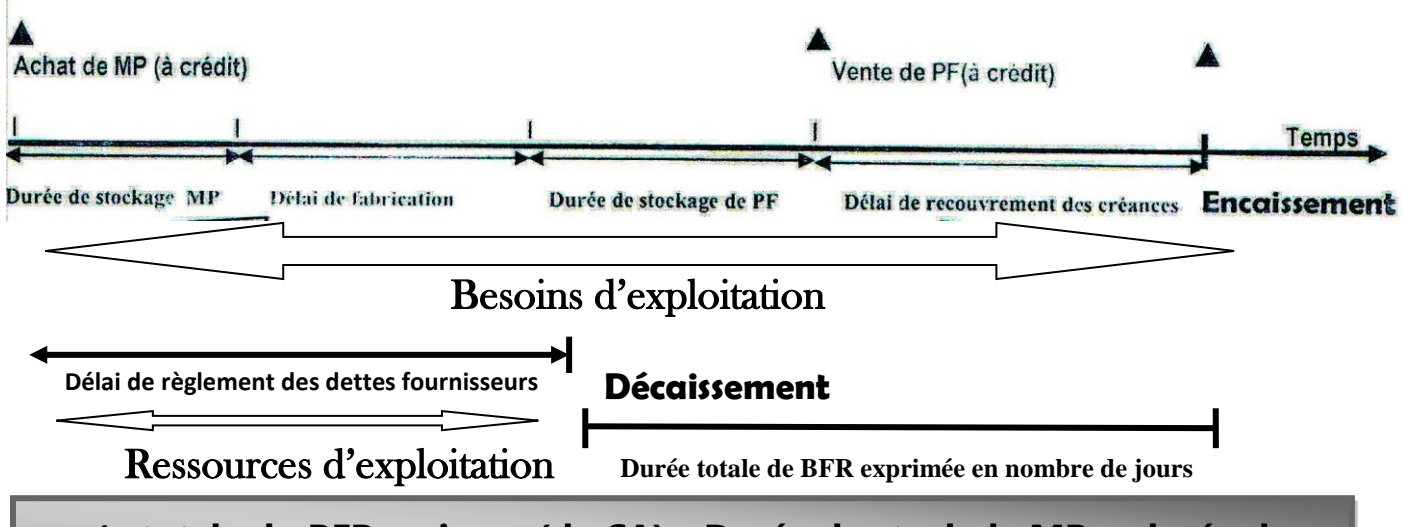

**Durée totale du BFR en jours (de CA)= Durée de stock de MP + durée de production + durée de stock PF + durée crédit client – durée crédit** 

# **Hypothèse : 1 jour BFR= 1 jour CA HT**

 $\Rightarrow$  BFR en valeur = Durée totale de BFR en jour (de CA)  $\times$  CA journalier HTAV

#### **3- Comment réduire le BFR** ?

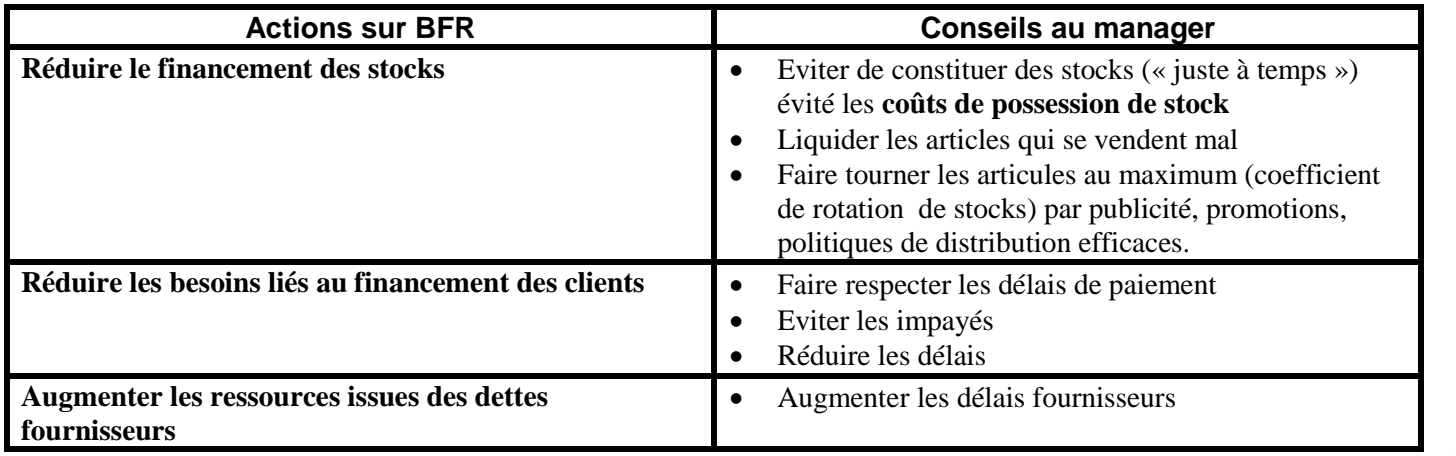

**15**

toutes

les matières, tous les

#### **Petite illustration** : pour une entreprise de production présentant les caractéristiques suivantes :

- CA annuel HTVA 18% : **360 000 D**
- Conditions de règlement des clients : **40%** des clients à **30 jours** et **60%** à **60 jours**.
- Conditions de règlement des fournisseurs : **30%** des fournisseurs se font payer à **60 jours** et **70%** à **30 jours.**
- Stocks matières premières : **1.5 moins** de CA HT
- Stocks produits finis : **8 jours** de CA HT

Le calcul du BFR sera fait de la manière suivante :

#### **Créances clients :**

40% 30 jours = **12 jours**

60% 60 jours = **36 jours** 

Soit au total : **48 jours** de ca HT

#### (360 000/ 360) ⤫ 48 jours = **48 000 D besoin d'exploitation**

#### **Stocks de matières premières :**

(360 000/ 12) ⤫ 1.5 mois= **45 000 D** ou encore (360 000 / 360) ⤫ 45 jours ( 1.5 mois= 45 jours **besoin d'exploitation**.

#### **Stocks produits finis :**

(360 000/ 360) ⤫ 8 jours = **8 000 D besoin d'exploitation**

#### **Crédit fournisseur :**

30% à 60% jours= **18 jours**

70% à 30 jours= **21 jours**

#### Soit **39 jours** de CA HT

#### (360 000/ 360) ⤫ 39 jours = **39 000 D Ressources d'exploitation**

 **BFR= besoins d'exploitation –ressources d'exploitation= (48 000+ 45 000+ 8000) -39 000= 62000 D Remarque** : On peut exprimer le BFR en nombre de jours puis le traduire en valeur :

### **BFR en jours=** (48+45+8)-39 = 101-39= **62 jours de CA HT**

# **BFR en valeur = BFR en jours+ CA journalier HT**

**BFR en valeur**= 62-(360 000/360)= 62 ⤫ 1000= **62 000 D**

# **II) Les sources de financement de l'exploitation :**

# **1- Les principes sources de financement de l'exploitation :**

De la même manière qu'une entreprise doit trouver le moyen de satisfaire ses besoins de financement à long terme en relation avec sa politique d'investissement, i lui faut répondre à ses besoins de financement à moyen et court terme. Pour ce faire, elle dispose d'un certain nombre d'outils :

- **a- Le fonds de roulement (F.D.R)**
- **b- Le crédit consenti par les fournisseurs :**
- **c- Mobilisation de créances :** Dans cette optique, l'entreprise va mettre en place une stratégie lui permettant de réduire ses besoins en fonds de roulement d'exploitation tout en augmentant sa trésorerie de l'actif.
- **L'escompte commercial** : l'escompte est une technique par laquelle une entreprise, bénéficiaire d'un effet de commerce, le **négocie**, **avant son échéance**, auprès d'un établissement de crédit afin d'obtenir **des liquidités** dont le montant correspond à celui de la créance moins **les agios** (intérêts + commissions soumises à la TVA) aperçus par la banque au titre du service rendu.
- **La stratégie d'affacturage** : l'affacturage est une technique de financement par laquelle une entreprise cède la propriété de ses créances clients à une autre entreprise (le « factor ») en échange de liquidités immédiates.
	- **d- Crédits de trésorerie** : c'est **une avance d'argent** consentie par la banque pour financer des déficits de trésorerie. Pour ce faire, l'entreprise peut se faire accorder des crédits de trésorerie par sa banque, qui se présentent soit sous la forme de **découverts bancaires** autorisés, soit sous la forme de **facilités de caisse**. Dans les deux cas, l'entreprise bénéficie de crédit à court terme de

quelques jours (**facilité de caisse**) à quelques semaines (**découvert**) dont le montant ainsi que le coût sont négociés à l'avance avec l'organisme préteur. **2- Détermination du coût d'un crédit à court terme : 1 er cas : cas de l'escompte commercial :** - **L'escompte (intérêt)** : **Valeur nominale** de l'effet :**A Taux d'escompte** : **t (c'est un taux annuel) Nombre de jours restant à courir (de la date de négociation à la date de l'échéance) :n Montant de l'escompte :E**  $E=\frac{A \times t \times n}{a \times n}$  $\frac{4 \times \textbf{t} \times \textbf{n}}{36000}$  (attention : si par exemple t= 10% donc E= $\frac{A \times 10 \times \textbf{n}}{36000}$ **carrow car on a tenu compte du % au**<br>36000 **dénominateur) Ou encore** :  $E = \frac{A \times t \times n}{4000}$  si **n** est exprimé en **nombre de mois N.B : n** doit être exprimé en **année** puisque le taux est **annuel**. **N** plus du montant de l'escompte, la banque prélève : Des commissions : Fixes (exemple : commission de manipulation) Variables (exemple : commission d'endossement) **TVA 18%** sur les commissions (attention c'est TVA récupérable donc ne faisant pas partie du coût de crédit) **Le Montant total prélevé par la banque est appelée AGIO : Escompte+ commission+ TVA sur commission. La valeur actuelle de l'effet= valeur nominale (A) – Escompte (E) Le prix de rachat de l'effet appelé encore le net d'escompte= Valeur nominale (A) – AGIO TTC Le coût de l'opération d'escompte des effets= Escompte+ Commission HT (La TVA ne constitue pas un coût puisqu'elle est récupérable) Petite illustration** : supposons un effet cédé qui présente les caractéristiques suivantes : Valeur nominale : **1000 D** Date de cession : **01/03/N** Echéance : **06/04/N**  Taux d'escompte : **10%** Commissions fixe HT18% : **20 D Montant de l'escompte** =  $\frac{1000 \times 0.1 \times 36}{0.000}$  **= 10 D**(avec 36 jours = **31-01-06=36 jours**) **Valeur actuelle**= 1000-10= **990D Net d'escompte** = 1000-(10+20+20 ×0.18)=1000-33,600=966.400D **Coût de l'escompte commercial**= 1000-(10+20)=**970 D 2 ème cas : cas de découvert Une opération de découvert donne lieu aux prélèvements suivants :** - **Intérêt** = Montant de découvert × taux de découvert ×nombre de jours (mêmes remarques sur le taux 36000 d'intérêt avec l'escompte commercial) Des commissions :
<br>
Fixes **Variables TVA 18% sur les commissions** (Attention c'est TVA récupérable donc ne faisant pas partie du coût de crédit) **Le coût de l'opération de découvert = Le montant de l'intérêt + Commissions HT (La TVA ne constitue pas un coût puisqu'elle est récupérable) Coût de l'escompte commercial = Escompte + Commissions HT**

17 **17 Devoir.t**<br>**17 Ioures des matières, tous les niveau** 

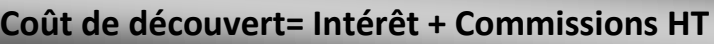

**Conclusion** : entre **l'escompte des effets** et **le découvert bancaire**, l'entreprise choisit le moyen qui lui **coûte le moins cher (coût le plus faible**)

**Petite illustration** : Supposons un découvert obtenu qui présente les caractéristiques suivantes

- Montant de découvert : **12 00 D**
- Taux d'intérêt : **10%**
- Commission HT 18% : **0.5** du montant de découvert
- Durée de découvert= **1mois**
- **Coût de découvert** =  $\frac{12\,000\times0.1\times1}{10}$  $\frac{0 \times 0.1 \times 1}{12}$  + 12 000  $\times \frac{0.5}{100}$  $\frac{10}{100}$  = 100+60=**160 D**

# Section 4 : Analyse fonctionnel du bilan

### **I) Etablissement du bilan fonctionnel :**

#### **1- Le bilan fonctionnel :**

- **a- Les caractéristiques du bilan fonctionnel :**
- Le bilan : fonctionnel est un bilan reprenant **les valeurs brutes** à l'actif (avant amortissement et provisions pour dépréciations)
- Le bilan fonctionnel N est dressé **avant répartition du résultat** de l'exercice N.
- **Les amortissements et les provisions** viennent avec **les capitaux propres** (ressources stables) **b- Passage du bilan comptable fonctionnel**

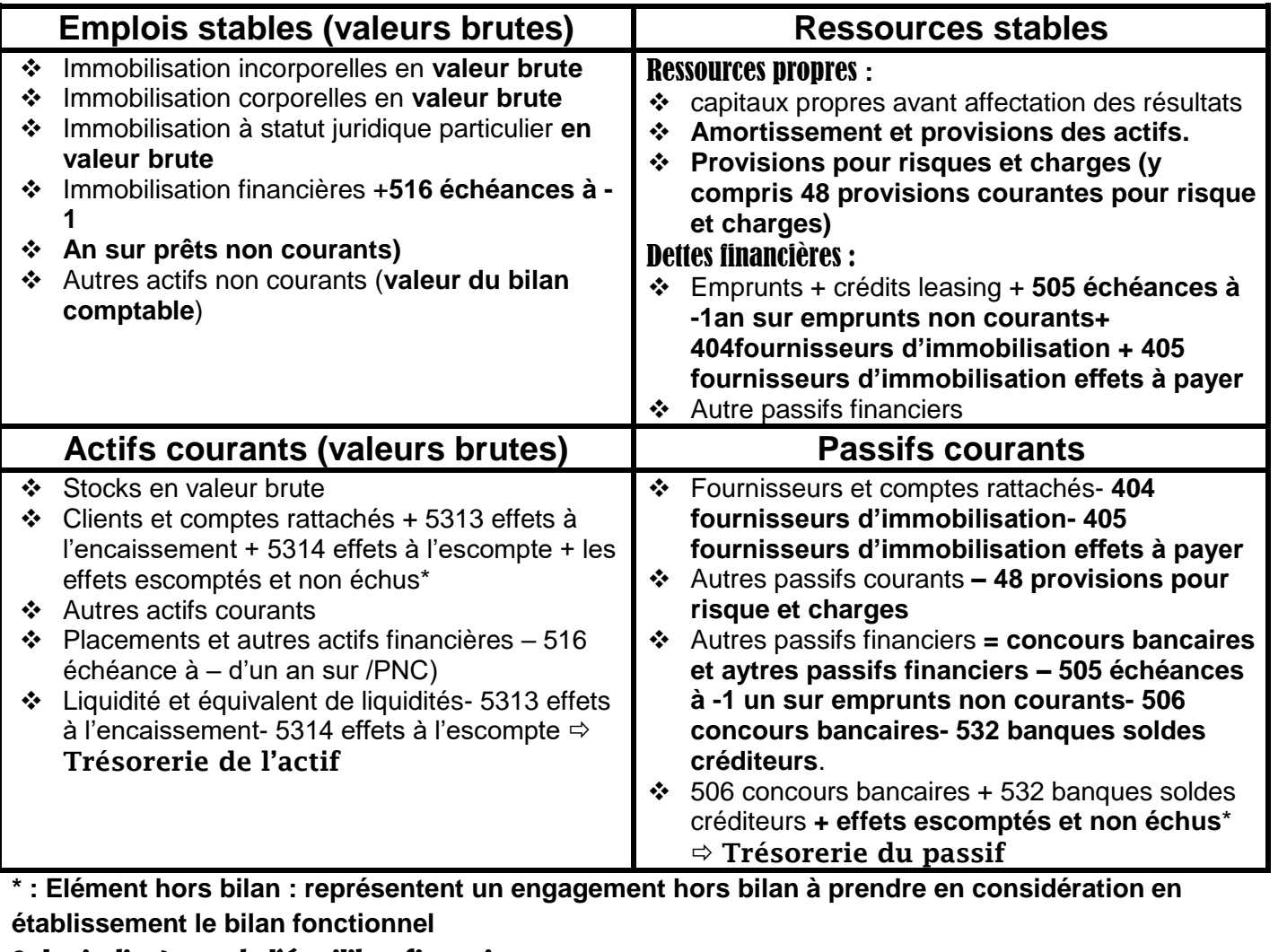

2- **les indicateurs de l'équilibre financier**

**a- Le fonds de roulement :** le fonds de roulement est la différence, calculée à partir du bilan fonctionnel, entre les ressources stables et les emplois stables.

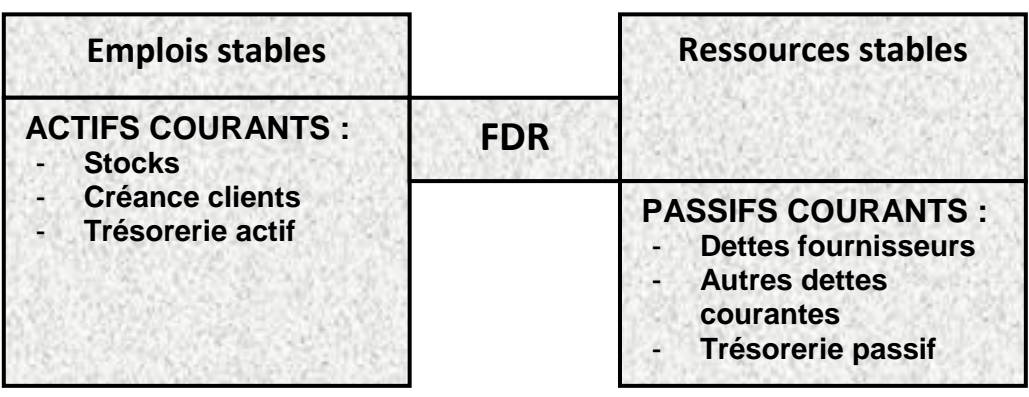

# **FDR= RESSOURCES STABLES – EMPLOIS STABLES**

# **REMARQUE**

On peut déterminer aussi le FDR à partir du bas du bilan fonctionnel et dans ce cas :

**FDR= Actifs courants –passifs courants**

Trois cas de figure peuvent se présenter :

#### **Le fonds de roulement est positif :**

Dans ce cas, **les ressources stables** de l'entreprise sont **supérieures** à **l'actif immobilisé** constitué, c'est-à-dire que les ressources stable couvrent la totalité des besoins à long terne de l'entreprise.

**L'excédent** (le reste) de ressources stables lui permettra de **financer ses autres besoins de financement à court terme**. (Appelé **BFR** : besoin lié à l'exploitation)

#### **Le fonds de roulement est nul :**

Si l'équilibre minimum de l'entreprise semble atteint. Celle-ci ne dispose **d'aucun excédent** de ressources à long terme pour financer son cycle d'exploitation ce qui rend son **équilibre financier précaire.**

#### **Le fonds de roulement est négatif :**

Dans ce cas, **les ressources stables** de l'entreprise sont **inférieures** à **l'actif immobilisé** constitué, c'està-dire que **les ressources stables ne couvrent pas les besoins à long terme de l'entreprise**. **La règle prudentielle de l'équilibre financier n'est donc pas respectée**. Elle doit donc financer une partie de ses **emplois à long terme** à l'aide de **ressources à court terme** ce qui lui fait courir **un risque important d'insolvabilité**.

**b- Le besoin en fond de roulement** : il représente la part des emplois du cycle d'exploitation qui n'est pas-financée par les ressources d'exploitation.

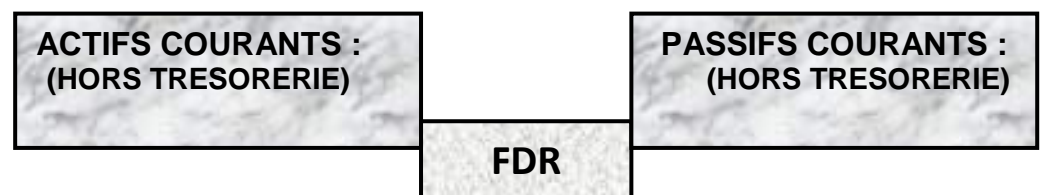

# **BFR= ACTIFS COURANTS DANS TRESORERIE –PASSIFS COURANTS SANS TRESORERIE**

**Les besoins en fonds de roulement (BFR)** sont des besoins d'exploitation liée directement au cycle d'exploitation de l'entreprise (production, échanges commerciaux…) → pour plus de détail, voir **section 3 : financement du cycle d'exploitation)**

toutes les matières, tous les nive

Devoir.

**Trois cas** de figure peuvent se présenter :

#### **Le besoin en fonds de roulement est positif : situation classique**

Dans ce cas, **les emplois d'exploitation** de l'entreprise sont **supérieurs** aux **ressources d'exploitation**.

L'entreprise doit donc financer ces besoins à court terme soit à l'aide de son excédent de ressources à long terme (**fond de roulement**), soit à laide de re**ssources financière complémentaires à court terme**  (concours bancaires…).

**Le besoin en fond de roulement est nul :**

Dans ce cas**, les emplois d'exploitation** de l'entreprise sont **égaux** aux **ressources d'exploitation, l'entreprise n'a donc** pas de besoin d'exploitation **à financer puisque le passif courant suffit à financer l'actif courant.**

**Le besoin en fonds de roulement est négatif :** situation similaire aux grandes distributions (dettes fournisseurs **à** longue durée et pas de crédits clients**)**

Dans ce cas, **les ressources d'exploitation** de l'entreprise sont **supérieures** aux emplois d'exploitations, l'entreprise n'a donc **pas de besoin d'exploitation** à financer puisque le passif courant excède les besoins de financement de son actif d'exploitation.

Dans tous les, **les besoins éventuels de financement du cycle d'exploitation (BFR)** pour une entreprise dépendront en grande partie de son pouvoir de négociation qui lui permet d'agir sur le montant de **ses créances clients** ou de **ses dettes fournisseurs**.

**c- La trésorerie nette :** elle est définie comme la différence entre les disponibilités (liquidités immédiates détenues par l'entreprise ou trésorerie active) et la trésorerie passive.

# **TN =TRESORERIE ACTIF-TRESORERIE PASSIF**

La trésorerie permet d'assurer l'ajustement entre le **FDR** et le **BFR** et de déterminer par conséquent la trésorerie nécessaire pour l'équilibre financier.

# **Vérification de la TN**

# $TN = FDR-BFR \Rightarrow FDR = TN+BFR$

Le fonds de roulement étant **une marge de manœuvre** dégagée par l'entreprise afin de faire face *à* tout remboursement de passif courant : il sert *à* fiancer le besoin d'exploitation. Ce qui reste du **FDR**, **après avoir financé le BFR** représente **la trésorerie nette**. La trésorerie est donc le solde.

**Trois cas** de figure peuvent se présenter:

**La Trésorerie nette de l'entreprise est positive:**

Dans ce cas, les ressources financières de l'entreprise sont **suffisantes** pour couvrir les besoins (soit **FDR > BFR**) ce qui signifie que la situation financière de l'entreprise est **saine financièrement**, mais elle dispose des **ressources inemployées sous forme de liquidité (trésorerie oisive**)

# **La Trésorerie nette de l'entreprise est nulle**:

Dans ce cas, les ressources financières de l'entreprise suffisent juste *à* satisfaire ses besoins **(FDR = BFR).** 

La situation financière de l'entreprise est **équilibrée (pas de trésorerie oisive : situation idéale**) **La Trésorerie nette de l'entreprise est négative:**

Dans ce cas, l'entreprise **ne dispose pas suffisamment de ressources financières pour combler ses besoins (FOR < BFR)**. Elle doit donc recourir *à* **des financements supplémentaires** *à* **courts termes** (découverts bancaires...) pour faire face *à* ses besoins de financement d'exploitation : l'entreprise ajuste ce déséquilibre au moyen de **concours bancaires**  $\rightarrow$  Il y a donc **un risque financier à court terme** : une situation de **déséquilibre** pour l'entreprise. Les concours et découverts bancaires constituent **un mode de financement coûteux et risqué.**

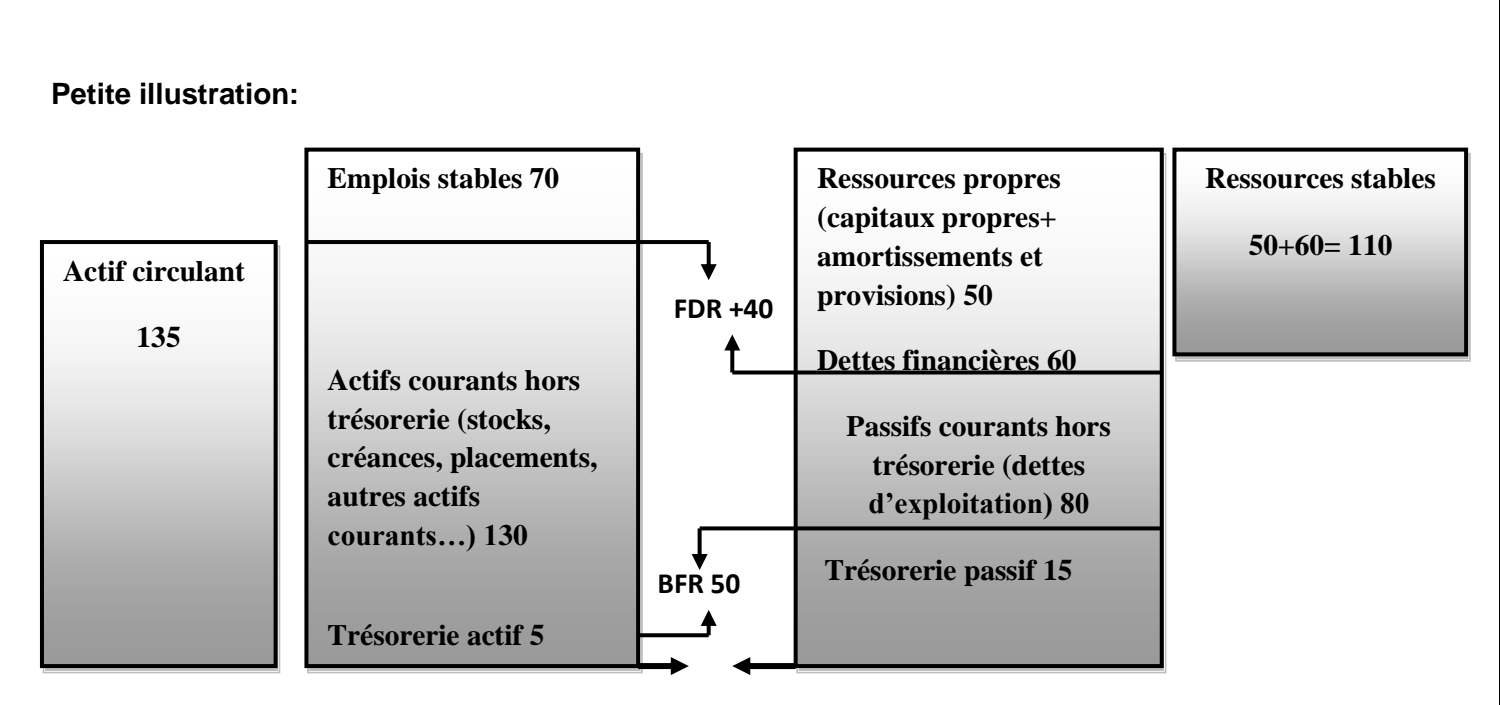

#### **3-Analyse do l'équilibre financier:**

Logiquement, pour une entreprise **saine financièrement**, les ressources stables doivent financer les emplois stables et dans ce cas cette entreprise dispose d'une marge de sécurité financière.

**→ RS** > ES → FDR > 0 → on dit alors que l'équilibre financier est préservé.

Dans le cas contraire (FDR < 0), l'entreprise a fait recours à des dettes courantes pour financer des emplois stables (RS < ES) ce qui présente un risque financier important pour cette entreprise.

 **FDR>BFR**: Dans ce cas, le FDR finance l'intégralité du BFR et l'entreprise dispose des ressources supplémentaires sous forme de disponibilités (trésorerie positive)

**L'entreprise dispose d'une marge de sécurité et elle est en équilibre financier.**

 **FDR<BFR**: Le FDR est insuffisant pour financer le BFR, la trésorerie est négative et l'entreprise doit trouver des ressources supplémentaires (endettement à court terme).

 **L'entreprise est en difficulté financière, elle doit recourir à un endettement à court terme comme une solution urgente.**

# **II) Analyse du bilan fonctionnel par les ratios :**

**Les ratios** sont des rapports établis entre des valeurs significatives extraites du bilan fonctionnel. Ils sont calculés à l'instant t, et donc statiques. Ils permettent :

-**D'analyser ta situation financière** de l'entreprise à intervalles réguliers, permettant d'établir **l'évolution de la situation.**

-D'effectuer **des comparaisons** soit dans le temps (des situations passées dans la **même entreprise**) soit dans l'espace (comparaison avec **d'autres entreprises**)

Les uns et les autres s'appliquent aux **emplois** et aux **ressources** du bilan fonctionnel

 $\Rightarrow$  Dans sa stratégie de financement, une entreprise peut appuyer sa prise de décision sur la détermination d'un certain nombre de **ratios** significatifs qui lui permettront entre autre d'évaluer l'impact de son choix de financement sur son équilibre financier

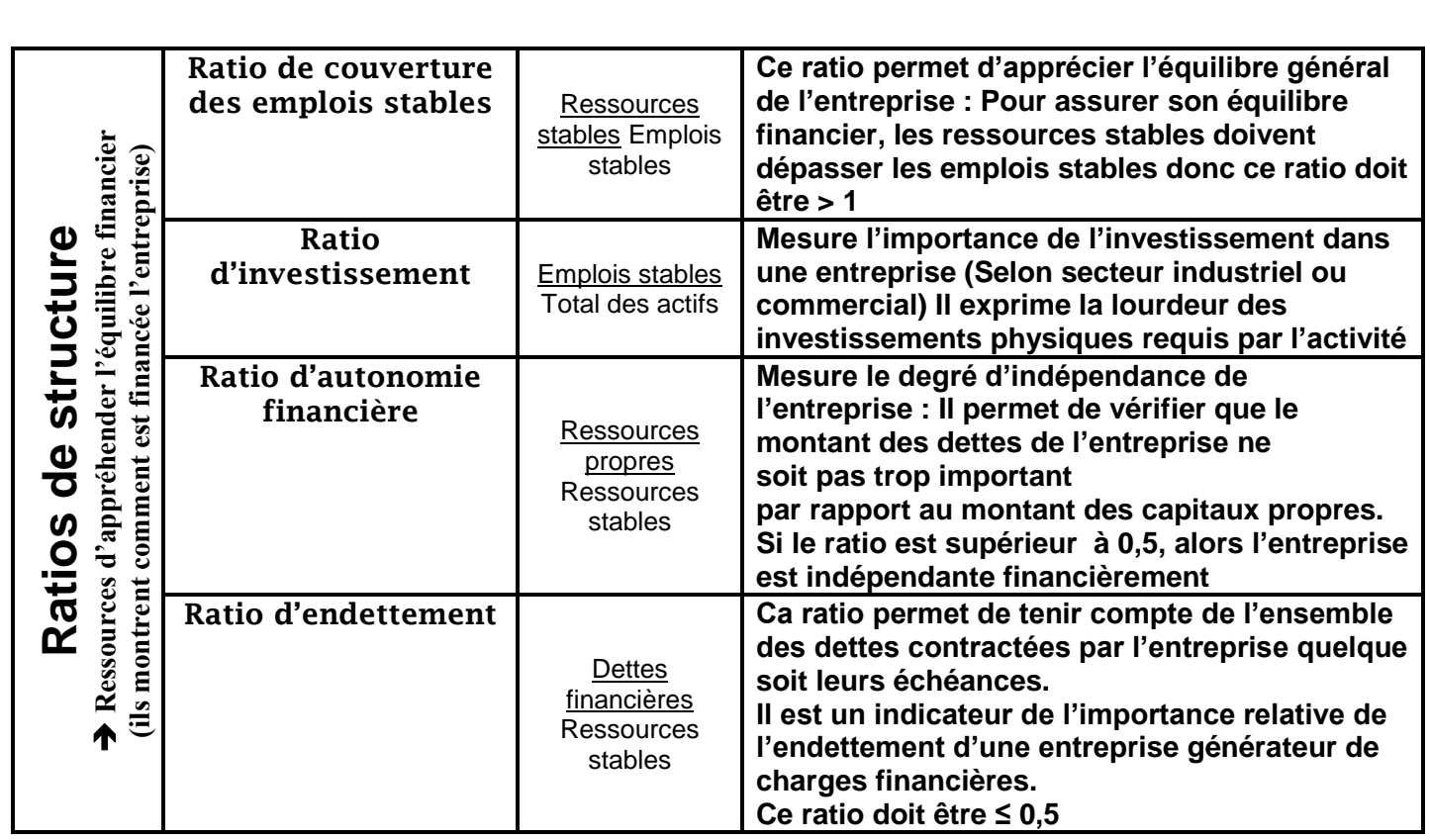

Remarque : Ressources stables Capitaux propres + provisions + dettes long terme

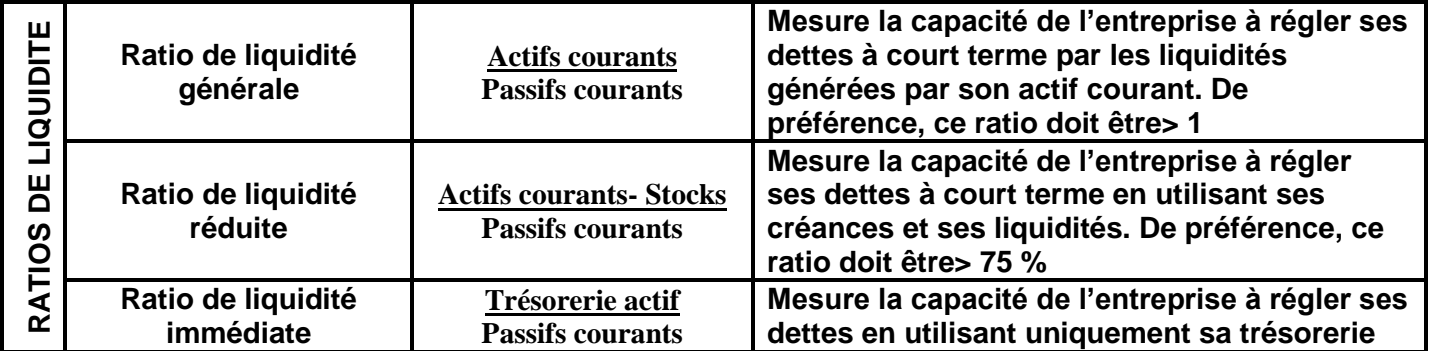

О

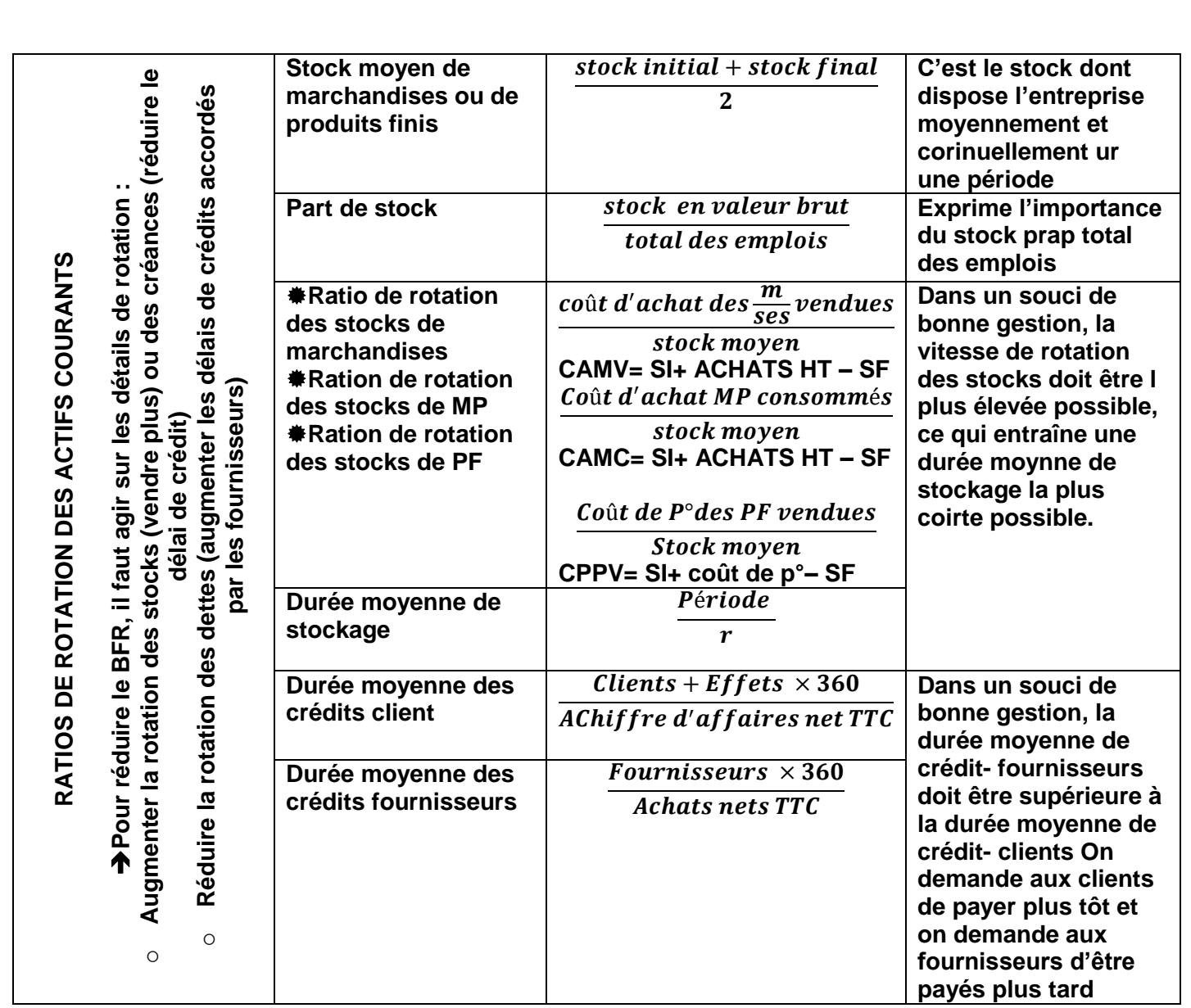

# Section 5 : Le tableau de financement

# **1) Définition:**

Le tableau de financement est un document qui « met **en évidence l'évolution financière de l'entreprise au** cours **de l'exercice en décrivant les ressourcés dont elle a disposé et les emplois qu'elle en a effectué** »

**La structure du tableau de financement**: il est établi à partir des éléments suivants:

**Le bilan fonctionnel de « N » et de « N - 1 »**

**Les soldes de comptes et annexes**

**Pourquoi un tableau de financement**? C'est pour connaître si la **situation financière** (la solvabilité) de l'entreprise s'est **améliorée** ou au contraire elle s'est aggravée et quelles sont les origines **des variations.**

# **I) Présentation:**

Il se présente, ainsi sous la forme de **deux tableaux**:

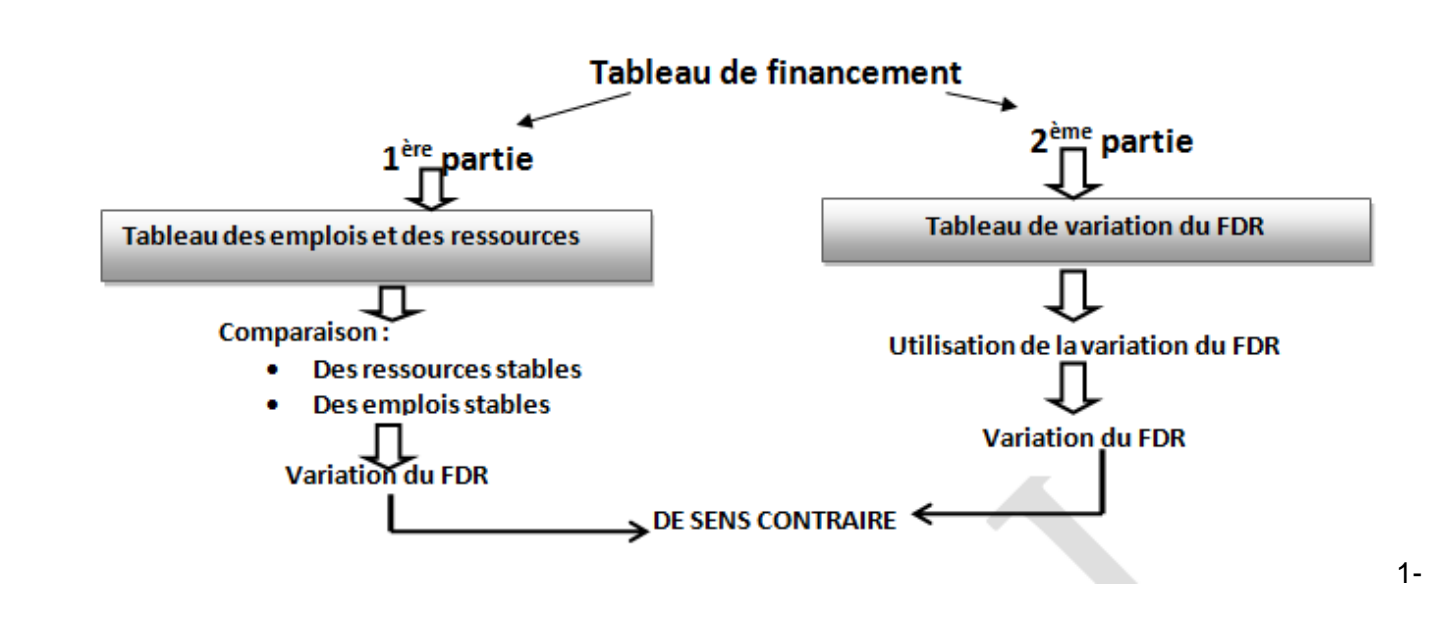

**1- Première partie :** *Tableau* **des emplois et des ressources :**

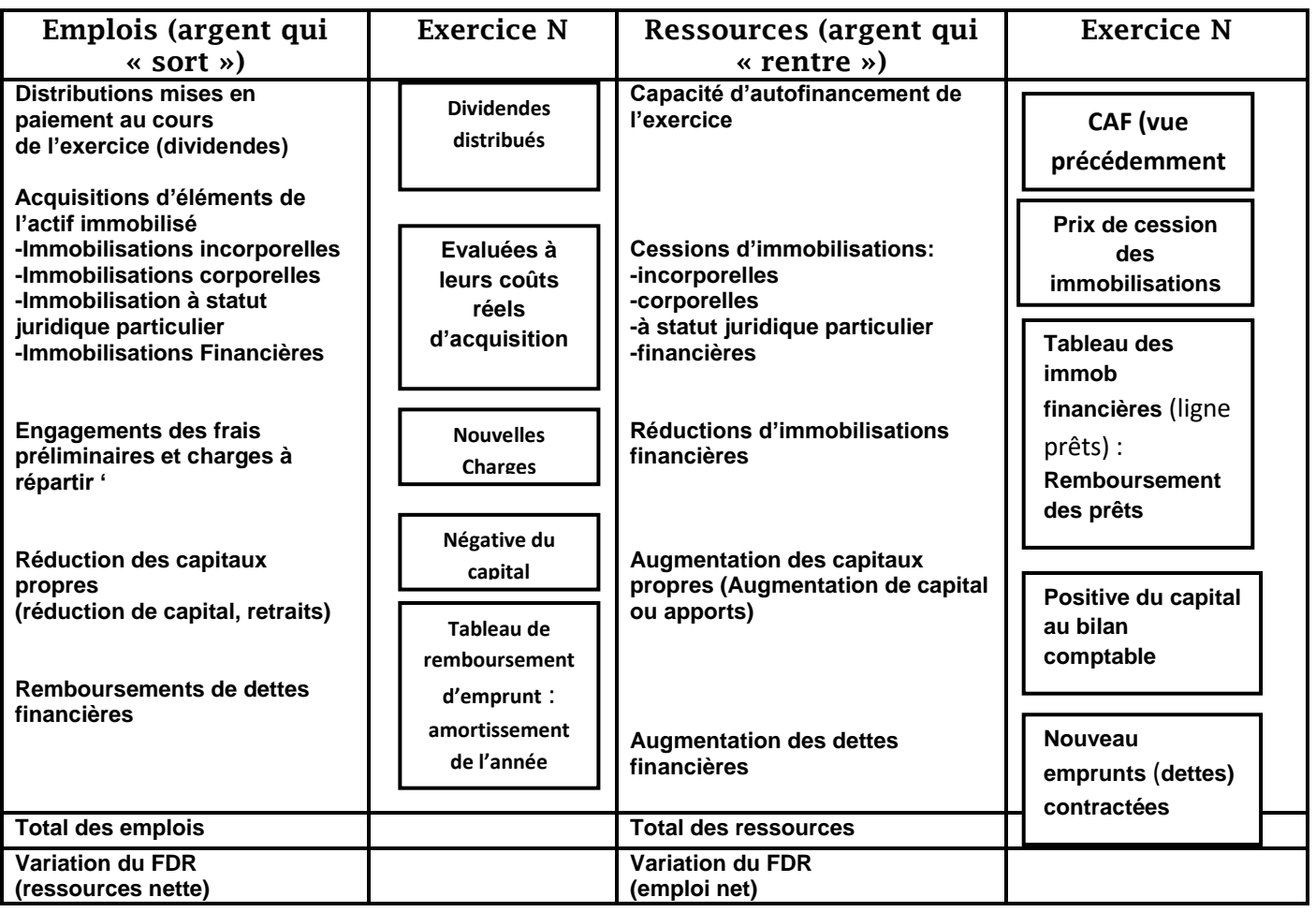

La première partie du tableau de financement explique **la variation du FDR** à partir du haut du bilan fonctionnel c'est-à-dire à partir des variations des éléments des **ressources stables** et des **emplois stables** : Elle explique dans sa partie droite l'ensemble des **ressources** que l'entreprise a obtenu (**nouvelles ressources**) et en partie gauche l'ensemble des **emplois** auxquels ces ressources ont été

**24**<br>*Loutes les matières, tous les ni* 

Devoir.tn (

 $\mathcal{C}$ 

#### affectées (**nouveaux emplois**) : ∆**FDR = ∆ RS - ∆ ES**

Deux cas se présentent concernant la variation du fonds de roulement:

- **Si plus de ressources que d'emplois** : ∆ **FDR >** 0 = **ressource nette** (qui finance le BER)
- **Si plus d'emplois que de ressources** : **∆FDR < 0 emploi net Petite illustration**: Une société vous fournit les données suivantes pour l'année N
- La société a remboursé, en N, une fraction d'emprunt de **50000 D**
- Elle a augmenté son capital, en juin N, de **70000 D**
- Elle a également obtenu un nouvel emprunt, remboursable sur 5 ans, par fractions égales, de **150000 D**
- La capacité d'autofinancement de la société est de **200000 D**
- Elle a distribué des dividendes, en N, pour **50 000 D**
- Une cession d'immobilisations corporelles est intervenue au cours de l'année N, pour **60 000 D**

**Tableau de variation des immobilisations**

| Eléments                            | Valeur d'origine au<br>01/01/N | <b>Augmentation</b> | <b>Diminution</b> | Valeur d'origine au<br>01/01/N |
|-------------------------------------|--------------------------------|---------------------|-------------------|--------------------------------|
| <b>Immobilisation incorporelles</b> | 100 000                        | 40 000              |                   | 140 000                        |
| <b>Immobilisations corporelles</b>  | 420 000                        | 300 000             | 120 000           | 600 000                        |
| <b>Immobilisations financière</b>   | 40 000                         | 25 000              |                   | 65 000                         |
| <b>Totaux</b>                       | 560 000                        | 365 000             | 120 000           | 805 000                        |

La **première partie du tableau de financement** se présente comme suit :

Tableau de financement (première partie)

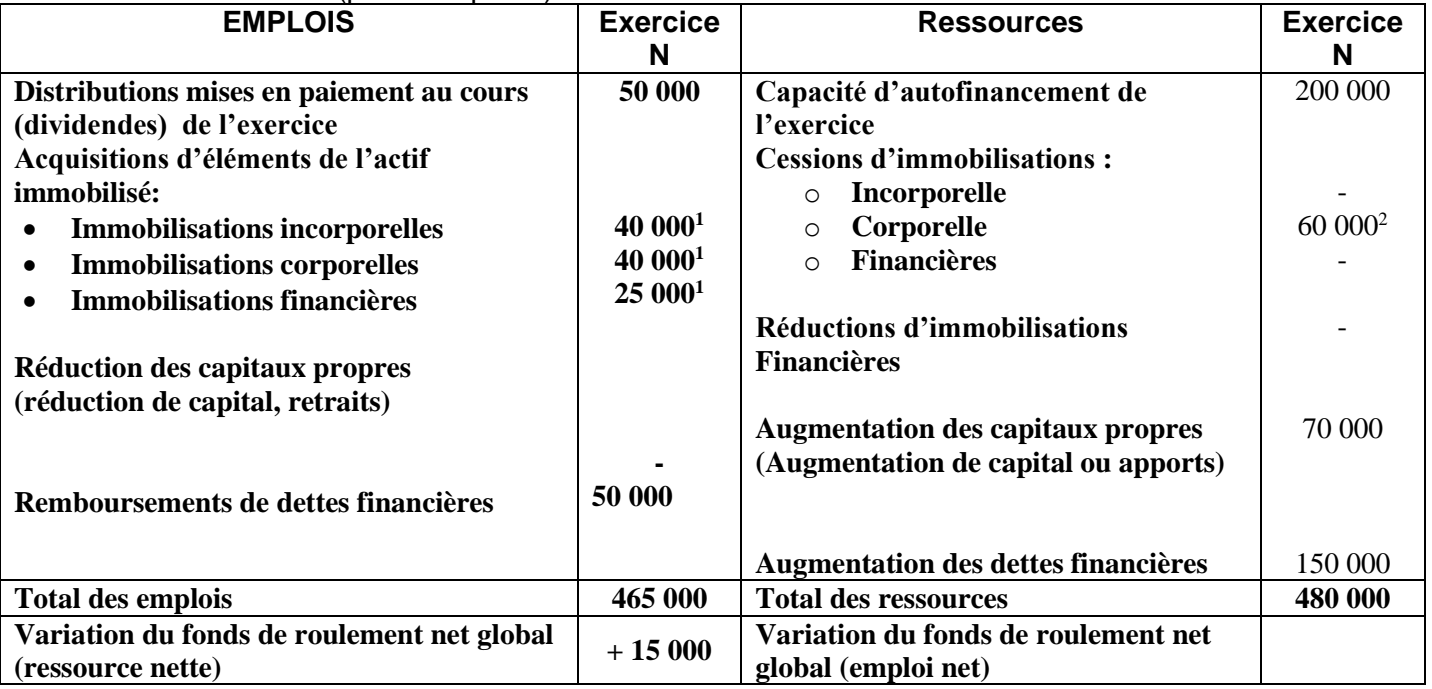

<sup>1</sup> : c'est le coût d'acquisition des immobilisations: montant de l'augmentation au niveau du tableau de variation des immobilisations

<sup>2</sup>: C'est le prix de cession des immobilisations : Attention ! La diminution des immobilisations cédées ne se fait pas pour le prix de cession (**diminution ≠ Prix de cession**) Ne pas prendre le montant de la diminution, plutôt le prix de cession.

# **1- Deuxième partie :** *Tableau* **de variation du fonds de roulement: :**

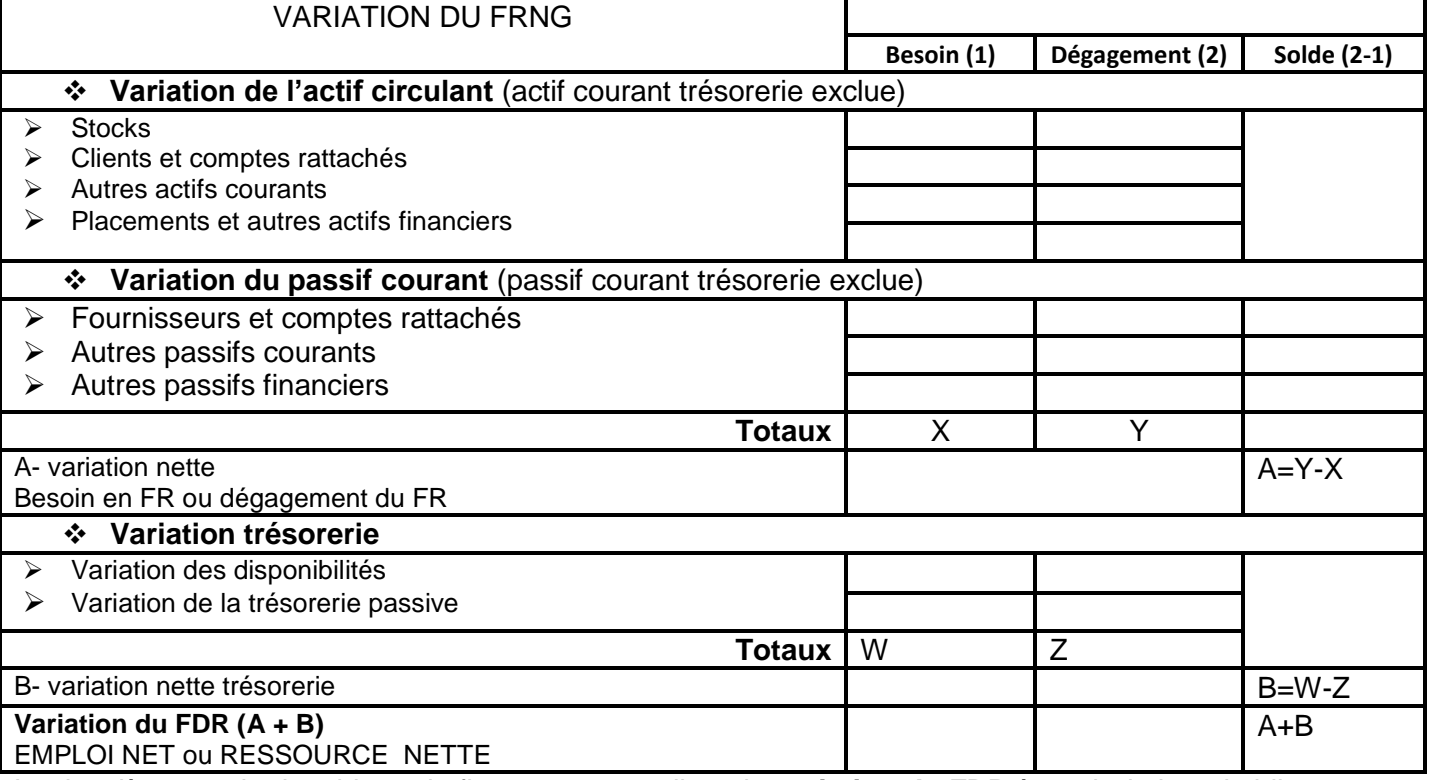

La deuxième partie du tableau de financement explique la **variation du FDR** à partir du bas du bilan fonctionnel c'est-à-dire à partir des variations des éléments des **actifs courants**, des **passifs courants et** 

#### **la trésorerie nette** : **∆ FDR =∆ BFR + ∆ TN**

#### **NOTION DE DEGAGEMENI ET DE BESOIN**

#### **Cas Des actifs courants:**

- Si pour un Actif courant, la valeur brute **a augmenté** entre les deux exercices **N-1** et **N** alors il apparait en N un **besoin** à financer et cette différence est notée dans la colonne besoin.
- Si cette valeur brute a **baissé** entre les deux exercices **N-1** et t **N** alors il y a diminution d'un emploi ce qui dégage une **ressource** qui permet de financer le besoin et elle sera inscrite dan la colonne dégagement.

**Petite illustration**: On extrait des deux bilans comptables de l'entreprise « **LAMIA** » pour les exercices 2012 et 2013 les informations suivantes :

**Cas 1:**

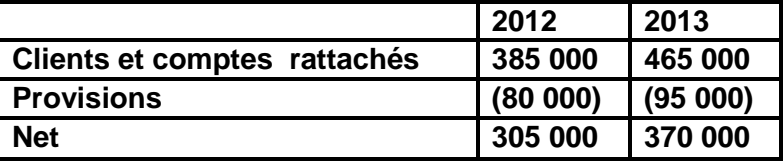

 La valeur brute des **créances clients** de l'entreprise a augmenté entre 2012 et 2013 pour un montant de **80 000 D (465 000 — 385 000)** donc cette somme **doit être financée** pour réserver l'équilibre financer de l'entreprise : D'où l'apparition d'un **besoin** qui sera inscrit dans la colonne besoin du tableau de **Remarques**:

- Cette démarche est la même pour tous les éléments de l'actif courant.
- Le calcul du besoin ou du dégagement se fait selon la formule suivante: **Besoin ou dégagement = valeur brute N - valeur brute (N-1)**

**Cas 2:**

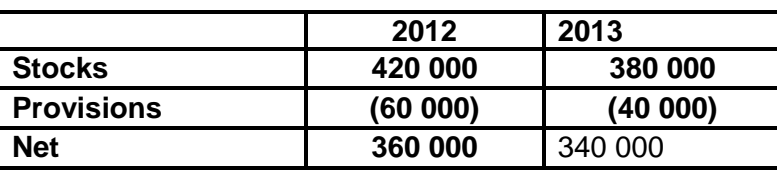

 La valeur brute des **stocks** a baissé entre 2012 et 2013 pour **40 000 D (380 000- 420 000)** donc les ventes de l'entreprise ont augmenté (sortie de produits). Cette augmentation (ou dégagement) permet de financer l'activité de l'entreprise : il s'agit donc d'une **ressource** qui sera inscrite dans la colonne dégagement du tableau de financement.

#### **Cas des passifs courants :**

- Si pour un passif courant, la valeur brute a **augmenté** entre **N-1** et **N** alors il apparaît en N **une ressource** qui permet de financer le besoin et cette différence est notée dans la colonne dégagement.
- Si la valeur brute a baissé entre N-1 et N alors il y a diminution de resource (besoin) qui sera inscrite dans la colonne besoin.

**Petite illustration** : On extrait des deux bilans comptables de la même entreprise « **LAMIA** » pour les exercices 2012 et 2013 les informations suivantes :

**Cas 1 :**

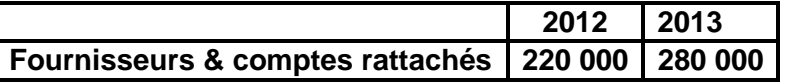

 La valeur brute du compte «**fournisseurs & comptes rattachés** » a augmenté entre 2012 et 2013 pour **60 000 D (20 000 — 220 000)** : D'ou il s'agit d'une **ressource** qui sera inscrite dans la colonne

dégagement du tableau de financement.

**Cas 2 :**

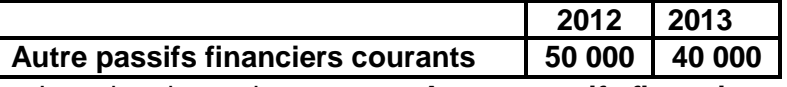

La valeur brute du compte « **Autres passifs financiers courants** » a diminué entre 2012 et 2013 pour **10 000 D (40 000- 50 000)** : D'ou il s'agit d'un besoin qui sera inscrite dans **la colonne besoin** du tableau de financement

#### **Récapitulons** :

Les différents scénarios relatifs aux variations des éléments de **l'actif courant** et du **passif courant** sont regroupés dans le tableau suivant :

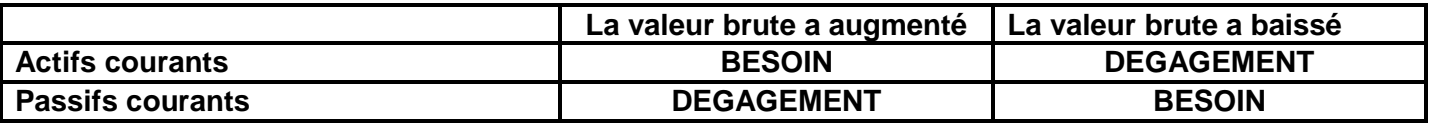

**Remarque** : Pourquoi les deux parties du tableau de financement sont-elles de **signes inverses**?

**Réponse** : La variation du **besoin en fonds de roulement** (BER) corrigé de la variation sur la **trésorerie nette**(TN) **permet d'expliquer remploi qui à été fait** de la variation **du fonds de roulement**. C'est en cela que le chiffre final obtenu dans la deuxième partie est **opposé** au montant de la première partie :

**Deux cas de figures** sont possibles:

**1 er cas :** le **FDF a varié négativement** d'une année à l'autre, c'est donc un **emploi net**: Il n'existe pas de marge de financement pour le besoin en fonds de roulement (BFR). Dans ce cas de figure, l'entreprise est situation de **rupture de trésorerie**(déficit). La seule solution est de solliciter une trésorerie passive (encours bancaire par exemple) pour faire face au besoin de financement du cycle d'exploitation.

# Section 6 : Plan, programmes, budgets

# **I) Élaboration du plan**

Le plan donne l'orientation générale que l'entreprise va suivre à **long terme** (sur 5 ans environ). Il précise les objectifs à atteindre et la stratégie à mener sur le long terme.

toutes les matières, tous les niveau.

# **II) Élaboration des programmes d'action:**

Chaque centre de responsabilité doit prévoir une suite de **programmes d'action** menés à **court terme** pour atteindre **les objectifs** qu'il s'est fixé. Le programme d'action est souvent défini en terme de **quantités** (à acheter, à fabriquer, à vendre).

# **III) La budgétisation**:

Gestion prévisionnelle est « un mode de gestion consistant à traduire en programmes d'action chiffrés appelés **budgets** les décisions prises par la direction avec la participation des responsables ».

Les budgets sont des états prévisionnels qui ont pour objet de **chiffrer en dinars les programmes** d'action.

Période budgétaire correspond généralement à l'exercice comptable. Cependant les budgets vent être définis pour des périodes plus courtes (le mois, le trimestre).

**1- Le budget des ventes (combien allons-nous vendre ?)** : C'est le budget pivot qui permet la coordination autres budgets Il s'agit d'un tableau qui récapitule **les ventes prévues**, **en quantités** et **en valeurs**, les ventilant : par **période** (trimestre, mois, semaine).

Évaluation des ventes est faite **TTC** en distinguant les montants des **ventes HT** et la **TVA collectée**.

- **2- Le budget de production (combien devons-nous produire ?**): Il indique les prévisions relatives au **coût de production** des différents produits en fonction des **quantités prévues**.
- **3- Budget des approvisionnements (combien devons-nous acheter ?)** Ce budget indique les prévisions **d'achats** de marchandises ou de matières premières et fournitures en **quantités** et **en valeurs**. L'élaboration du budget des approvisionnements permet de s'assurer que les matières consommées seront achetées en quantités voulues, au moment voulu et au moindre coût.
- **4- Budget des investissements (devons-nous investir pour atteindre cette production ?):** Il illustre les prévisions en termes **d'équipements à acquérir.**
- **5- Budget de financement (Quels seront les financements nécessaires pour équilibrer notre trésorerie ?) :** emprunts, augmentation de capital,...
- **6- Budget de trésorerie (Quel sera le montant encaissements, des décaissements et de la trésorerie ?) :** Il a pour but de récapituler toutes **les recettes** et **les dépenses** provenant des autres budgets.

 Étant donné son importance et la grande variabilité des flux de recettes et de dépenses, **le budget de trésorerie** est généralement présenté en **trois parties**:

- **Le budget des encaissements :** Les encaissements sur opérations d'exploitation qui sont essentiellement les recettes sur ventes, exprimées **TTC** (on doit tenir compte des délais de règlement des clients).On peut trouver d'autres recettes: emprunts obtenus, cession d'immobilisations, produits financiers...
- **Le budget des décaissements :** Les décaissements sur opérations d'exploitation : sont essentiellement les dépenses sur achats de biens et services, exprimés **TTC** (compte tenu des délais de règlements accordés par les fournisseurs). On trouve également le règlement des salaires et charges sociales, des impôts et taxes, le paiement des charges financières (intérêts des emprunts).

On peut trouver des décaissements sur autres opérations : les acquisitions d'immobilisations, les remboursements d'emprunts, les versements de dividendes, les prêts accordés...

**Attention**! : A noter que **les amortissements des immobilisations ne figurent jamais dans le budget de trésorerie car ce sont des charges non décaissables**.

<mark>toutes les matières, tous les ni</mark>v

 **La situation prévisionnelle de trésorerie** : Elle récapitule les encaissements et les décaissements par différence, donne **le solde final de chaque période**, compte tenu du **solde initial de trésorerie**.

Le budget de trésorerie permet de prévoir donc:

 **- Les excédents de trésorerie** : signifie que l'exploitation a sécrété un excédent après financement du Besoin en Fonds de Roulement (BFR) d'exploitation.

Cet excédent pourra servir aux règlements:

- des intérêts d'emprunts,
- des impôts sur les bénéfices,
- des dividendes aux actionnaires,
- Financement des investissements

Ou encore, il faudra envisager de les placer pour ne laisser improductive l'encaisse disponible.

**- Les besoins de trésorerie:** une **insuffisance de trésorerie d'exploitation** traduit une situation délicate voire dangereuse car l'exploitation a absorbé de la trésorerie au lieu d'en dégager.

Cette situation est généralement due à une dégradation des conditions d'exploitation avec comme conséquences:

- baisse d'activité et du chiffre d'affaires,
- augmentation des charges d'exploitation,
- augmentation du stockage,
- allongement des délais de règlements des clients,
- raccourcissement du crédit-fournisseurs,….

**Solution** :Des crédits à court terme sont nécessaires pour assurer la solvabilité au moindre coût.

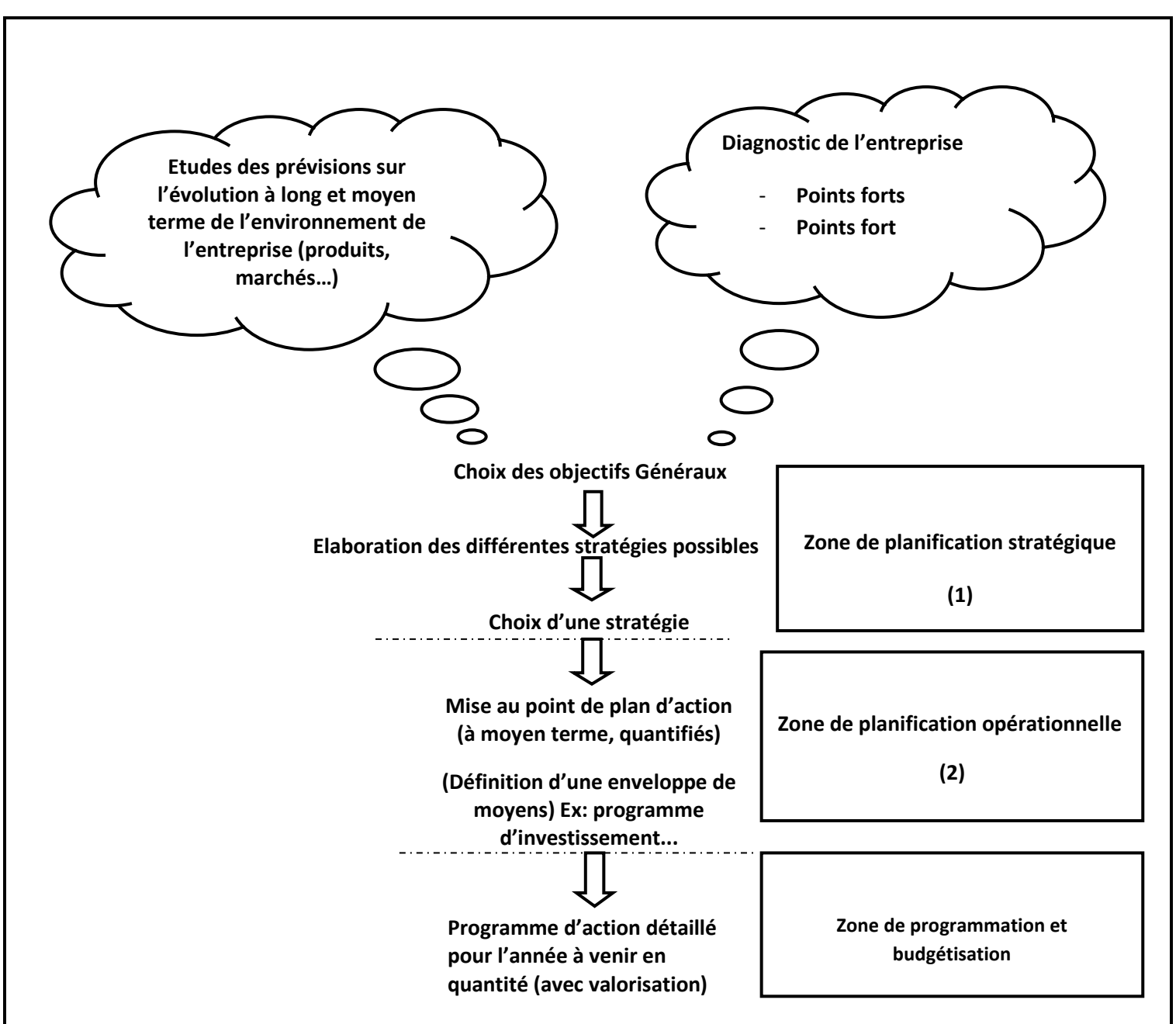

#### **Petite illustration**

Pour comprendre **le budget des encaissements**, nous allons prendre un exemple : Soit le tableau des prévisions **des ventes** suivant pour l'année N+1 :

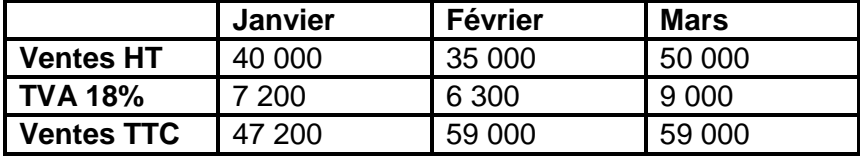

Autre renseignements :

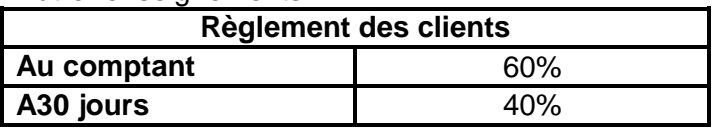

Le tableau du budget des encaissements se présentera comme suit :

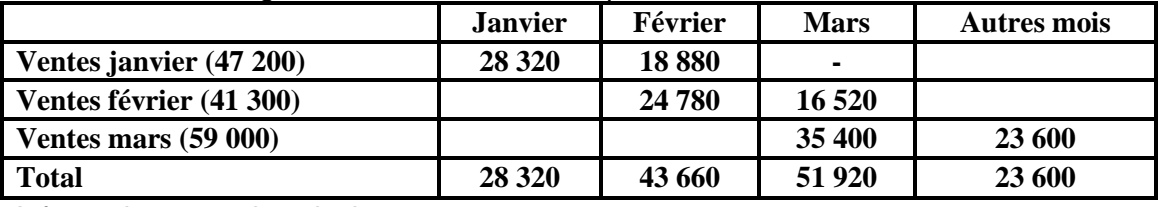

Informations pour le calcul :

- Pour les ventes de janvier, la colonne "Janvier": Ventes TTC janvier x **60%** au comptant
- Pour les ventes de janvier, la colonne "Février": Ventes TTC janvier x **40%** à 30 jours (1 mois après)

**30**

toutes les matières, tous les nivea

Devoir.tn I

De même pour les ventes de février et mars

Pour mieux comprendre **le budget des décaissements**, prenons un exemple Soit le tableau des prévisions des charges

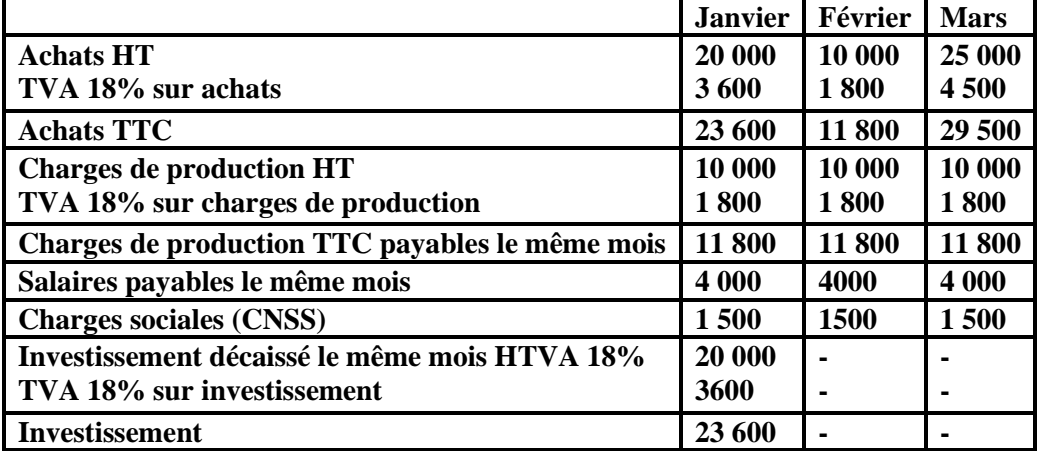

Et les renseignements complémentaires de **décembre N-1**

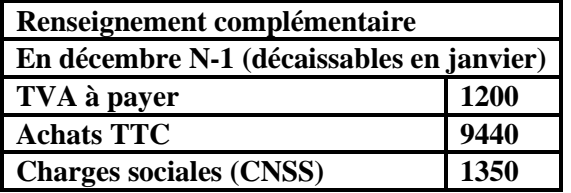

**Règlement des fournisseurs Au comptant 60%**

**A 30 jours 40%**

Le budget de la TVA se présente ainsi :

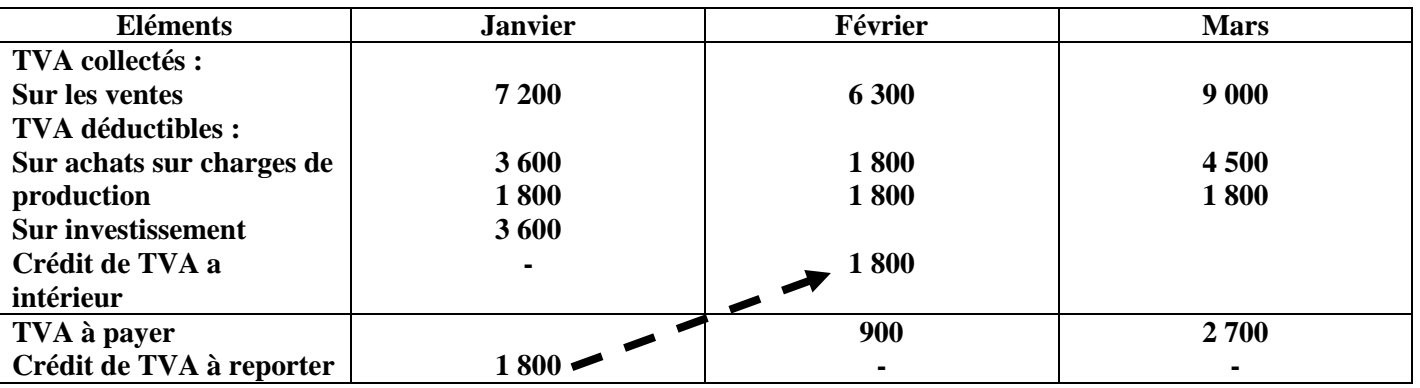

**Explications** :

Si TVA collectée > TVA déductible → La différence (TVA collectée — TVA déductible) constitue une **TVA à payer dette à payer** au plutard les 28 premiers jours du mois suivant

Si TVA **collectée < TVA déductible** La différence (TVA collectée — TVA déductible) constitue un **crédit de TVA à reporter (créance envers l'Etat)** : Ce montant ne peut être remboursé par l'Etat puisqu'il sera **reporté** au mois suivant

#### **Le budget des décaissements** se présentera ainsi :

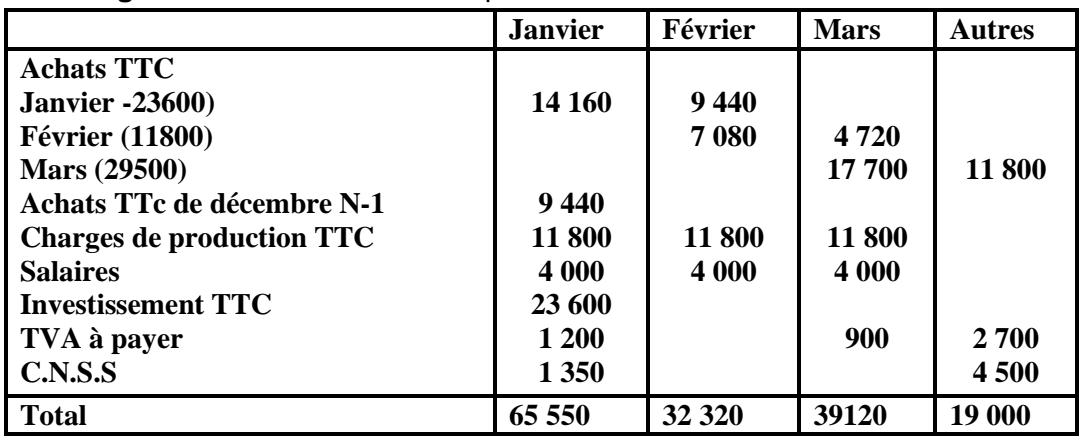

**Explications** :

Pour la ligne « Achats » TTC janvier, colonne « janvier » (achats TTC janvier x **60%**)

Pour la ligne « Achats » janvier, colonne « février » : (achats TIC janvier x **40%**)

De même pour les « achats » de février et mars

**Le budget de trésorerie** découle d'une interdépendance des budgets.

Renseignement complémentaire :

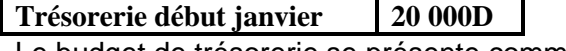

Le budget de trésorerie se présente comme suit :

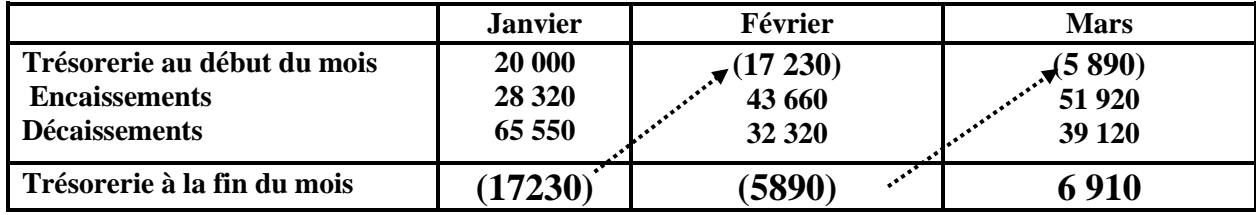

# **Evaluation :**

# Avez-vous tout retenu ? Passons à l'entrainement : Exercices

### Exercice 1

#### **Enoncé** :

CO

Pour faire face à l'augmentation de la demande du produit de la société « **RACHED** », les dirigeants ont décidé d'acquérir un matériel de production dont les caractéristiques sont les suivantes:

- Valeur d'origine (voir facture n°1258)
- Durée d'utilisation **: 5 ans**
- Date d'acquisition : **01/01/N.**

#### **Travail à faire :**

- 1- quelle est **la nature de l'activité** de l'entreprise ?
- 2- définir le terme **investissement**.
- 3- Quel est **l'objectif** des dirigeants ?
- 4- Quels sont les différents **types** d'investissement?
- 5- Compléter **la facture** n°1258.

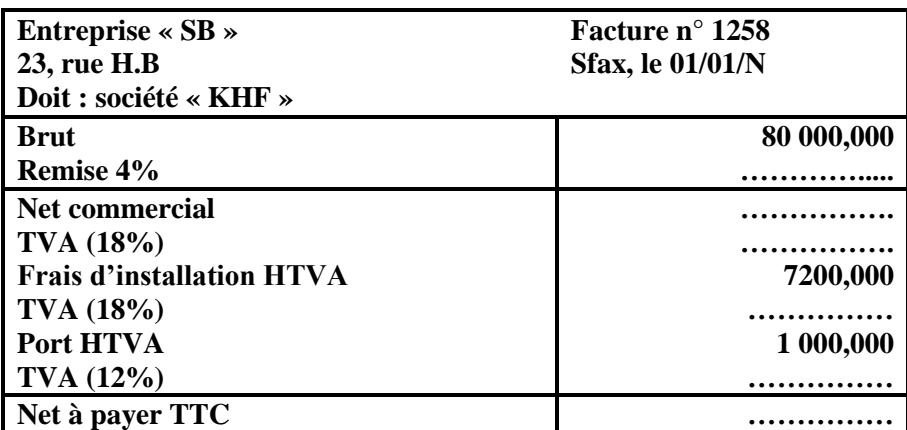

- 1- Déterminer **le besoin de financement** de l'entreprise.
	- 2- Déterminer **le coût d'acquisition** du matériel industriel
	- 2- Déterminer **le taux d'amortissement** du matériel industriel.
	- 3- Déterminer **la valeur de l'amortissement annuel** du matériel de production.
	- 4- Compléter **le tableau d'amortissement** du matériel industriel.

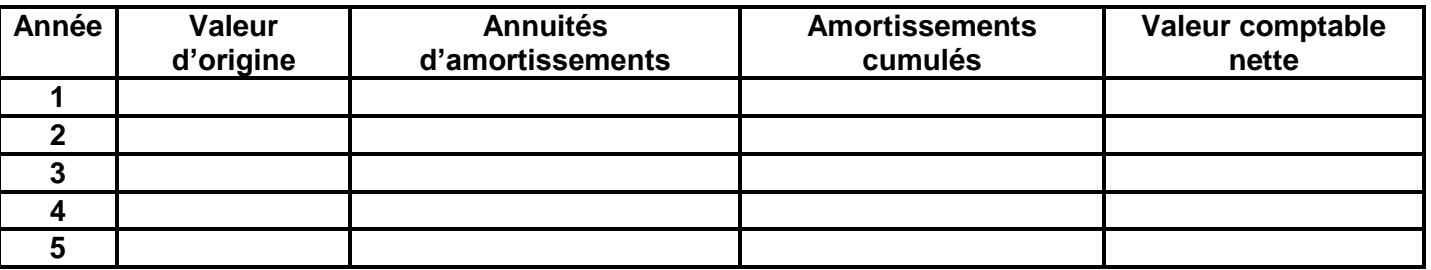

# Exercice 2

#### **Enoncé**

Vous disposez ci-après d'une représentation graphique de l'évolution de la valeur de la machine pendant les cinq prochaines années de son utilisation :

**133**<br>**1921 toutes les matières**, tous les niveau

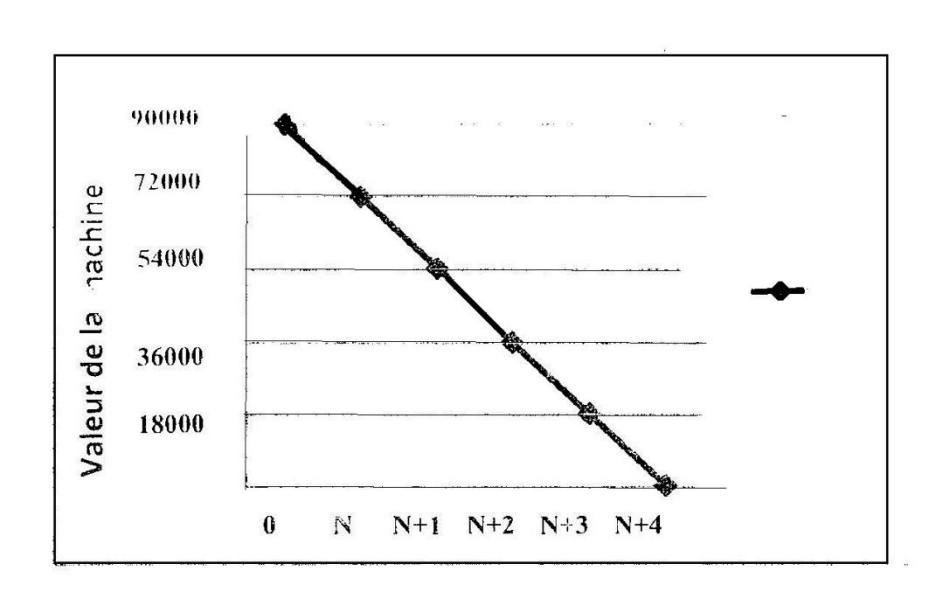

#### **Travail à faire:**

- Quelle est la valeur de la machine au **début de l'année N** ?
- Quelle est la valeur de la machine à la fin de l'année **N, N+1, N+2, N+3, N+4**?
- Quelle est la valeur de la diminution annuelle ? **Qu'appelle** ton cette diminution de valeur?
- Comment s'explique ce **phénomène**?
- Quelle est la **caractéristique** principale de cette charge **d'amortissement** ?
- Dégager une **définition de l'amortissement comptable**

# Exercice 3

#### **Enoncé**

La machine-outil a été acquise et mise en service le O1/O1/N, son tableau d'amortissement est le suivant :

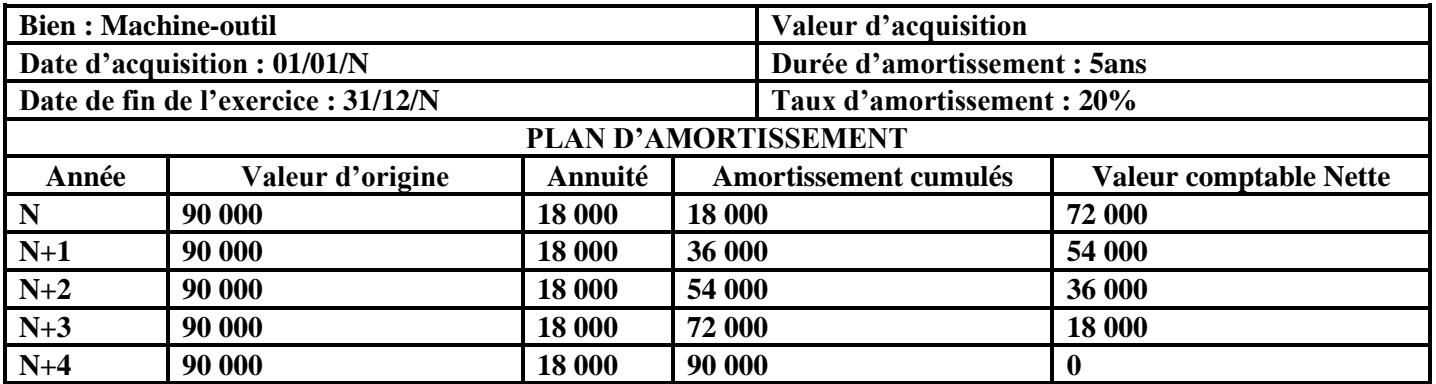

**Travail à faire:**

- L'amortissement se fait en **combien d'années** dans ce tableau ? **Pourquoi** ?
- Comment a été déterminé le **taux d'amortissement (20 %)** ?
- Quelle est la **base amortissable** (montant) ? Justifiez.
- Comment a été calculée **l'annuité** ?
- Comment obtient-on la **valeur comptable nette (V.CN**) ? Expliquer le calcul de la **VCN** de la **2 èrne année**
- **A quoi doit être égale** la valeur comptable nette à la fin du tableau d'amortissement ? **Expliquer**
- **A quoi doit être égal** le cumul des annuités à la fin du tableau d'amortissement ?

# Exercice 4

# **Enoncé**

L'entreprise « **GR** » vous remet es informations suivantes:

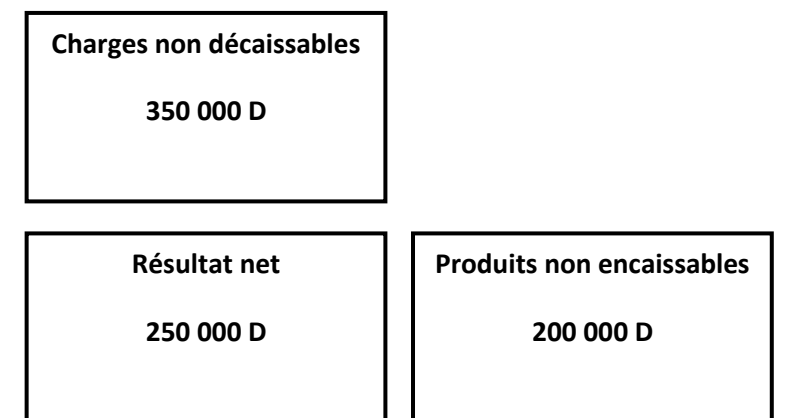

Dividendes versés: **40 000 D**

#### **Travail demandé**:

1-Calculer **la Capacité d'Autofinancement** de l'entreprise.

2-Calculer le montant de **l'Autofinancement**

# Exercice 5

#### **Enoncé**

L'entreprise « GLII », spécialisée dans la construction de bâtiments divers, met à votre disposition le document suivant:

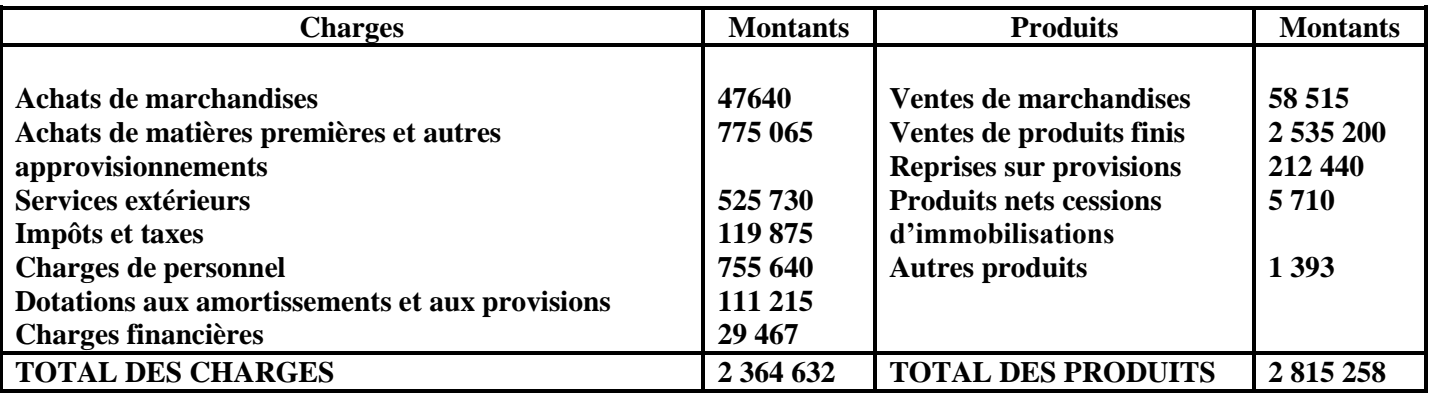

**Travail demandé**:

**1-** Parmi tous ces produits et charges, quels sont **les produits encaissables** et quelles sont les **charges décaissables**?

- **2-** Quels sont **les produits non encaissables** et quelles sont **les charges non décaissables**?
- **3-** Calculer **le résultat net de l'exercice**,
- **4-** Calculer **la Capacité d'Autofinancement** de l'entreprise **deux manières différentes**.

 $\_\_Devoir.in$ 

# Exercice 6

### **Enoncé**

L'entreprise « **RIDHA** » souhaite déterminer sa capacité d'autofinancement (CAF) au début de l'exercice N+1. Elle vous fournit par ailleurs les renseignements suivants

- Résultat net de l'exercice N : **600 D**
- Dotations aux amortissements et aux provisions : **4 625 D**
- Charges nettes sur cessions d'immobilisations (Moins-values) : **300 D**
- Reprises sur amortissements et provisions : **300 D**
- Produits nets sur cessions d'immobilisations (Plus-values) :**450 D**
- Dividendes versés : **800 D**

#### **Travail demandé**:

- 1- Retrouver les formules (k (1i ni de la CAF et de l'autofinancement
- 2- Calculer la **CAF** de l'entreprise « **RIDHA** ». **Interpréter**.
- 3- calculer le montant de **l'autofinancement**

# Exercice 7

#### **Enoncé**

Le responsable financier de l'entreprise « **BOUALLAGUl** » vous fournit la liste des charges et produits pour L'année **2013**:

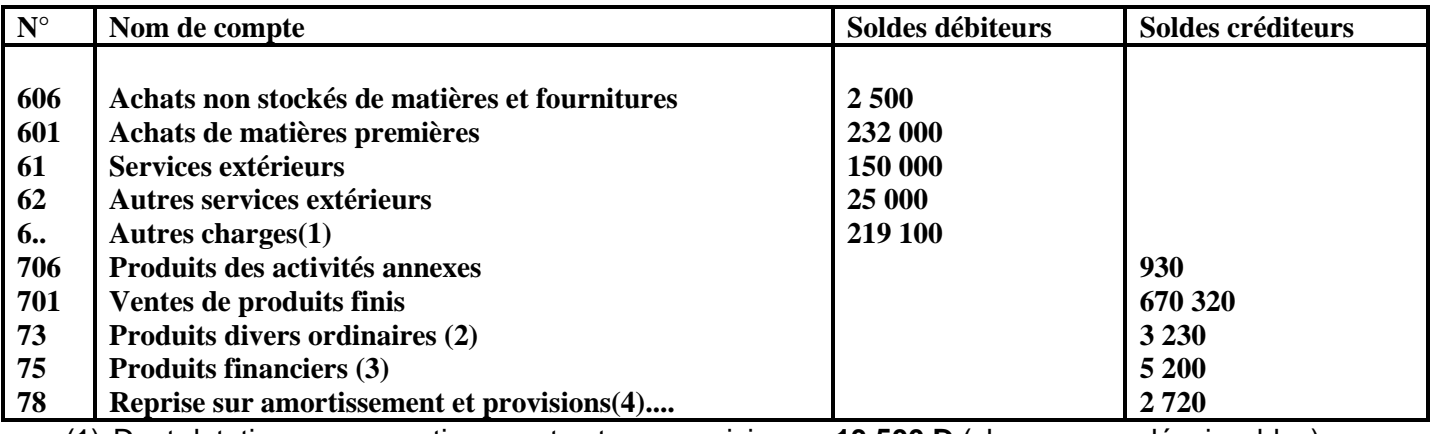

(1) Dont dotations aux amortissements et aux provisions : **13 500 D** (charges non décaissables)

(2) Dont « Produits nets sur cession d'immobilisations » : **1 650 D** (produits non encaissable)

(3) Dont « Produits net sur cession de valeurs mobilières » **2 350 D** (produits non encaissables)

**(4)** Produit non encaissables: **2720 D**

Pour renforcer la capacité de production de l'entreprise, le gérant envisage d'acquérir une machine plus performante dont le coût d'acquisition est **48 500 D H TVA (TVA 18%)**

#### **Travail demandé:**

- **1-** Calculer **le résultat de l'exercice N**
- **2-** Calculer **la capacité d'autofinancement** par deux méthodes différentes **A partir des comptes de charges et de produits**
	- **A partir du résultat**
- **3-** Calculez **l'autofinancement** sachant que l'entreprise envisage de verser pour le prochain exercice des dividendes représentant **20 %** du **résultat de l'exercice**

<mark>toutes les matières, tous les niveau</mark>x

Devoir.tn1

**4- a-Peut-elle** financer l'acquisition de la machine (coût d'acquisition TlC) par **ses propres moyens**? **Pourquoi**?
**b-** Les responsables de la société peuvent-ils avoir recours à d'autres **sources de financement** ? **Lesquelles**?

# Exercice 8

### **Enoncé**

L'entreprise « **IMED**» est spécialisée dans la fabrication et la vente des articles « pharmaceutiques ». Afin d'augmenter sa capacité de production, le chef de l'entreprise a décidé début N+1 d'acquérir une nouvelle unité de production pour une valeur TIC de **1 000 000 D.**

Le chef de l'entreprise s'interroge sur le montant sur l'autofinancement qui peut servir à financer le coût de l'investissement à réaliser.

Pour cela il vous communique les informations suivantes au 31/12/N :

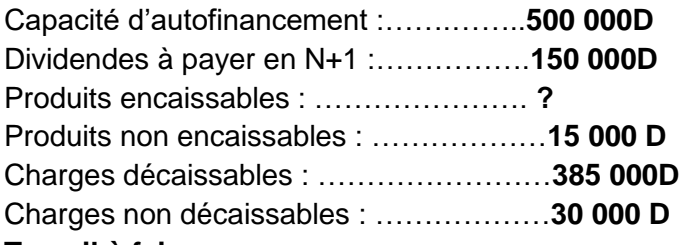

### **Travail à faire:**

- 1- Déterminez le montant de **l'autofinancement** de l'année **N**.
- 2- Déterminez le **résultat** de l'année N.
- 3- Déterminez le **total des produits** de l'année N, en déduire le montant des **produits encaissables**.
- 4- Vérifier le montant de la **CAF**.
- 5- Sachant que le chef de l'entreprise désire financer son investissement à raison de 30% par autofinancement. Peut-il le faire ? **Justifier**.

# Exercice 9

### **Enoncé**

Les trois entreprises **ALI**, **ZOUHAIER**, **SAMIA** opèrent dans le secteur de textile d'habillement. Chaque entreprise a acquis une machine pour **300 000 D**.

Le financement de cette immobilisation a été réalisé comme suit/

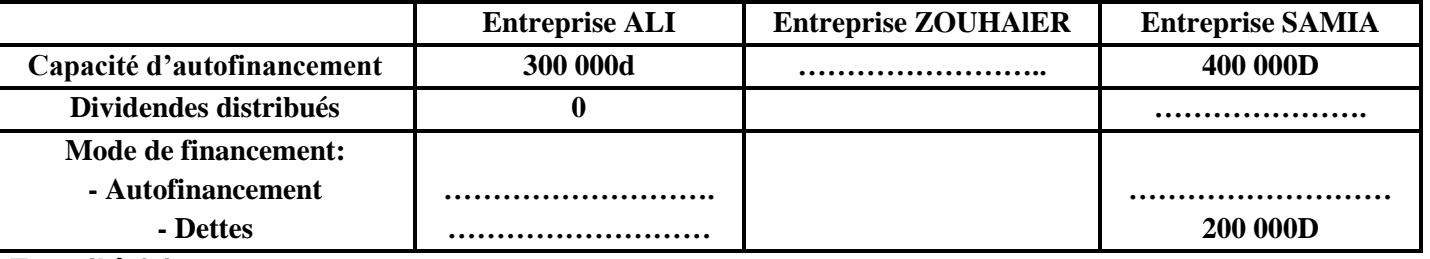

#### **Travail à faire:**

- 1- Achever **le tableau** ci-dessus
- 2- Quelle est l'entreprise qui a bien **réussi sa politique de financement**?
- 3- Quels sont **les risques** encourus par les deux autres entreprises?

# Exercice 10

# **Enoncé**

L'entreprise « **FATMA** » a acquis une machine en **01/01/N** pour **45 000 D** amortissable sur **5 ans** et l'a cédé au **31/12/N+3** pour **17 000D**.

### **Travail à faire:**

- 1- Calculer la **VCN** de la machine-outil le **jour de la cession**.
- 2- Calculez le **résultat de cession** de la machine sachant que **Résultat de cession = Prix de cession-VCN**

toutes les matières, tous les niveaux

Devoir.tn I

# Exercice 11

# **Enoncé**

Une somme de **10 000 dinars** est placée sur un compte du **23 Avril** au **9 Août** au taux simple de **7 %.**

- 1- Calculer le montant de **l'intérêt** produit
- 2- Calculer **la valeur acquise** par ce capital.
- **3-** Chercher **la date de remboursement** pour un intérêt produit égal à **315 D.**

# Exercice 12

# **Enoncé**

Un commerçant a placé une somme de **2 000 D** dans un compte bancaire rémunéré au taux d'intérêt de 10% l'an pendant **3 ans.**

# **Travail à faire:**

- 1- Calculer la **valeur acquise** par ce placement sachant que les intérêts seront retirés chaque fin d'année.
- 2- Calculer la **valeur acquise** par ce placement sachant que les intérêts. n**e sont retirés qu'à k fin de la**  période de placement c'est –à-dire à la fin de l'année 3.
- 3- Que peut-on **conclure** de **1-** et **2-**?

# Exercice 13

# **Enoncé**

- **1-** -Calculer la valeur actuelle d'une suite de **13** annuités de **650 D** chacune au taux de **11%** l'an. La première est payable immédiatement.
- **2-** Calculer la valeur acquise d'une suite de **30** annuités de **800 D** chacune au taux de **6%** l'an, la première est payable dans un an.
- **3-** Une personne souhaite constituer un capital de **200 000 D** par versements de **15** annuités de fin de période. Taux de capitalisation **10%.**

Calculer le montant de chacune des annuités.

**4-**Lors de l'acquisition d'un terrain, l'entreprise « **ABC** » doit choisir entre les 4 modes de financement suivants:

- payer **39 000 D** au comptant
- payer **62 500 D** dans 5 ans
- payer **15 annuités** de **4 500 D** chacune, la première payable immédiatement
- payer **15** annuités de **4 550 D** chacune, la première payable dans un an. Quel mode doit choisir l'entreprise **ABC** ? (Taux d'intérêt **10%**)

# Exercice 14

# **Enoncé**

Le 01/04, GLII a contracté un emprunt de 50 000 D remboursable par 5 annuités constantes, la première payable après une année .Taux d'intérêt **11%**.

Calculer:

- **1-** Le montant de **l'annuité**;
- **2-** Le montant des **intérêts** et de **l'amortissement** de la première année
- **3-** Le montant des **intérêts** et de **l'amortissement** de la deuxième année.
- **4-** Dresser le **tableau d'amortissement** de cet emprunt

# Exercice 15

# **Enoncé**

Pour acquérir un matériel de transport valant **80 000 D HT (TVA 18%)** le **15-04-2014**, l'entreprise **« G.I »** a retiré le montant existant dans son compte de la banque **« STB ».** Ce compte regroupe le solde de deux versements placés au taux de **10%** l'an (intérêts composés)

- Un capital de **30 000 D** placé le **15-04-2009**
- Un capital de **15 000 D** placé le **15-04-2011** Travail demandé : Déterminer le montant qui manque à l'entreprise pour acquérir ce matériel de transport ?

# Exercice 16

# **Enoncé**

L'entreprise **"INES"** a décidé, pour l'année **2013**, de diversifier son activité en lançant sur le marché un

Nouveau produit.

Pour ce faire, elle envisage d'acquérir au début de l'année une nouvelle machine pour un prix de **200 000 D HT (TVA 18%),** les frais d'installation de la machine s'élèvent à **5 000 D (TVA 18%)** et les frais de transport à **1000 D** (TVA **12%**)

Peur financer **le coût réel d'acquisition TTC**, l'entreprise « **INES** » décide de:

- Céder, au début de l'année **2013**, une ancienne machine pour **60 000 D**, acquise le **18/03/2007** pour **100 000 D HTVA** et dont la durée d'utilisation a été estimée à **8 ans**
- Obtenir un crédit bancaire auprès de sa banque remboursable par **5 annuités** constantes de **27 740,970 D** chacune (la première est versée fin **2013**) sachant que la première fraction **(A1)** de l'emprunt s'élève à **15 740,970 0**
- Prélever le reste sur les fonds propres constitués par:
- La valeur acquise de **5** placements annuels de **5 000 D** chacun rémunérés au taux d'intérêt de **10%**  l'an, sachant que le dernier placement a eu lieu le **01/01/2012**
- Le reste est retiré de la banque

# **Travail demandé:**

- 1- Calculer **le coût réel d'acquisition** de la machine
- **2-** En déduire le montant total de **l'investissement TTC (besoin de financement)**
- 3- Déterminer **le taux de remboursement de l'emprunt** ainsi que **sa valeur initiale**
- 4- Calculer **le résultat de cession** de la machine cédée
- 5- Calculer **la valeur acquise des placements** retirée le **01/01/2013**
- 6- Déterminer **le montant retiré de la banque**

# Exercice 17

# **Enoncé**

Le **03/01/2008,** et pour le financement en **TTC** d'un équipement **« X »** l'entreprise « **MAYSSA** » a le choix entre les modes suivants

- **Premier mode**: Un emprunt bancaire remboursable par **6 annuités constantes** de **22 000 D** chacune, la première est payable le **03/01/2009**
- **Deuxième mode**: Paiement de **16 000 D** à la date d'acquisition, **50 000 D** dans trois ans et **80 000 D** dans cinq ans.

toutes les matières, tous les nive

 **Troisième mode**: versement de **20 000 D** au comptant et le reste par quatre versements annuels égaux de **25 000 D** chacun. Le premier est échéant un an après Ia conclusion du contrat.

### **Travail demandé:**

À un taux d'actualisation de **10%,** déterminer **la valeur actuelle de chaque mode de financement**.

# Exercice 18

# **Enoncé**

Pour le financement en **TTC** d'une machine M (coût d'acquisition **75 000 D**, **TVA 18%),** l'entreprise **«MOHAMED ANAS »** a fait recours aux modes de financement suivants:

- Cession d'un ancien camion pour un montant de **7 200 D;**
- Obtention d'un crédit bancaire
- Prélèvement de **6 300 D** sur les fonds 1)1 O[)FO5 de 'entreprise.
- L'emprunt bancaire est remboursable par amortissements constants de fin de périodes avec des intérêts calculés sur le capital restant dû.

Ou tableau d'amortissement de l'emprunt, on lit :

- **a<sup>1</sup> = 21 750 D**
- Le capital restant dû à la fin de la deuxième période est **45 000 D**

# **Travail demandé:**

- **Classifier les sources de financement** auxquelles l'entreprise a eu recours.
- Déterminer **la valeur de l'emprunt** bancaire.
- En déduire **la valeur de l'amortissement constant** et **la durée de remboursement** de cet emprunt.
- Calculer **le taux d'intérêt** appliqué par la banque.

# Exercice 19

# **Enoncé**

Un tableau d'amortissement d'un emprunt payable par annuités constantes, on lit:

- **annuité = 24 966,873 D - taux = 12% - A4 = 19 903,434 D**

# **Travail demandé**:

- Calculer **le premier amortissement**
- Déterminer **la valeur de l'emprunt** ainsi que **sa durée de remboursement**
- Présenter la **1ère** et la dernière ligne du tableau d'amortissement

# Exercice 20

# **Enoncé**

La société « **DINARI** » souhaite acheter un nouveau tour à commandes numériques de **250 000 D HT** on **2013**. Sa durée d'utilisation sera de 4 ans et sera amortie sur 4 ans également. Au terme de cette période sa valeur de revente est estimée à **25 000 D.**

Le coût de fonctionnement de cette machine sera de **50 000 D** en 2014, **60 000 D** en 2015, **80 000 D** en 2016 et **80 000 D** en 2017.

Le chiffre d'affaires généré par les produits fabriqués sera de **140 000 D**, les deux premières années puis **150 000 D** les deux années suivantes.

toutes les matières, tous les niveau*s* 

La société est soumise à un impôt sur les bénéfices de **25 %**

Vous est demandé de calculer:

**Le résultat prévisionnel annuel avant impôts**

**Le montant de l'impôt**

**Le résultat prévisionnel annuel après impôts**

**Le flux net annuel avant actualisation**

**Le flux net de trésorerie actualisé** (retenir un taux d'actualisation de **12 %)**

**La valeur actualisée nette (V.AN)** et déduire **la rentabilité du projet**

# Exercice 21

### **Enoncé**

Début de l'année 2013, la société « **LE PROGRES**» envisage d'augmenter son potentiel productif afin d'avoir une part élevée au marché. Elle se propose d'acquérir un équipement dont les caractéristiques sont les suivantes :

- Coût d'investissement **: 50 000 000 D ;**
- Capacité d'autofinancement annuelle : **14 550,000 D ;**
- Durée de vie du projet : **5 ans** ;
- Valeur résiduelle (valeur de l'investissement à la fin de la période d'utilisation) = **0**
- Le taux d'actualisation retenu est de **13%**
- Cet investissement est-il **oppotun**

# Exercice 22

### **Enoncé**

Au début de l'année N, l'entreprise «**ZOUHAIER** » envisage d'augmenter son potentiel productif afin d'avoir une part élevée au marché du produit **P**. Elle se propose d'acquérir un équipement **A** dont les caractéristiques sont les suivantes :

- Coût de investissement ………………………………………………..**90 000 D**
- Chiffre d'affaires supplémentaires par au ……………………………**45 000 D**
- Charges supplémentaires annuelles (hors amortissement) ………**15 000 D**
- Amortissement linéaire sur **5 ans**.
- La VR est égale à la VCN

Le taux d'actualisation retenu est de **12%** l'an. Le taux d'impôt sur les bénéfices est de **25%** .La durée de vie du projet est de **5 ans.**

toutes les matières, tous les nive

Devoir.tn

### **Travail à faire:**

- **1-** Déterminer **les flux de trésorerie d'exploitation (CAF)**
- 2- Cet investissement est-il **opportun** ?

# Exercice 23

# **Enoncé**

Un projet d'investissement présente les caractéristiques suivantes

- Capital investi : **1000 D** de matériels amortissables linéairement sur **5 ans**
- Durée du projet : **5 ans**
- Valeur résiduelle nette d'impôt, au terme des 5 ans : **50 D**
- Les prévisions d'exploitation sont données dans le tableau suivant:

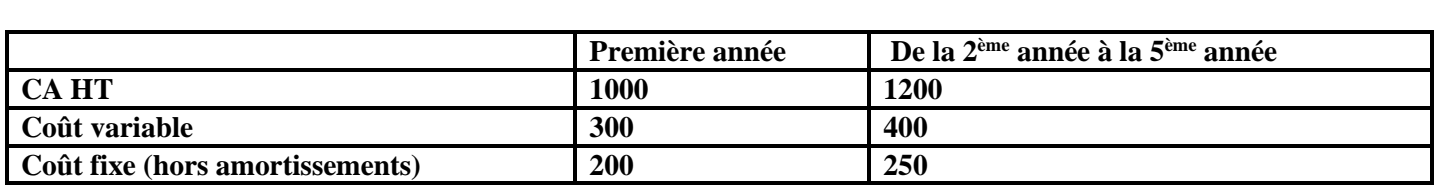

#### **Travail à faire:**

- **1-** Calculer les **cash flows nets (CAF)** attendus du projet (taux d'l.S : **25%**)
- **2-** Calculer la **V.A.N** du projet au taux d'actualisation de **10%**

# Exercice 24

### **Enoncé**

L'entreprise « **MABROUKA**» envisage l'acquisition d'une nouvelle machine pour son atelier de fabrication. Cet investissement de **1 000 000 D,** permettrait d'augmenter le chiffre d'affaires dans les conditions suivantes :

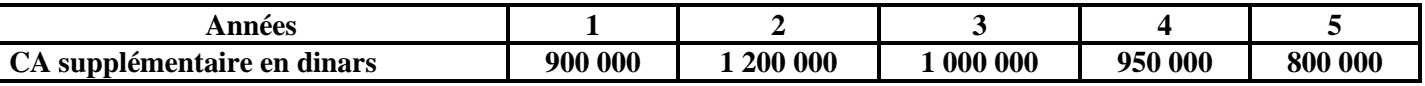

Les frais variables représentent **40%** du chiffre d'affaires.

- Les frais fixes, autres que l'amortissement du matériel, s'élèvent à **100 000 D** par année.
- L'entreprise envisage un amortissement linéaire sur **5 ans**
- La valeur résiduelle du bien est **nulle**.

### **Travail à faire :**

Calculer **les flux nets de trésorerie** sachant que le taux d'impôt sur les bénéfices est de **25%** Calculer la **VAN** au taux d'actualisation de 10 %, puis le délai de récupération du capital investi L'entreprise « **Mabrouka** » hésite avec un autre projet (**projet B** ), pour lequel on a calculé les indicateurs suivants : **VAN =95 770 D** ; **délai de récupération = 4 ans**, **0 mois et 17 jours**; L'entreprise doit elle opter pour le premier projet (**projet A**) ou pour ce projet alternatif (**projet B**)?

### Exercice 25

### **Enoncé**

La société « **DINARI** » envisage d'acheter une nouvelle machine qui permettra de produire en bonde série des sachets de fondue Savoyonde arde. L'investissement réaliser est de **122 000 D** HTVA 18% sera amortissables linéairement sur 5 ans.

La société pense pouvoir utiliser la machine pendant 5 ans et la revendre, à I 'issue de cette période, pour un montant net d'impôt de **9 000 D**.

Les bénéfices avant impôt prévisionnels pour les cinq années sont les suivants:

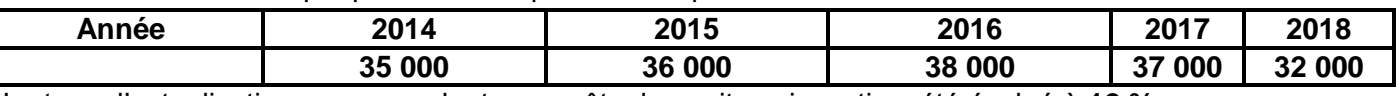

Le taux d'actualisation correspondant aux coûts de capitaux investis a été évalué à **12 %**. Le taux d'impôt sur les sociétés 25%.

### **Travail à faire :**

- Déterminer **la rentabilité** ou **la non-rentabilité** du projet, selon le critère de la **V.A.N**
- Calculer **le délai de récupération du capital**

Pour financer cet investissement en **TTC** la société envisage :

D'utiliser un placement de **31 000 D** réalisé il y a 4 ans au taux de 10% à intérêts composés d'utiliser la trésorerie disponible **48 572,900 D**

D'emprunter le reste auprès de la banque au taux de **9 %**; le remboursement se fera en cinq annuités constantes, la première venant à échéance le **1/1/N+1**

**42**

toutes les matières, tous les niv

Devoir.

### **Travail à faire :**

- Calculer la valeur du placement de **31 000 D aujourd'hui**
- Déterminer **le montant à emprunter**

 Calculer le montant de **L'annuité constante** de l'emprunt et présenter **le tableau d'amortissement** Exercice 26

# **Enoncé**

Pour juger la rentabilité de deux machines, l'entreprise « RAWEN » vous fournit les renseignements suivants :

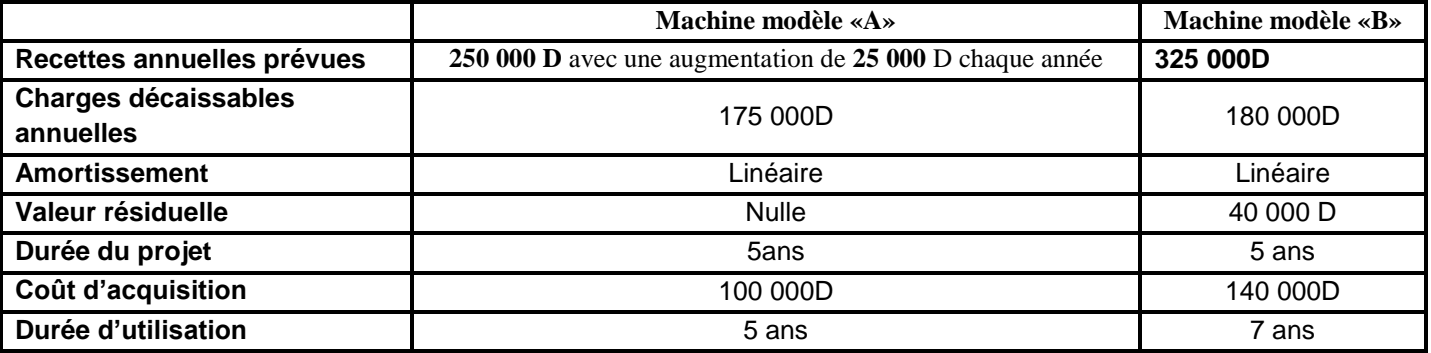

### **Travail demandé:**

- 1- Dresser **le tableau de calcul des flux nets de trésorerie (CAF) actualisés** pour les deux machine sachant que le taux d'actualisation est **12 %** et le taux d'impôt sur les bénéfices **25 % (annexe) ;**
- 2- Déterminer **la valeur actuelle nette (VAN)** pour chaque équipement.
- 3- L'entreprise **« RAWEN »** opte pour la machine "**B**". a-t- elle fait le **bon choix** ?

# Exercice 27

### **Enoncé**

Pour développer son activité, l'entreprise « **MOEZ** » achète un nouvel équipement dont les caractéristiques sont les suivantes :

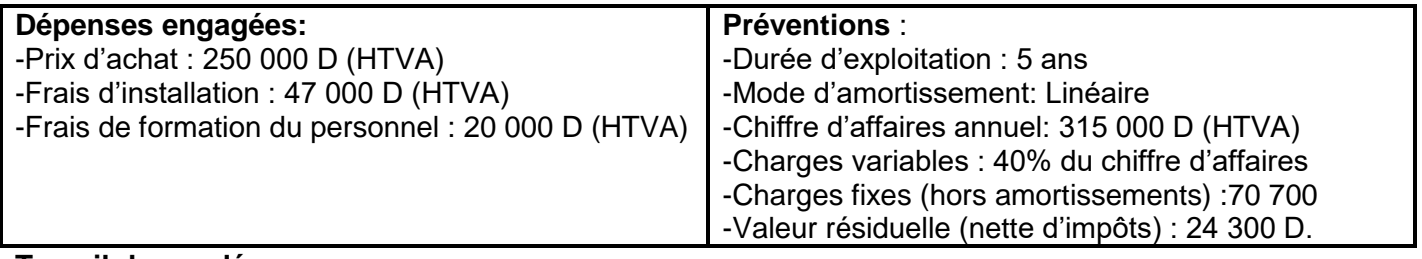

#### **Travail demandé:**

1- Déterminer **le montant du capital investi** noté **I<sup>0</sup>**

2- Sachant que le taux d'actualisation est de **12%**, étudier **la rentabilité de cet investissement** sur la base : du **délai de récupération** ; de **la Valeur Actuelle Nette (VAN**) ;(taux d'impôt sur les sociétés 25%)

# Exercice 28 **Enoncé**

Dans le cadre de la diversification de son activité, la société « **RAWEN** » envisage de lancer un nouveau produit. Le projet à l'étude nécessite l'acquisition d'une nouvelle machine pour une valeur de **80 000 D.** La durée de vie de ce projet serait de 4 ans et à ce terme, le projet aurait une valeur estimée à **11 500 D.** Les prévisions relatives aux dépenses et recettes d'exploitation sont présentées dans le tableau qui suit:

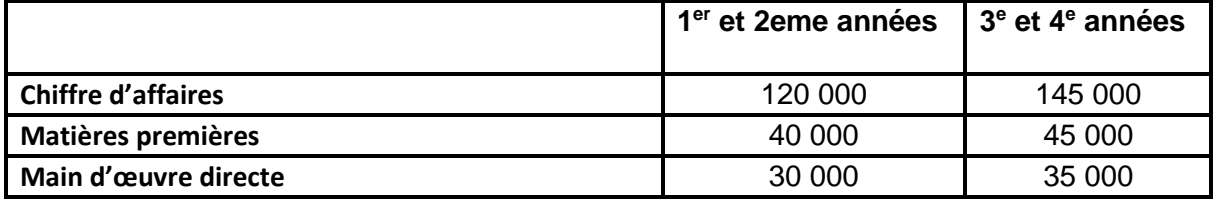

Devoir.

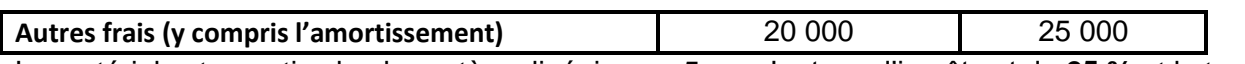

Le matériel est amorti selon le système linéaire sur 5 ans. Le taux d'impôt est de **25 %** et le taux d'actualisation est de **12 %.**

### **Travail à faire**:

- 1- Déterminer les différentes variables de cet investissement.
- 2- Calculer la valeur actuelle nette de ce projet. Quelle **conclusion** tirez-vous ?

# Exercice 29

### **Enoncé**

La société « ALI et Cie » , qui a réalisé au cours de l'exercice N un chiffre d'affaires de **1000 000 D** pour un résultat de **60 000 D** envisage d'effectuer un investissement important lui permettant d'améliorer son chiffre d'affaires et sa rentabilité.

Elle a le choix entre deux projets, amortissables linéairement sur **5 ans**

### **INVESTISSEMENT A**

### - Coût de l'investissement : **100 000 D**

-Croissance du CA par rapport à l'année N (année 0)

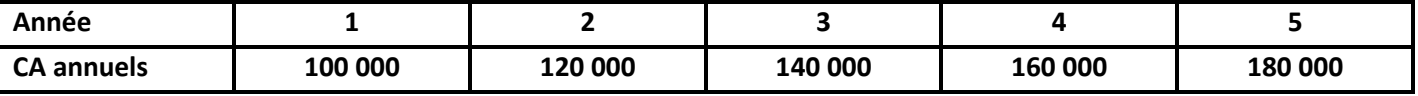

- Valeur résiduelle ce l'investissement : **9 000 D** (Valeur vénale ou Prix de Vente estimé)

- Charges fixes hors l'investissement: **5 000 D** 

### **INVESTISSEMENT B**

- Coût de l'investissement **200 000 D**

- Croissance du CA (par rapport à l'année N =0)

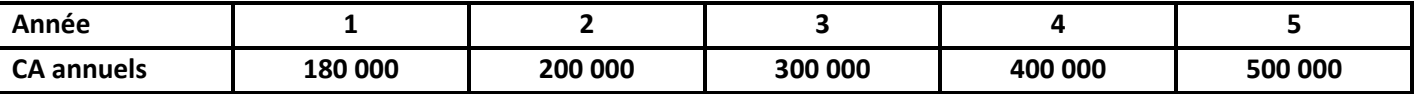

-Valeur résiduelle de l'investissement : **9 000 D**

- Charges fixes hors amortissement : **10 000 D**

# **Travail à faire:**

1- Sachant que la marge brute (sur coûts variables) représente **25 %** du chiffre d'affaires hors taxes, il vous est demandé de préciser quel est **le projet le plus intéressant** en utilisant les critères suivants :

### -**Valeur actuelle nette** (Taux d'actualisation **12 %)**

### -**Délai de récupération du capital investi (DRCI)**

**N.B :** En cas de divergence entre les deux critères de choix, l'entreprise opte pour le projet qui admet la VAN la plus élevée, si la différence entre les DRCI ne dépasse pas 1 an.

On tiendra compte d'un impôt sur les sociétés d'un taux de **25%**

**2- Commenter** les résultats obtenus.

**N.B :** Nous considérerons que : l'investissement a été effectué en début de première année; que les marges brutes d'autofinancement sont disponibles en fin d'exercice; que la cession de l'investissement peut être réalisée en fin du cinquième exercice pour sa valeur résiduelle et que cette dernière est nette d'impôt

# Exercices 30

### **Enoncé**

Monsieur « **IMED**», P.D.G. de la société « **PST**» dispose d'un bâtiment construit fin 2014. Ce bâtiment, amortissable sur 10 ans, a été construit pour un coût global de **600 000 D** dont **100 000 D** de terrain. Au 31/12/2014, la société e « **PST**» étudie les différentes utilisations possibles de ce bâtiment. Trois solutions sont envisagées par ses directeurs:

**1 ère solution** : le directeur du personnel envisage de louer le bâtiment pour une somme de **60 000 D** par an et ce pour une période de 7 ans à partir du 01/01/2015. A la fin de la septième année, il peut vendre le terrain pour la somme de **400 000 D.**

**2 ème solution** : le directeur financier envisage d'investir dans une nouvelle unité de production qui permettra de doubler la production actuelle de l'entreprise. Dans ce cas l'entreprise utilise le bâtiment et doit faire des investissements en équipements de production de l'ordre de **160 000 D** amortissables sur huit ans. Cette nouvelle unité va être utilisée pendant une période de sept ans au bout de laquelle les équipements peuvent être vendus pour une valeur de **5000 D** et le bâtiment (terrain inclus) pour une somme égale à **120 000 D**,

Les prévisions de chiffre d'affaires ainsi que les charges prévisionnelles d'exploitation et de production y compris les amortissements se présentent comme suit:

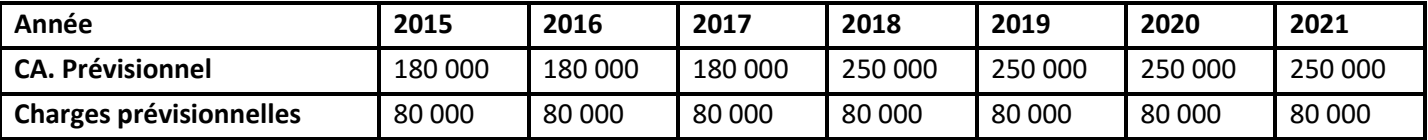

**3 éme solution** : Le directeur de marketing envisage en janvier 2015 la commercialisation d'une nouvelle gamme de produits qui nécessite un investissement en équipements de **245 000 D**. Cet investissement est amortissable sur une période de 5 ans.

La durée d'exploitation de ce projet est de 7 ans au delà desquelles le matériel peut être vendu pour une valeur de **50 000 D** et le bâtiment (terrain compris) pour une somme de **370 000 D**. Les prévisions de chiffre d'affaire se présentent comme suit:

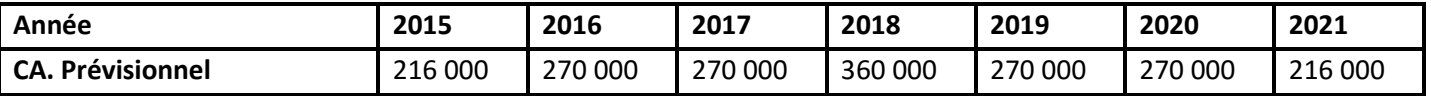

On dispose aussi des informations suivantes

- Le chiffre d'affaires représente **5 fois** le coût d'achat.
- Les autres charges variables d'exploitation représentent **20%** du chiffre d'affaires.
- Les charges fixes d'exploitation hors amortissement sont de **10 000 D**) par an.

#### **Travail à faire:**

Sachant que le taux d'impôt sur les sociétés est de **25%**, que le taux d'actualisation est de **10% :**

- 1- Calculer **les cash-flows** actualisés relatifs à chaque solution.
- 2- Calculer la **VAN** de chaque solution
- 3-Quelle solution faut-il **retenir** ?

### Exercices 31

#### **Enoncé**

L'entreprise « **HAFIDH** » hésite entre deux équipements dont les caractéristiques sont les suivantes:

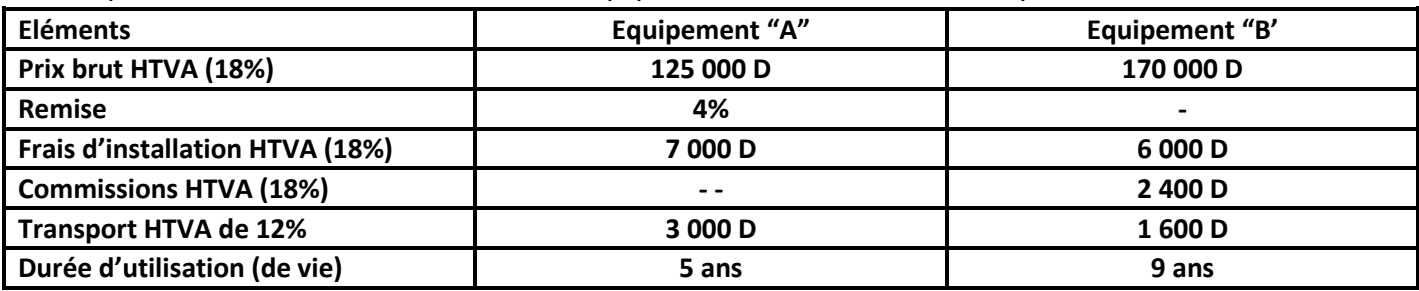

Devoir.

Pour juger la rentabilité des deux équipements, vous disposer des renseignements complémentaires suivants :

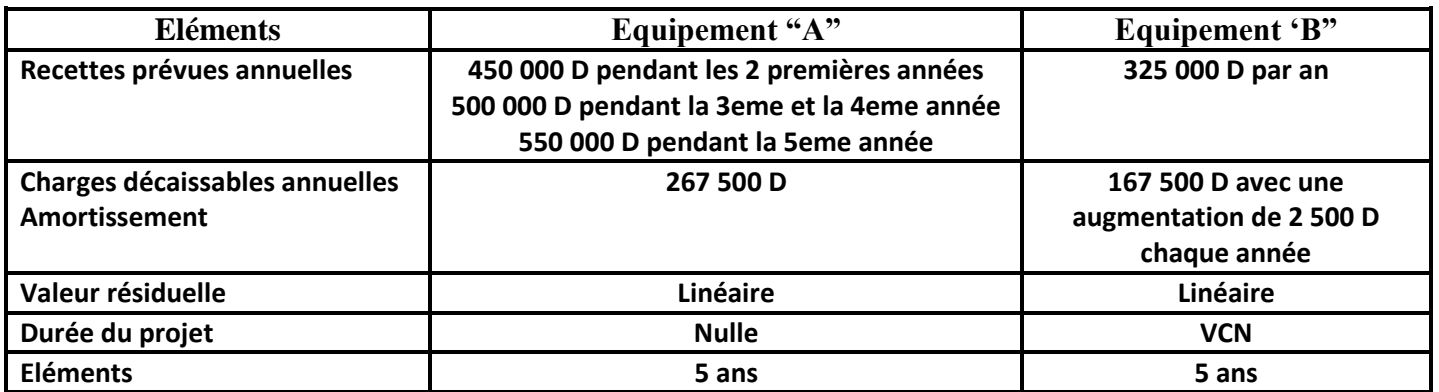

### **Travail à faire:**

- 1- Déterminer **le coût réel d'acquisition** de chaque équipement et son **annuité d'amortissement**;
- 2- Déterminer **la valeur résiduelle** de l'équipement Equipement **"B"** à la fin du projet;
- 3- Déterminer **la valeur actuelle nette (VAN)** pour chaque équipement sachant que le taux d'actualisation est de **12 %** et le taux d'impôt sur les bénéfices est de **25 %**.
- 4- L'entreprise « **HAFIDH** » opte pour **l'équipement "A"**. a-t- elle fait le **bon choix**?

### Exercices 32 **Enoncé**

La société « **GLII** » recherche le mode de financement le moins coûteux pour un équipement destiné à un nouveau laboratoire qui teste le matériel de haute tension.

On vous fournit les informations suivantes, en ce qui concerne cet équipement:

- Date d'acquisition et de règlement : **01/01/2014**
- Coût d'acquisition : **8 50 000 D**
- Durée d'utilisation prévue : **6 ans** (au terme des 6 ans, sa valeur résiduelle est considérée comme nulle, compte tenu de sa spécificité);
- mode d'amortissement linéaire sur **6 ans**

Trois modes de financement sont envisagés :

#### **1 er mode de financement - Financement mixte:**

-Pour 55% du montant de l'investissement : **autofinancement**

-Pour 45 % du montant de l'investissement : financement par **emprunt** aux conditions suivantes :

- Taux d'intérêt annuel : **10%**
- Versement des intérêts annuels à partir du **01/01/2015**
- Remboursement par trois amortissements annuels constants à partir du **01/1/2017**,après un différé de remboursement de 2 ans.
	- **2ème mode de financement :** Financement à **100%** par **emprunt bancaire** aux conditions suivantes
- Taux d'intérêt annuel : 11%
- Versement des intérêts annuels à partir du **01/01/2015**
- Remboursement par 6 amortissements annuels constants à partir du **01/01/2015**
	- **3ème mode de financement :Financement par crédit-bail**: les dispositions du contrat étant les suivantes
	- Versement de **6 redevances annuelles constantes** payables, à partir du **01/01/2015**;
	- Taux d'intérêt est de **10%**

**N.B:**

Le taux d'actualisation annuel utilisé par la société « **GLII** » est égal à **10%;**

Le taux de l'impôt sur les sociétés est supposé égal à **25%** sur toute la période étudiée et l'IS est supposé payé à la fin de chaque exercice;

# **Travail à faire:**

**46**

Déterminer le **mode de financement le moins** coûteux pour la société «**GLII**», sur la base du critère de la valeur actuelle nette des flux de trésorerie générés par chacun des modes de financement, à la date du **01/01/2014** et au taux d'actualisation annuel de **10%**

# **Remarques préalables (quelques pièges à éviter):**

- Absence d'élément de produits d'exploitation (il faut raisonner en flux de trésorerie en tenant compte de l'incidence de l'IS) ; C'est la raison pour laquelle, les flux nets de trésorerie sont négatifs.
- Les échéances d'emprunt et de concours bancaire se font en fin de période.
- Dans le 1 mode de financement : différé de remboursement de 2 ans.

# Exercices 33 **Enoncé**

Le chef de l'entreprise « **MOHAMED ANAS** » spécialisée dans la fabrication et la vente des articles électroniques, vous communique les dossiers ci-après afin de les étudier et de contribuer dans la prise de décision.

# **Dossier 1 : Choix d'investissement**

**I/** Le chef de l'entreprise envisage début 2014 d'acquérir une nouvelle machine afin d'améliorer sa capacité de production, pour cela il a consulté deux fournisseurs qui ont adressé les deux factures données en annexe 2:

- **1-** Compléter les deux **factures (Annexe 1)**;
- **2-** Déterminer le coût d'acquisition de chaque machine;
- **3-** Sachant que la machine CD5 est amortie sur 5 ans et que la machine SM4 est amortie sur 7 ans. Déterminer l'annuité d'amortissement de chaque machine;

**II/** Avant de décider, le chef de l'entreprise désire étudier la rentabilité prévisionnelle de chaque machine pour cela il vous communique les informations suivantes

# **Machine CD5:**

- Durée du projet : 5 ans
- Valeur résiduelle à la fin du projet est nulle ;

Les recettes et les dépenses supplémentaires générées par cette machine sont données dans le tableau suivant :

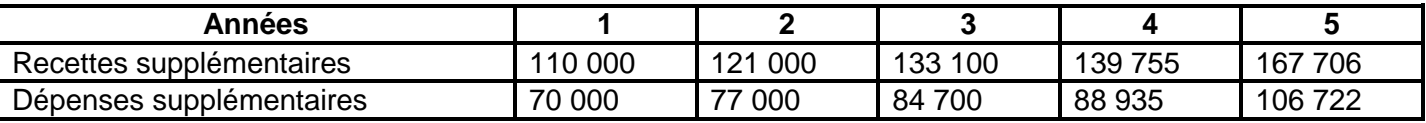

# **Machine SM4:**

- Durée du projet : 5 ans
- Valeur résiduelle à la fin du projet est supposée égale à sa valeur comptable nette.
- Les résultats nets avant impôt générés par cette machine sont de 19 000 pour les deux premières années et de 37 000 D pour les 3 dernières années.

### Informations complémentaires

- Taux d'impôt sur les bénéfices est de 25%
- Taux d'actualisation est de 11% l'an

# **Travail à faire**

- 1- Compléter le **tableau de calcul des cash flow nets actualisés** pour la machine CD5 et le tableau de calcul des cash flow nets pour SM4. **(Voir annexe 2);**
- 2- Quelle machine l'entreprise doit choisir en prenant comme critère de choix:
- **Valeur actuelle nette (VAN)**
- **Délai de récupération DRCI?**
- 3- Quelle serait la **décision** finale si l'entreprise optera pour la machine qui **admet la V.A.N la plus élevée,** en cas de divergence entre les deux critères?

**47**

Devoir.tn

# **Dossier 2 : Choix du mode de financement**

Pour le financement du coût d'acquisition HT de la machine 5M4 choisie, le chef de l'entreprise a le (hoix entre les deux modes de financement suivant :

### **Mode 1:**

- Céder un ancien camion le 02/01/2014 pour 20 000 D au comptant
- Obtenir un emprunt bancaire de 70 000 D remboursable par 5 amortissements constants au taux de 10% l'an, la première annuité est payable le 31/12/2014
- compléter le reste par des fonds en espèces

### **Mode 2:**

Régler la totalité de la somme par des fonds propres de l'entreprise.

### **Travail à faire**

- **1-** Établir le tableau d'amortissement de l'emprunt;
- **2-** Déterminer le montant à payer par des fonds en espèces;
- **3-** Déterminer le mode de financement à retenir sachant que le taux d'actualisation est de 11% l'an. **(Annexe 3).**

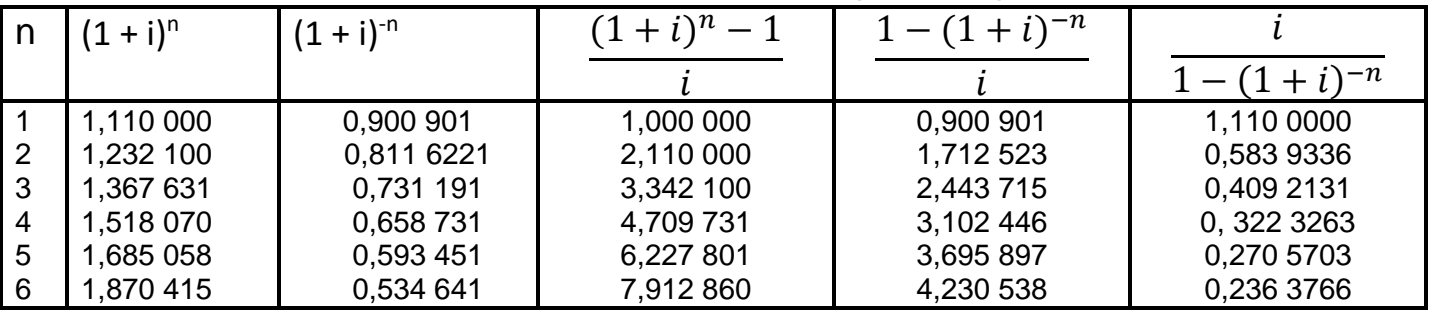

### **Extrait des tables financières (Taux 11%)**

#### **Annexe 1 :**

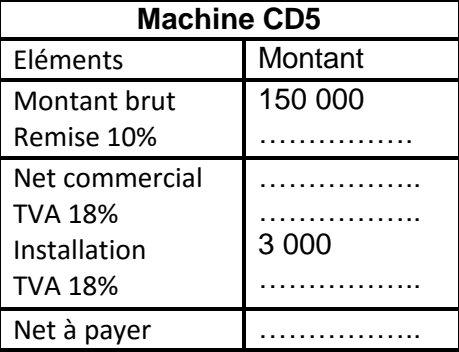

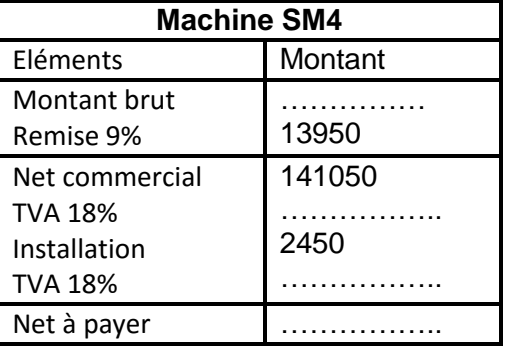

#### **Annexe 2 :**

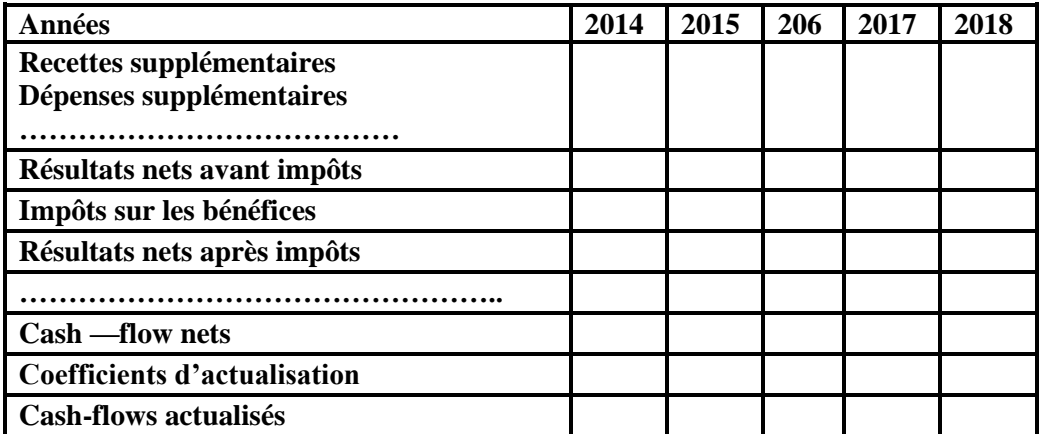

### **Tableau de calcul des cash-flows générés par machine 5M4**

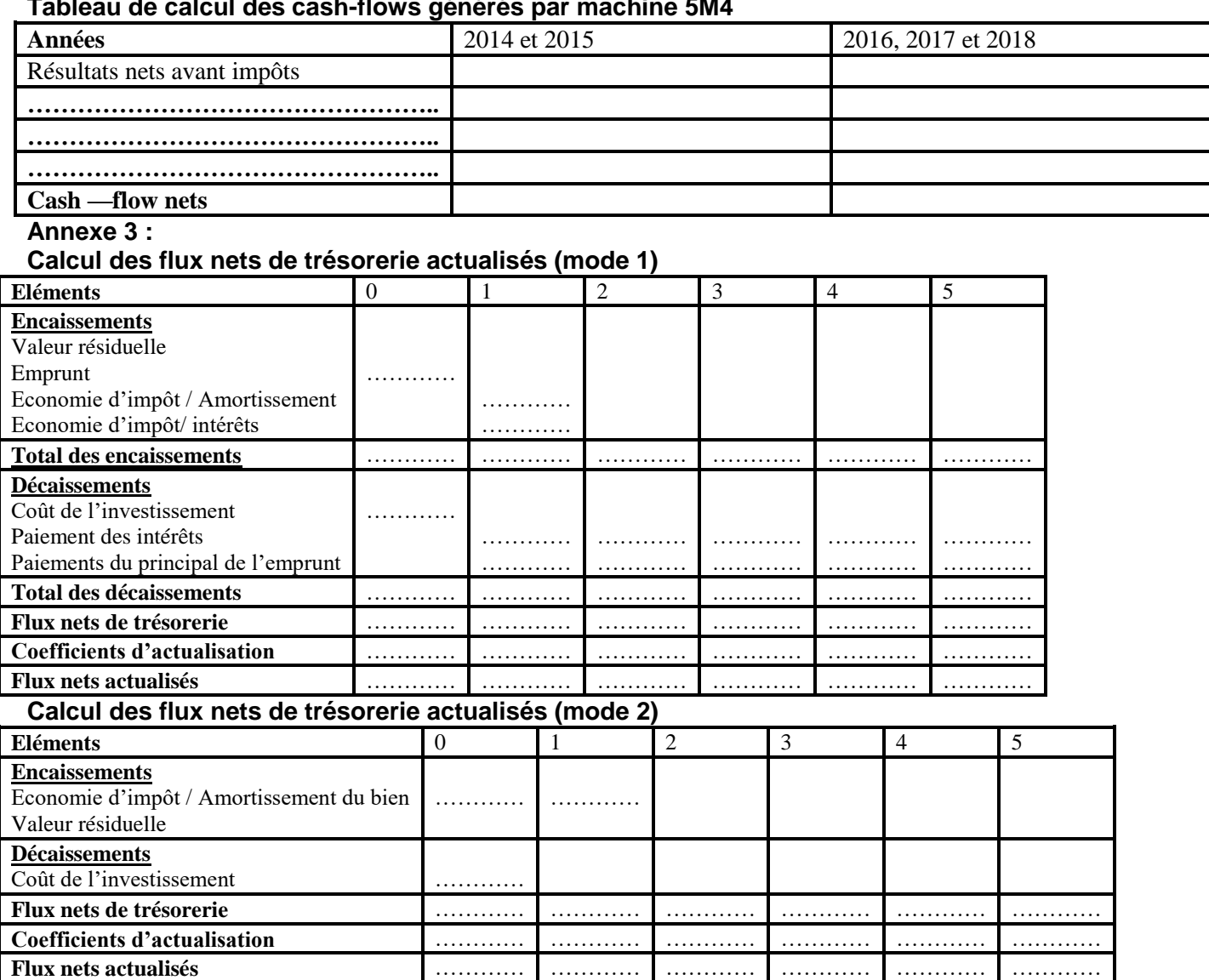

# Exercices 34

### **Enoncé**

### **Première partie : choix d'investissement**

L'entreprise "**NACIMA**" décide de réaliser un projet par l'acquisition d'une nouvelle machine de production. Sur le marché, deux machines sont disponibles. L'entreprise 'NACIMA" vous demande L'aider à faire le bon choix :

# **Machine X**

- Coût d'acquisition (**HTVA** de **18 %**) : **200 000 D**
- Taux d'amortissement linéaire : **12,5 %**
- Valeur résiduelle à la fin du projet (**5 ans**) est égale à la **valeur comptable nette** (**VCN**)
- Production supplémentaire en quantité : **600 000 unités par an**
- Charges de production par unité produite autre que les amortissements : **0,200 D**
- Taux d'impôt sur les bénéfices **25 %**

### **Machine Y**

- Coût d'acquisition **(HTVA de 18 %) : 275 000 D**
- Durée d'amortissement linéaire : **5 ans**
- Valeur résiduelle à la fin du projet (5 ans) est nulle
- Production supplémentaire en quantité, suivant le tableau ci-dessous:

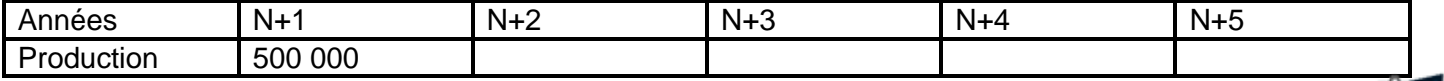

toutes les matières, tous les niveaux

- Charges de production **par unité** produite autre que les amortissements: **0,180 D**
- Taux d'impôt sur les bénéfices **25 %**
- Le **prix de vente unitaire est de 0,400 D**

# **Travail demandé:**

- 1- Calculer les capacités d'autofinancement (Flux nets de trésorerie):
- a- de la machine **X**
- b- de la machine **Y**

**2-**En se basant sur le critère **"VAN"** et sur un taux d'actualisation de **11 %**, juger si l'entreprise a fait bon choix en optant pour la machine **X**

3-Calculer le **délai de récupération (DR)** du coût de la machine **X**

### **Deuxième partie : choix du mode de financement**

Pour le financement du **coût d'acquisition HT** de la machine **X**, l'entreprise '**NACIMA**" compte choisir entre les deux modes suivants:

# **Premier mode:**

- Prélèvement de **50 000 D** sur les fonds propres
- Contracter un emprunt bancaire remboursable par **5 annuités constantes** de **39 317,223 D** chacune; le dernier amortissement sera de **35 824,346 D**

### **Le Deuxième mode:**

 contracter un emprunt bancaire de **200 000 D** remboursable par **5 amortissements constants** majorés des intérêts calculés sur le capital restant dû au taux de **9 %**

**Le Troisième mode:** Financement intégral par **des fonds propres**

**Quatrième mode:** Financement par crédit-bail dont le **coût net de financement** est de **132677,537 Travail demandé:**

1- Calculer le **montant** et le **taux d'intérêt** de l'emprunt du 1er mode. Présenter son **tableau d'amortissement**;

- 2- Présenter **le tableau d'amortissement de l'emprunt** du 2ème mode
- 3- Quel est le mode le plus avantageux pour l'entreprise « NACIMA » ? (taux d'actualisation 10%)

# Exercices 35

# **Enoncé**

L'entreprise « **EL YOUSSFI** »a pour activité principale la production et la commercialisation d'un modèle de réfrigérateurs. Son activité a connu une évolution importante et n'arrive plus à satisfaire toutes les commandes de ses clients.

Vous êtes chargé par le dirigeant de cette entreprise de l'éclairer sur sa situation en vous soumettant les dossiers suivants :

# **Dossier 1 : choix d'investissement :**

Pour satisfaire les besoins de ses clients, l'entreprise « **EL YOUSSFI** » envisage d'accroitre sa capacité de production par l'acquisition d'une nouvelle machine.

Une étude de rentabilité est réalisée sur les deux machines **« M1** » et **« M2** »

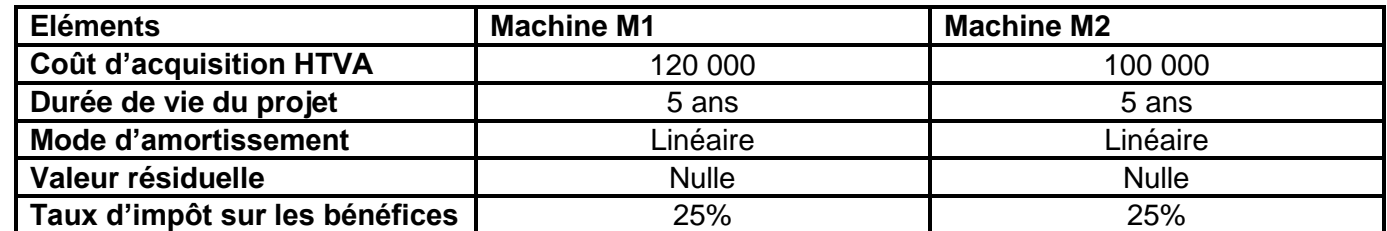

Les chiffres d'affaires et les dépenses d'exploitation générés par l'utilisation de la machine M1 sont les suivants :

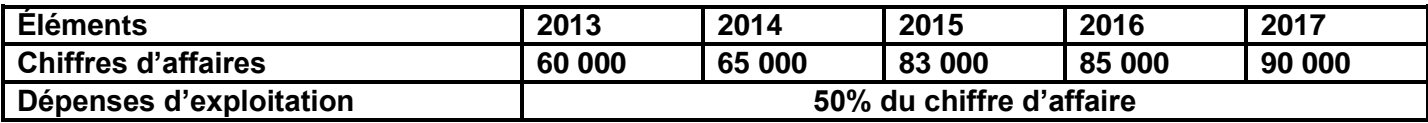

### **Travail à faire :**

- 1- Calculez **l'annuité d'amortissemen**t des deux machines **M1** et **M2**. En déduire les taux d'amortissement.
- 2- Complétez **le tableau de calcul des cash-flows (CAF) nets actualisés (Annexe 1)**
- 3- Calculez **la valeur actualisée nette (VAN) de la machine M1.Commentez.**
- 4- Calculez **le délai de récupération du capital investi (DRCI) de la machine M1.**
- 5- En se basant sur le critère de la **VAN,** quelle est la machine à choisir par l'entreprise étant donné que la **VAN** de la machine **M2 est de 5 000D.**

### **Dossier2 : choix du mode de financement :**

Pour le financement de l'acquisition de la machine **M1**, l'entreprise a le choix entre les sources suivantes :

### **Mode 1 : financement mixte**

Placement au début de chaque année sur un compte rémunéré à l'intérêt composé au taux de **9%** une somme de **8396 D** (premier versement le **02/01/2012**)

Le reste sera financé par emprunt remboursable par 5 amortissements constants au taux d'intérêt de **10% Mode 2 : financement à 100% par crédit-bail**

Versement de **5** redevances annuelles **constantes** au taux de **11%**

### **Mode 3 : Financement à 100% par fonds propres**

**Travail à faire :**

- 1- Calculez :
- a- **La valeur acquise des placements** au **02/01/2013** (utiliser des tables financières).
- b- **Le montant de l'emprunt** et celui de **la première annuité**.
- c- **Le montant de la redevance annuelle. (**utiliser l'extrait des tables financières).
- 2- Compléter **les tableaux d'amortissement de l'emprunt et du crédit-bail (annexe 2).**
- 3- Complétez **le tableau de calcul des flux nets de trésorerie actualisés** relatif au financement par **crédit-bail (Annexe 3).** En déduire **le coût net de financement.**
- 4- Sachant que les coûts nets de financement des différents modes sont :
- **Financement mixte :87 220,669D**
- **Fonds propres : 80 587, 254 D**
- **Crédit-bail : (**voir question 3)

Quel est **le mode de financement le plus avantageux** pour l'entreprise**. Justifier.**

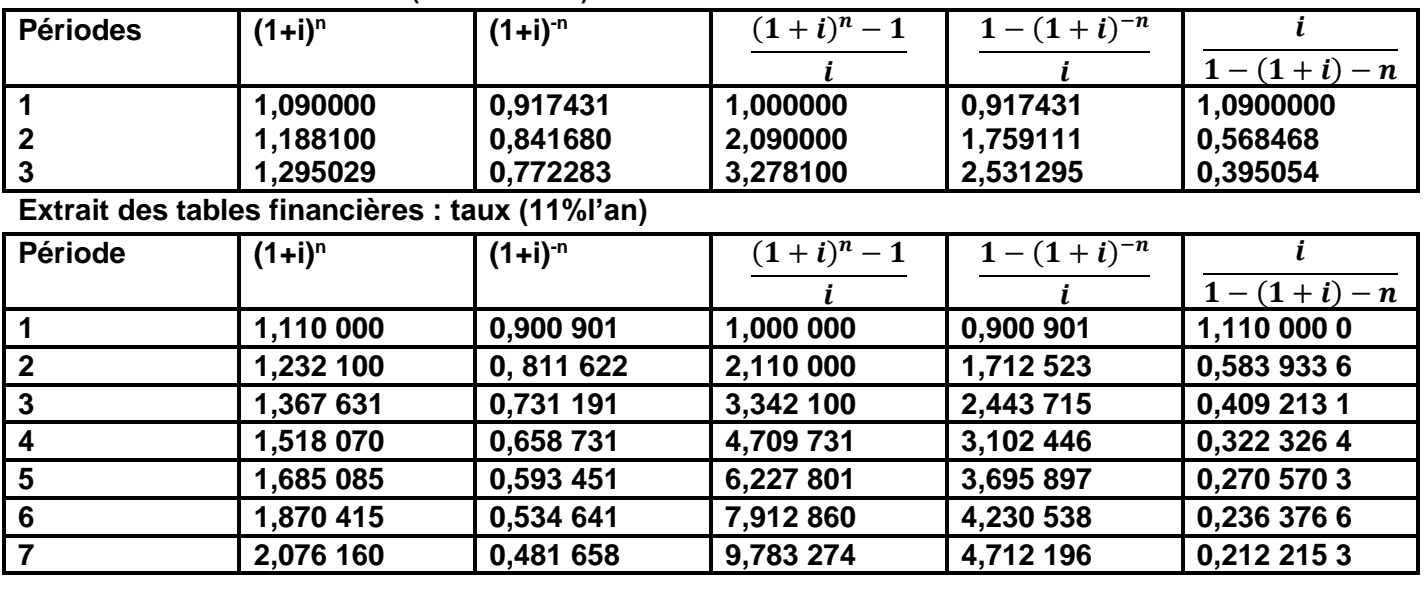

**51**

#### **Extrait des tables financières : (Taux 9% l'an)**

### **Annexe 1 : tableau de calcul des cash-flows (CAF) nets actualisés**

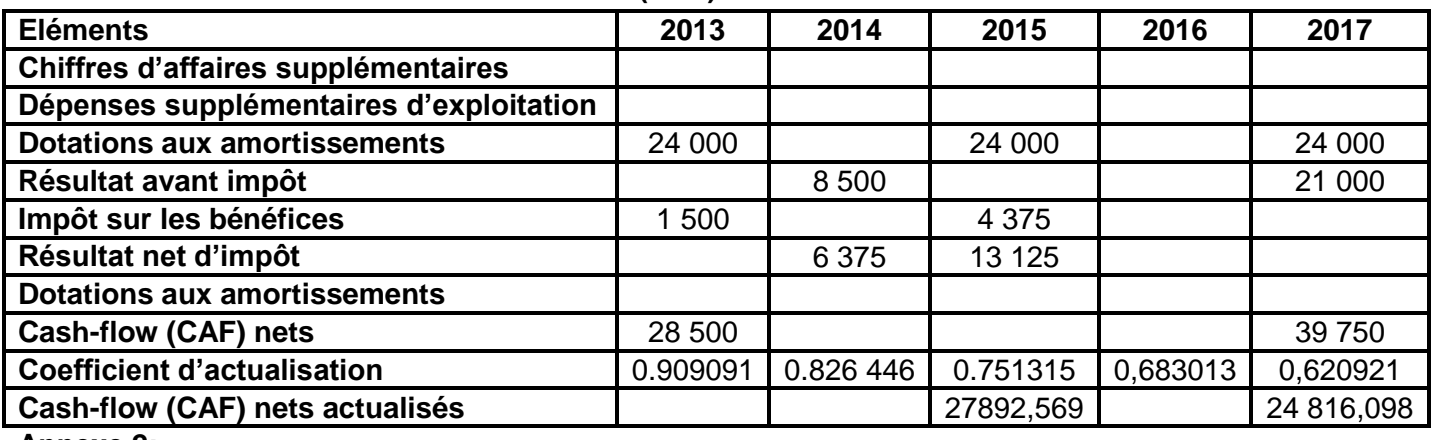

**Annexe 2:**

#### **Tableau d'amortissement de l'emprunt**

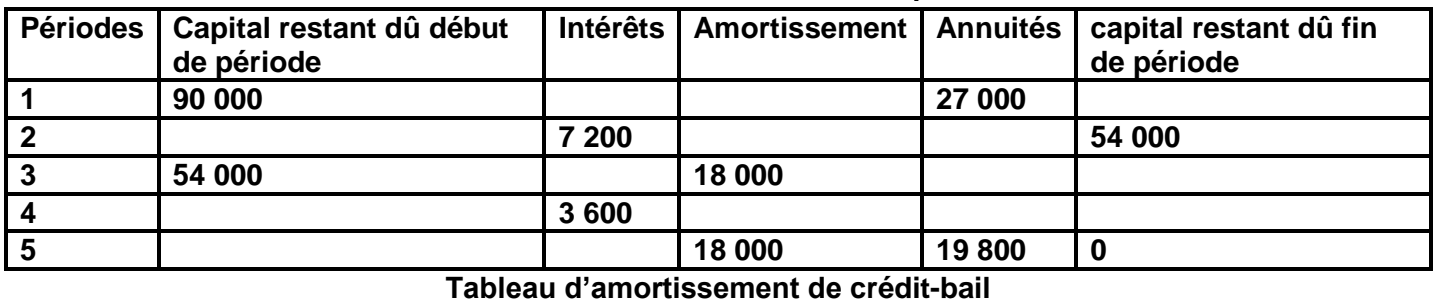

Périodes **Capital restant | Intérêts 11% dû début de période Amortissement | Redevances constantes capital restant dû fin de période** 1 **120 000 100731,564 2 2 21387,964**<br>**3 8727,796 3 8727,796 4 32468,436 29250,849 5 29250,843 29250,843**

### **Annexe 3 : tableau de calcul des flux de trésorerie actualisés (somme en dinars)**

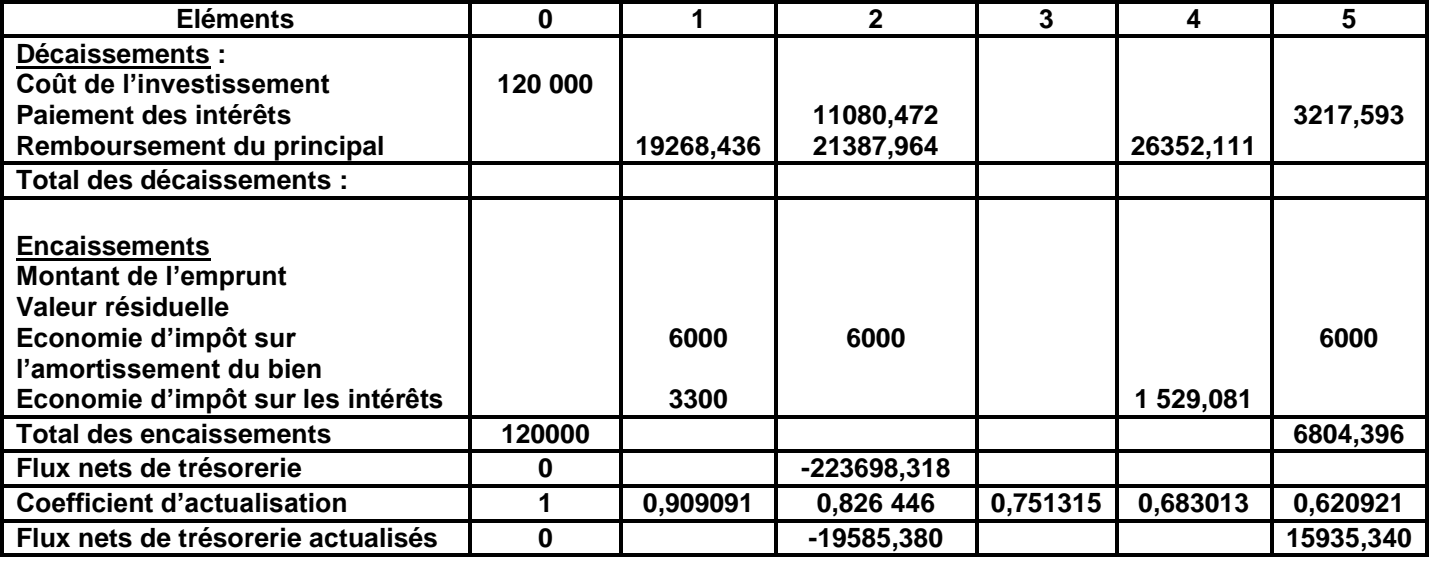

#### Exercices 36 **Enoncé Soit le cycle d'exploitation suivant de l'entreprise « SAMI » : Achat de MP (à crédit)Vente de PF (à crédit)**  $\blacktriangle$ Δ 01/01 11/01 31/01 05/02 <sup>10/02</sup> 11/03 **Temps Délai de recouvrement des créances Délai de fabrication Durée de stockage de PF Durée de stockage MP (30 jours) (20 jours) (10 jours) (10jours) Délai de règlement des dettes fournisseurs (………………. jours) Achat MP** Durée du………………………………..……….= …………….jours **Encaissement créances**

# **N .B : les éléments constitutifs du BFR exprimés en nombre de jours sont proportionnels au chiffre d'affaires**

### **Travail demandé :**

- **1-** Que représente **le schéma** ?
- **2- Compléter** les éléments qui manquent dans le schéma tout en justifiant les calculs
- **3-** Déterminer le **BFR** exprimé en nombre de jours
- **4-** Déterminer le **BFR** en valeur sachant qu'un jour de CA HT est estimé à **500D**
- **5-** L'entreprise compte **diminuer son BFR pour** le deuxième trimestre. Quelles **actions** doit elle mener ?

# Exercices 37

# **Enoncé**

- Dans l'entreprise « **YOUSSEF** », les éléments économiques suivants ont été relevés :
- Le stock de matières représente **10 jours** ;
- Les fournisseurs sont réglés à **90 jours** ;
- La durée de cycle de production est de **30 jours** ;
- Les produits finis sont stockés **10 jours** avant d'être vendus ;
- Les clients paient à **60 jours**
- Les durées sont exprimées en **jours de chiffre d'affaires hors taxe.**
- Le chiffre d'affaires annuel se monte à **720 000** D. L'année compte **360 jours (année commerciale). Travail demandé :**
- **1-** Représenter schématiquement le cycle d'exploitation de l'entreprise « youssef »
- **2-** Déterminer le besoin en fonds de roulement en nombre de jours de chiffre d'affaire
- **3-** Déterminer la valeur du besoin en fonds de roulement

### Exercices 38 **Enoncé**

On vous remet les informations suivantes sur le cycle d'exploitation actuel de l'entreprise « NEYLI » :

**53**

toutes

Devoir.

les matières, tous les

- Durée de stockage des matières premières : **31 jours** ;
- Durée de la production : **7jours** ;
- Durée de stockage des produits finis : **2jours ;**
- Durée des crédits clients : **45 jours**;
- Durée des crédits fournisseurs : **60 jours**.

# **Travail demandé:**

**1-** Calculer **le besoin en fonds de roulement en jours.**

- **2-** Sachant qu'une journée du chiffre d'affaires HTVA de la société est estimée à **400 D**, déterminer le **montant du BFR**.
- **3-** Si l'entreprise désire diminuer le BFR de **2 000 D** en agissant sur l**a durée des crédits clients**, calculer cette **nouvelle durée**

# Exercices 39 **Enoncé**

Le responsable de recrutement de l'entreprise « **DINARI** » opte pour le recrutement de 10 techniciens en faisant appel au bureau B. Le besoin de financement de l'entreprise est estimé à **14900 D** pour la période de deux mois.

Pour assurer le financement de son besoin en fonds de roulement au **01-04-N**, le directeur financier dispose d'une trésorerie initiale de **6 900 D**, il désire avoir une trésorerie minimale de **2 000 D**.

Deux solutions sont possibles pour le financement du déséquilibre : Négocier deux effets aux conditions suivantes:

Taux d'escompte: **12%**

Commission d'endossement : **0,5% HT**

Commission fixe : **3 D HT** par effet

LC (Lettre de charge) **n°400** de valeur nominale **8 200 D** échéant le **16-05-N**

LC n°401 de valeur nominale **4 500 D** échéant le **05-06-N**

 Découvert annuaire au taux moyen de **0,15%** l'an, commission **0,15%** HT, durée minimale **2 mois Travail demandé:**

- Déterminer le **BFR**
- Déterminer **le coût** de **l'escompte** ainsi que celui du **découvert**
- Quelle est la solution à recommander ? **Pourquoi** ?

### Exercices 40 **Enoncé**

Le **15 mars**, l'entreprise « **CHAHIRA**» a négocié les effets suivants :

- Un effet de **80 000 D** l'échéance le **2 avril**.
- Un effet e **60 000 D** à échéance le **20 avril**.
- Les conditions bancaires sont:
- Faux d'escompte: **10%**
- Commissions : **5 D** par effet (TVA 18%).

# **Travail demandé:**

Déterminer

- **Le montant d'escompte** et déduire la valeur actuelle.
- Le montant **de l'agio.**
- **Le net d'escompte** (Prix de rachat de l'effet).
- Le montant total des disponibilités après escompte des effets sachant que l'existant en trésorerie avant la négociation est de **1000 D.**

**54**

Devoir.tn

**Le coût de l'escompte des effets**

# Exercices 41 **Enoncé**

L'entreprise « **GAROUI** » vous fournit les données suivantes:

- Stock …………………..**100** jours de CA journalier
- créances clients ……….**75** jours de CA journalier
- Dettes fournisseurs **145** jours de CA journalier
- Chiffre d'affaires prévisionnel année 2013 . **36 000** pendant **360 jours Travail demandé:**
- **1-** Déterminer le **CA prévisionnel par jour**
- **2-** Déterminer **le besoin en fonds de roulement prévisionnel**.

Pour financer ce besoin, deux solutions sont offertes à l'entreprise « **GAROUI** » :

- Un découvert bancaire au taux de **10 %**, commission TIC **59 D**, durée **1 mois**
- Escompter une série d'effets aux conditions suivantes:
- Taux d'escompte : **12 %**
- Commissions bancaires: **20 D** par effet (TVA 18 %)
- Lettre de change n°165 de valeur nominale **1200 D** échéant dans **25 jours**
- Lettre de change n°166 de valeur nominale **3000 D** échéant dans **15 jours**

# **Travail demandé:**

Quelle est **la solution** à recommander à l'entreprise? **Pourquoi**?

# Exercices 42 **Enoncé**

Suite au lancement de la fabrication d'un nouveau produit, La société « **SLIMENI** » a rencontre des difficultés de trésorerie pour s'approvisionner en matières premières durant la durée du 1janvier 2014 au 31 Mars 2014. Son besoin de financement s'élève à **100 000 D.**

On vous donne un extrait des comptes arrêtés au 2 janvier 2014 (trésorerie disponible)

- Banque (SD) : 48 750 D
- Caisse : 4 875 D

Sachant que les responsables de la société :

# Désirant avoir une **trésorerie minimale de 8 625 D**

Pour le financement de l'insuffisance de trésorerie, ils vous proposent deux solutions:

# **Solution 1 : Négocier le 2 janvier 2014 les effets suivants :**

Effet n° 14-100 de nominale : **10 000 D** à échéance le **29 janvier 2014**

Effet n° 14-101 de nominale : **35 000 D** à échéance le **13 février 2014**

Effet n°14-102 de nominale : **50 000 D** à échéance le **30 Mars 2014**.

Aux conditions suivantes : - Taux d'escompte : **12 %** l'an - Commissions: **10 D** par effet - Jours de banque:**3 jours**

**Solution 2 : Un découvert bancaire de 3 mois aux conditions suivantes** - Taux nominal : **14 %** l'an commission fixe **0,05 %** de montant de découvert.

# **Travail à faire**

- 1- Calculer la **trésorerie disponible**.
- 2- Déterminer le montant de **l'insuffisance de trésorerie?**
- 3- Déterminer **le coût** des chaque moyen de financement.
- 4- Quelle est **la décision** à prendre par les responsables de la société ? **Pourquoi**?

# Exercices 43 **Enoncé**

L'entreprise « **JEBLI** » fabrique et commercialise des articles de cadeaux qui se trouvent dans une uhase de croissance. Les décideurs estiment une augmentation de la demande sur ces produits ce qui nécessite une augmentation des quantités à fabriquer. Cette augmentation aura des conséquences sur hi structure globale de l'entreprise à long et à court terme.

# **PARTIE 1:**

L'augmentation de la demande du produit « Cadeaux pour bébés n entrainera les conséquences suivantes sur le cycle d'exploitation de l'entreprise « **JEBLI**»

**A**/ Le cycle d'exploitation de l'entreprise se détaille ainsi : « **JEBLI**» achète les matières premières auprès des fournisseurs de la région qui lui accordent moyennement un délai de paiement de **43 jours**, les matières achetées sont stockées **9 jours** avant d'être consommées par les différents ateliers de fabrication qui nécessitent **30 jours** pour achever fa fabrication. Avant d'être livré aux clients, le produit « Cadeaux pour bébés » est stocké pendant **8 jours**. L'entreprise accorde à ses clients un délai moyen de règlement de leurs créances de **36 jours**.

**55**

# **Travail à faire**

1- Déterminer la durée du cycle d'exploitation de l'entreprise.

2- Calculer la durée du besoin en fonds de roulement.

3- Sachant qu'une journée de chiffre d'affaires DIVA est estimée à **1 750 D**, calculer le montant du BFR. **B**/ L'insuffisance de trésorerie de l'entreprise « **JEBLI**», s'élève à 70 000 D. Pour la financer, le directeur financier a le choix entre les deux possibilités suivantes

- Demander un découvert bancaire
- Taux d'intérêt: **13%** l'an;
- Commission : **0,08%** du montant du découvert
- Durée du découvert: **45 jours**.
- Négocier au **05/01/N+1** des effets détenus en portefeuille :
- Un effet de **45000 D** échéant dans **26 jours**;
- Un effet de **34 500 D** échéant le **06/02/N+1**
- $\checkmark$  Conditions bancaires :
- taux d'escompte **12%** l'an;
- commission fixe **16 D** r effet escompté ;
- cours de banque: **2 jours**

### **Travail à faire:**

- Déterminer le **coût** de chaque mode de financement.
- Quelle est la **décision** à prendre par le dicteur financier de l'entreprise «**JEBLI**»

# Exercices 44 **Enoncé**

Le gérant de l'entreprise « **ELHAJJI et Cie »** vous communique les informations suivantes Trésorerie au 31/12/N : **25 000 D;**

Avis de crédit reçu suite à une remise à l'escompte d'effets :

- Valeur nominale : **à calculer**;
- Agio : **467,700 D**;
- Valeur nette : **29 532,300 D**;
- Conditions d'escompte:
- Taux de l'escompte : **9 %;**
- $\bullet$   $n = 60$  jours;
- commission fixe par effet : **5 D** HTVA 18 %.

# **Travail demandé:**

- **1-** Déterminer la valeur nominale des effets remis à l'escompte.
- 2- **Décomposer l'agio** en:
	- **Escompte**;
	- **Commissions;**
	- **TVA sur commissions**
- 3- Déterminer le nombre des effets.
- 4- L'entreprise désire financier l'acquisition d'une machine valant **30 000 D** HTVA 18 % au comptant tout en gardant une trésorerie minimale égale a **15 000 D**.
- a- Calculer **la valeur des liquidités** après l'opération d'escompte.
- b- Est ce que l'entreprise **peut réaliser le financement au comptant** de cette machine (Coût TTC).

# Exercices 45 **Enoncé**

L'entreprise « **SAMIA et Cie** » est spécialisée dans la fabrication du produit de soin. Elle décide d'élargir sa gamme de fabrication en lançant à partir de l'année 2015, un nouveau produit. Elle hésite entre les deux politiques suivantes :

56 **de l'alignation de l'alignation de l'alignation de l'alignation de l'alignation de l'alignation de l'alignation de l'alignation de l'alignation de l'alignation de l'alignation de l'aligna de l'aligna de l'aligna de l'a** 

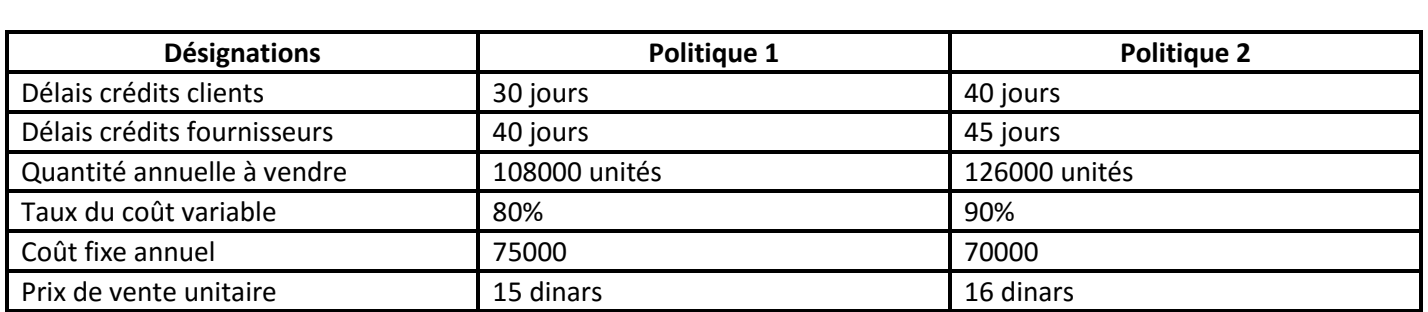

#### **Informations complémentaires:**

- La durée de stockage de matières premières est estimée à 8 jours.
- Le nombre de lots à fabriquer annuellement est 12 lots.
- La durée de stockage de produits finis : 5 jours

### **Travail à faire:**

1-**Compléter** le tableau (**voir annexe**).

### 2-Quelle est la **politique à retenir** ? **Justifier**

- 3- Sachant que l'entreprise a retenu la première politique, déterminer:
- **a- La durée de production d'un lot**
- b- Le **besoin financement de l'exploitation** en nombre de jours ;
- c- Le CA annuel et celui journalier (l'année compte 360 jours) ;
- d- Si le CA journalier est estimé à **4500 D**. Déterminer le **besoin de financement de l'exploitation** en valeur.

#### **Annexe**

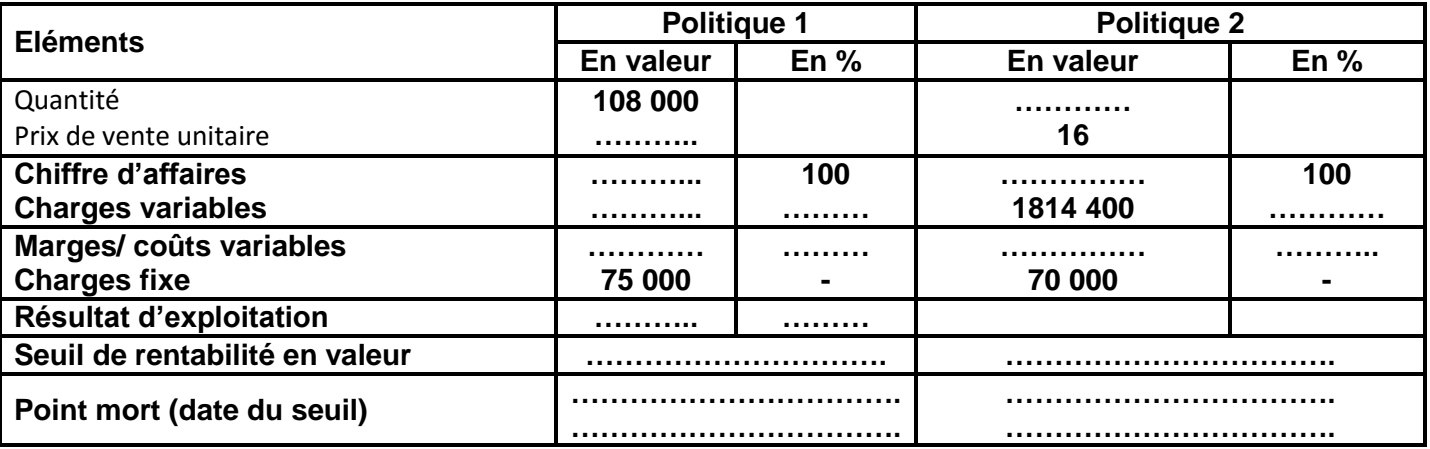

# Exercices 46

### **Enoncé**

Le chef de l'entreprise, **Mr Glii** désire connaitre la situation de sa trésorerie pour le premier trimestre 2008 en tenant compte du mode de financement choisi, pour cela il vous communique les informations suivantes :

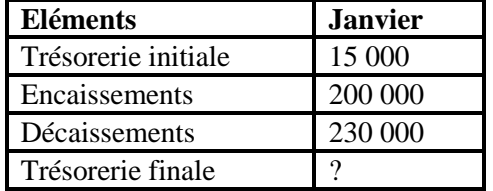

Pour combler l'insuffisance de trésorerie de janvier le chef de l'entreprise projette de choisir entre les deux modes de financement suivants :

toutes les matières, tous les niveaux

Devoir.tn

### **Négocier un effet détenu en portefeuille:**

- Effet n°520: nominal : 16 000 D, Nombre de jours : 90 jours **Conditions bancaires**
- Taux d'escompte 9% 'an

### Commissions d'endossement 4 D HTVA 18%.

### **Demander un découvert bancaire de 15 000 D aux conditions suivantes:**

- Taux d'intérêt nominal est de 10% l'an
- Commissions sur découvert 0,02% HTVA 18%
- Nombre de jours : 30 jours

### **Travail à faire:**

- 1- Déterminer:
- **a- L'insuffisance de trésorerie**
- **b- Le coût de l'escompte des effets**
- c- **Le coût du découvert bancaire**
- 2- Quel est le mode de financement le **plus avantageux** pour l'entreprise?

# Exercices 47

# **Enoncé**

Le 01/04/2008, le directeur financier de l'entreprise « **ELYOUSFI** » constate un déficit de trésorerie de 35 000 D qui se prolongerait deux mois. Pour financer cette insuffisance de trésorerie le directeur de l'entreprise hésite entre deux modalités de financement :

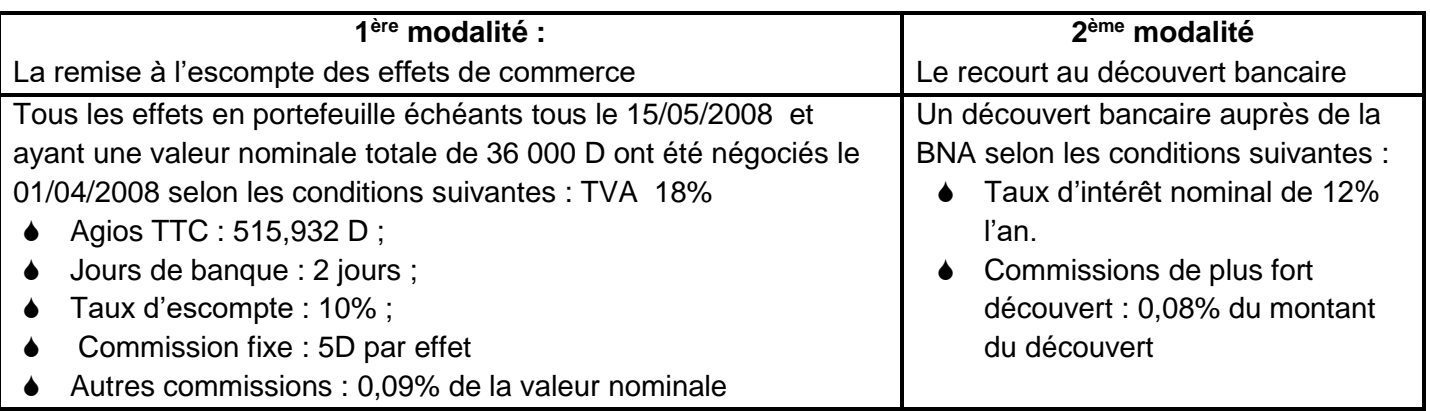

### **Travail à faire :**

1-Calculer la **somme perçue** pat l'entreprise à la suite le la remise à l'escompte.

2-Vérifier que l'entreprise dispose **de 3 effets** en portefeuille à la date du 01/04/2008.

3-Déterminer:

**a- Le coût de l'escompte commercial.**

# **b- Le coût du découvert**

c-Quel **conseil** à donner au directeur financier de l'entreprise?

# Exercices 48

### **Enoncé**

La société « **EL GAROUI** » est spécialisée dans la commercialisation de fournitures de bureau. La SARL «**EL GAROUI** » est une entreprise familiale domiciliée à BIR LEHFEY. AYMEN, son patron, a créé cette entreprise en 1985 alors que le marche de la micro informatique familiale et professionnelle était en forte expansion. Aujourd'hui, son offre est constituée de 3 univers

- Le High Tech (Mp3, Graveurs, Clés USB, Photo et vidéo numérique)
- L'informatique (PC, écrans, consommables, scanners, imprimantes)
- Le bureau (mobilier, photocopieurs)
- L'entreprise est composée
- D'un manager général, Mr Wassim
- D'un service comptable de 2 employés
- D'un service commercial composé de 4 vendeurs
- D'un service après vente disposant d'un atelier de réparation et animé par 3 techniciens

**58**

Devoir.tn

toutes les matières, tous les niveau;

Nous sommes en janvier 2013, ayant une connaissance dans l'analyse financière, vous avez été recruté(e) en durée indéterminée il y a 4 semaines et êtes actuellement en période d'essai au poste d'assistant manager.

Mr AYMEN et le reste de l'équipe vous demandent, cette semaine, de collaborer avec eux sur les deux dossiers suivants :

### **Dossier 1 : Établissement du bilan fonctionnel**

Mr Wassim vous soumet **le bilan comptable** de son entreprise au **31/12/2012**:

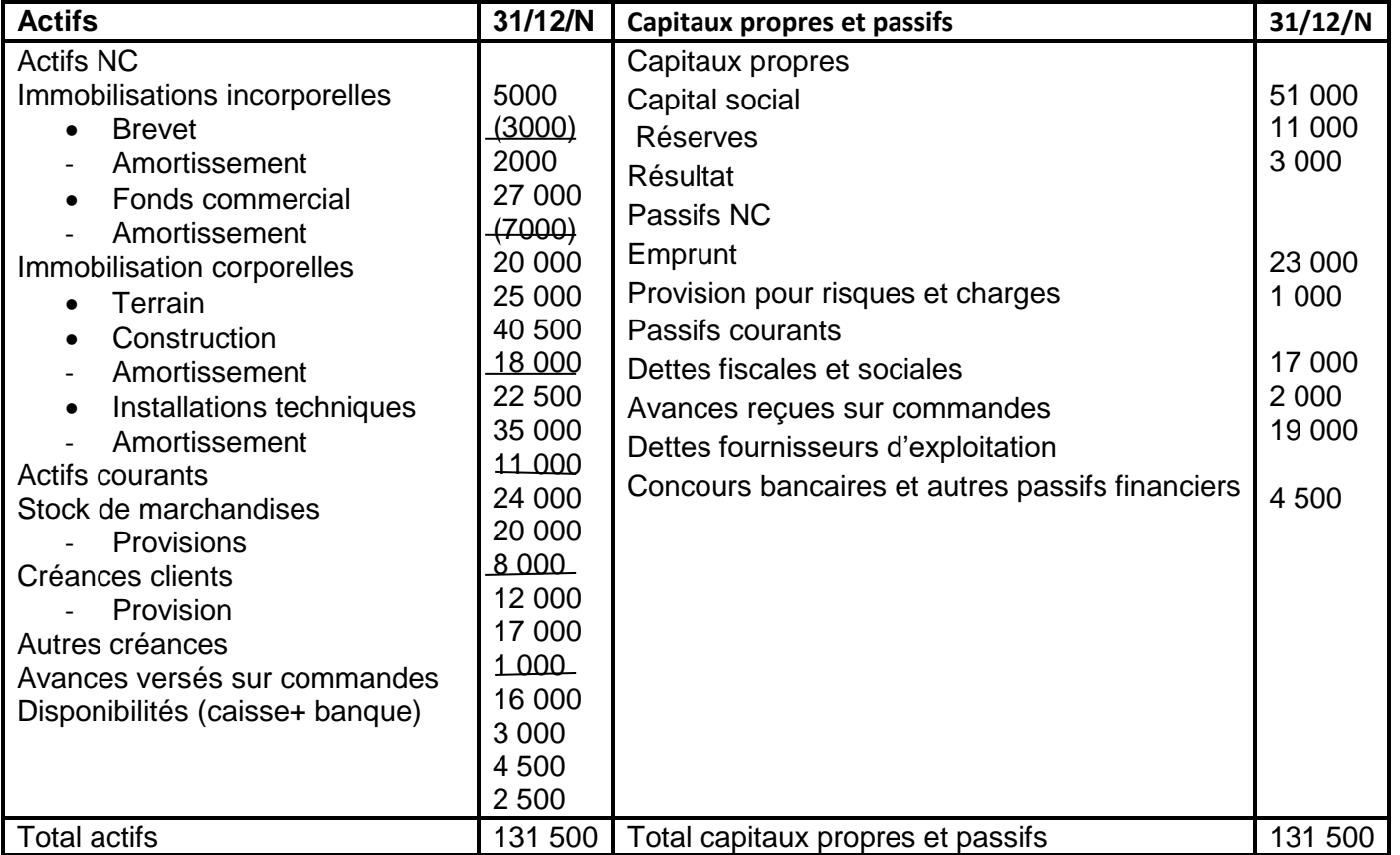

**3 000 D Echéances à — 1an sur emprunts NC et 1 500 concours bancaire Travail demandé:**

1-A partir du bilan patrimonial de l'exercice de 2012, dresser **le bilan fonctionnel** de l'entreprise sachant qu'il y a **des effets escomptés non échus** de **5 000 D**

# **Dossier 2 : Etude de l'équilibre financier**

Mr AYMEN a le projet **d'investir**. Il souhaite agrandir sa surface de vente de **50%**, acquérir **un nouveau logiciel de gestion de la relation client**, et équiper d'une deuxième voiture de fonction son équipe d'assistance. Souhaitant financer ces investissements par **emprunt bancaire**, il veut estimer la solidité financière de son affaire avant de négocier avec sa banque et lui présenter ses comptes de clôture.

- 1- Calculer **les éléments de l'équilibre financier: le fonds de roulement, besoin en fonds de roulement et la trésorerie nette**
- 2- Mr AYMEN vous communique les indicateurs suivant relatifs à la clôture de l'année **2011**
- **FDR : 4 300 D**
- **BFR: 2 800 D**
- **Trésorerie : 1 500 D**

Que dire, et en tenant compte de ces valeurs, de l'équilibre financier de **2012**?

- 3- Quelles offres de **financement à court terme**, que pourrait proposer la banque à l'entreprise pour pallier les décalages de trésorerie actuels ?
- 4- Outre ces outils de financement à court terme, que pourrait mettre l'entreprise en œuvre pour **rétablir durablement l'équilibre financier et sa trésorerie**?

**59**

Devoir.tn

toutes les matières, tous les niveau:

# Exercices 50

# **Enoncé**

Le 31/12/N, on vous remet le bilan comptable suivant de la société **« RACHED ET CIE »**

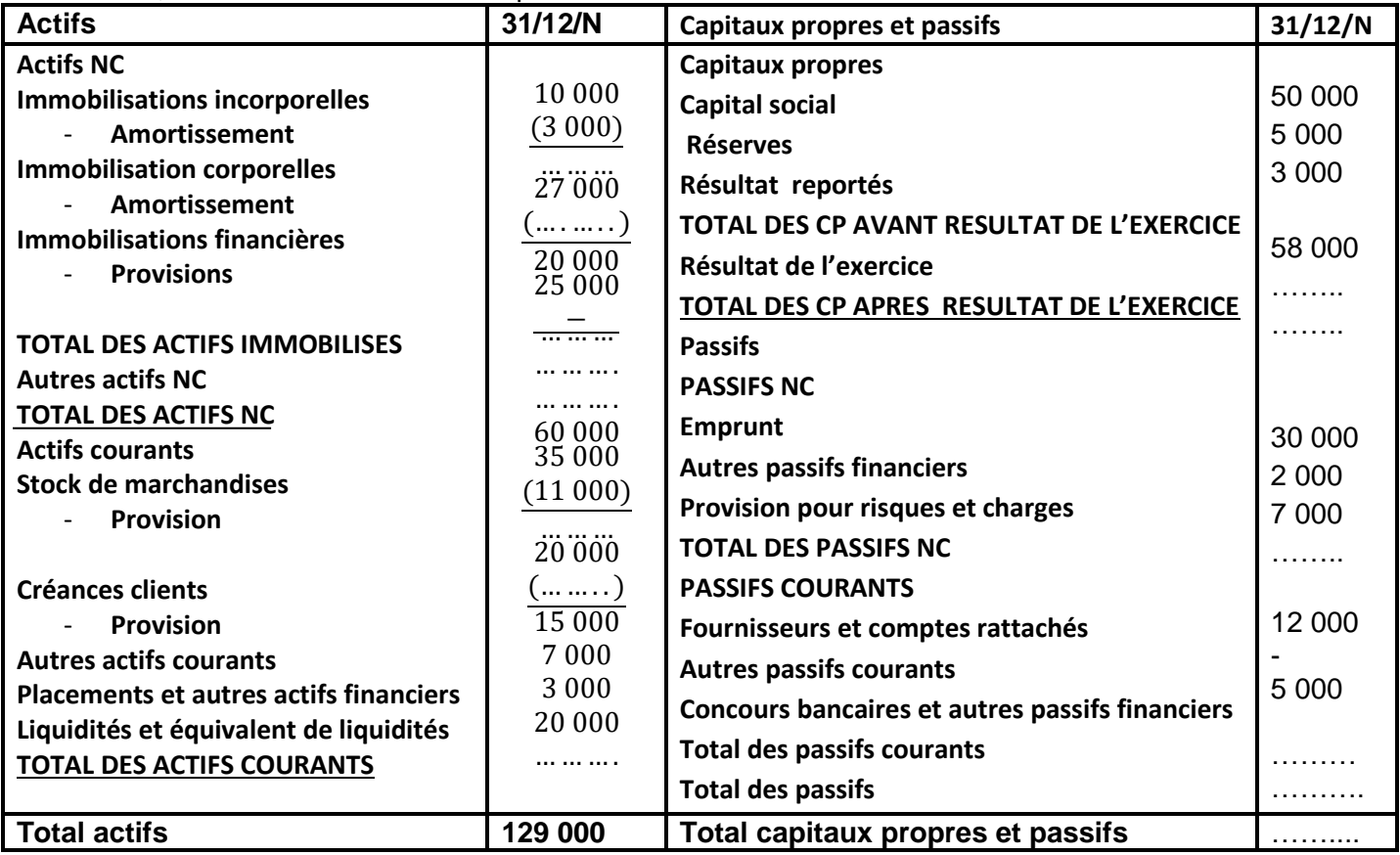

II y a des effets escomptés non échus qui s'élèvent à **5 500 D**

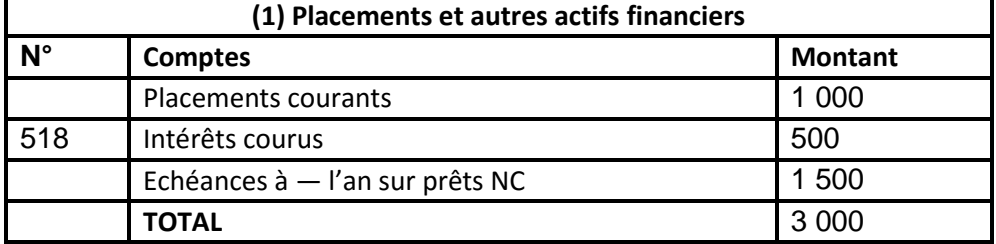

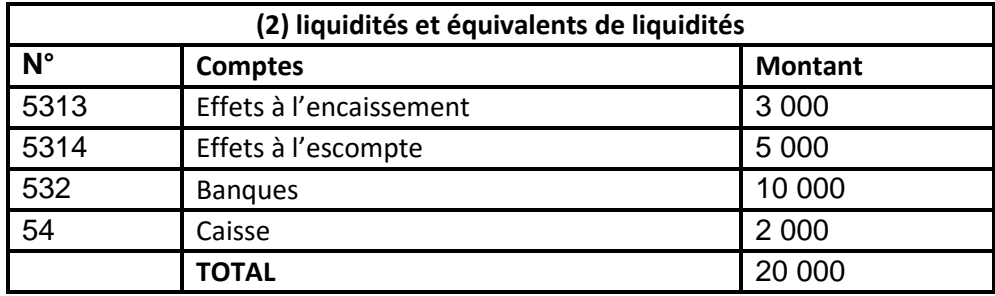

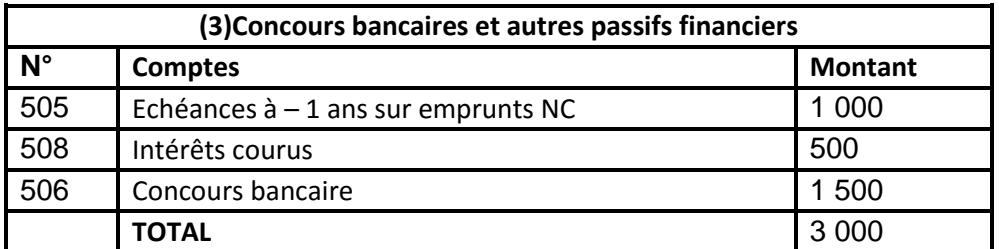

# **Travail demandé:**

- **1- Compléter ce bilan comptable**
- 2- Etablir **le bilan fonctionnel** au **31/12/N**

# Exercices 50

### **Enoncé**

L'entreprise « INES » vend des meubles qu'elle achète auprès de divers fabricants nabeuliens. Elle revend ces équipements à des magasins. Pour attirer plus de clientèle, le chef de service commercial, Mr GLll, a accordé à certains clients des crédits sur 60, même 90 jours. Cette évolution inquiète énormément le gérant qui souhaite disposer d'une étude comparative des crédits clients et fournisseurs. Pour ceci, il vous fournit les données suivantes nécessaires à cette étude:

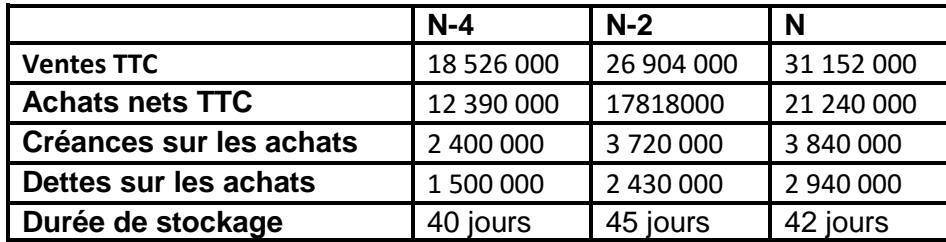

**Travail demandé**

- 1- Calculez les **délais de recouvrement des créances,** puis de **paiement des dettes**;
- 2- Calculez **le besoin en fonds de roulement** résultant des dettes et des créances commerciales
- 3- Comment peut-on **réduire le besoin en fonds de roulement** ?

# Exercices 51 **Enoncé**

Voulant suivre de près sa situation financière, le chef de l'entreprise « **RIHEN**» vous charges d'analyser les données des documents suivants afin de l'éclairer sur la situation de son entreprise :

Bilan schématique des trois derrières années (en centaines de dinars)

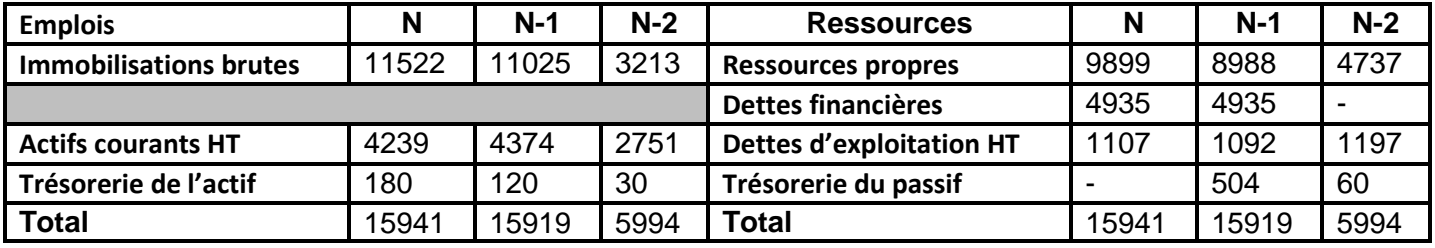

### **Travail demandé:**

- 1- Calculez pour chacune des trois années
- **Le fonds de roulement, le besoin en fonds de roulement et la trésorerie nette;**
- **Le ratio de couverture des emplois stables;**
- **Le ratio d'investissement;**
- **Le ratio d'autonomie financière.**
- **2- Expliquez ce qui s'est passé en N-1;**
- 3- **Commentez** les résultats précédents

toutes les matières, tous les nive

### Exercices 52 **Enoncé**

L'entreprise « **DINARI** » voudrait être éclairée sur sa situation financière. Elle vous fournit son bilan fonctionnel au **31/12/N**

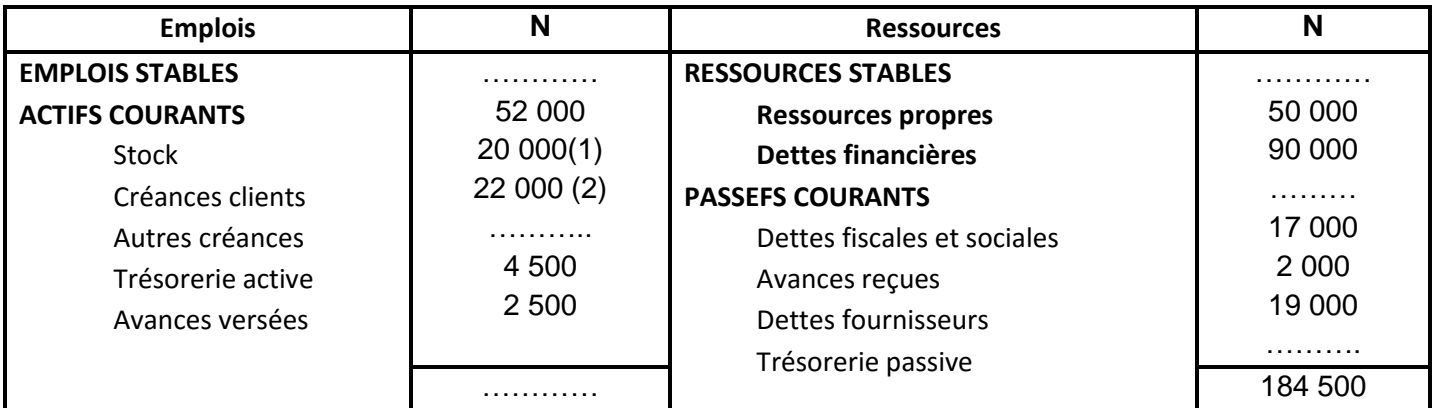

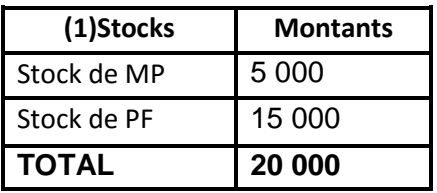

**(2)**Dont effets escomptés non échus **2 000 D**

# **Autres informations:**

- Achats de MP HTVA (TVA 18%) : **160 000 D**
- Stock de MP au 31/12/N-l : **20 000 D**
- Stock initial de PF : **27 000 D**
- Coût de production des PF fabriqués: **100 000 D**
- Ventes des PF HTVA (TVA 18%) **120 000 D Travail à faire**
- 1- **Compléter** le bilan fonctionnel
- 2- Analyser l'équilibre **financier** de l'entreprise et **commenter (Annexe 1)**
- 3- Compléter **l'annexe 2** et **commenter la politique commerciale** de cette entreprise
- 4- Quel **conseil** donnehei.voi d CO te entreprise
- 5- Analyser par **les ratios** de ce bilan fonctionnel :
- **ratios de structure**
- **ratios de liquidité**

### **ratios de rotation des matières premières et celui des produits finis**

#### **Annexe 1 : Analyse des variations de l'équilibre financier**

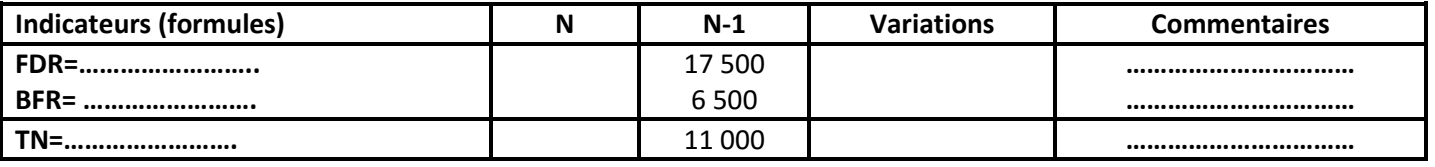

### **Annexe 2: Ratios de le politique commerciale**

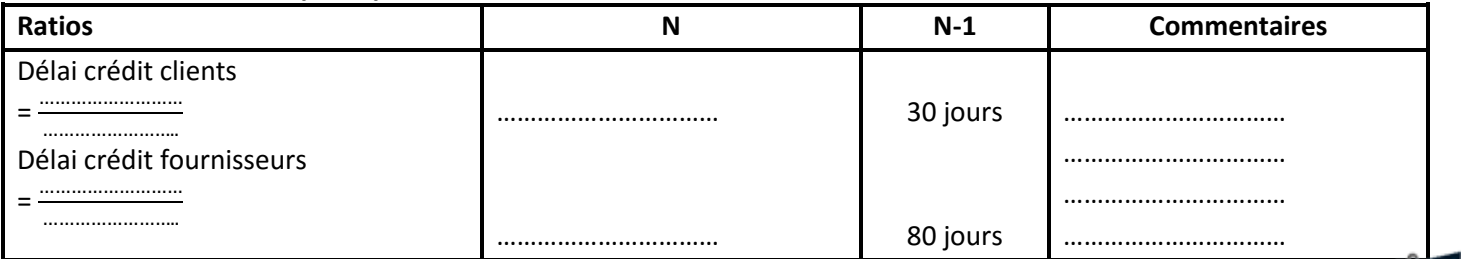

 $Devoir.in$ 

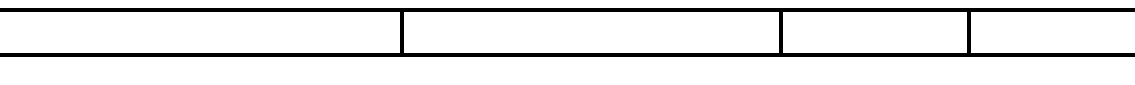

### Exercices 53 **Enoncé**

Soit le bilan fonctionnel de l'entreprise « KAMEL» présenté ci-dessous Bilans fonctionnels détaillés (Sommes cri dinars)

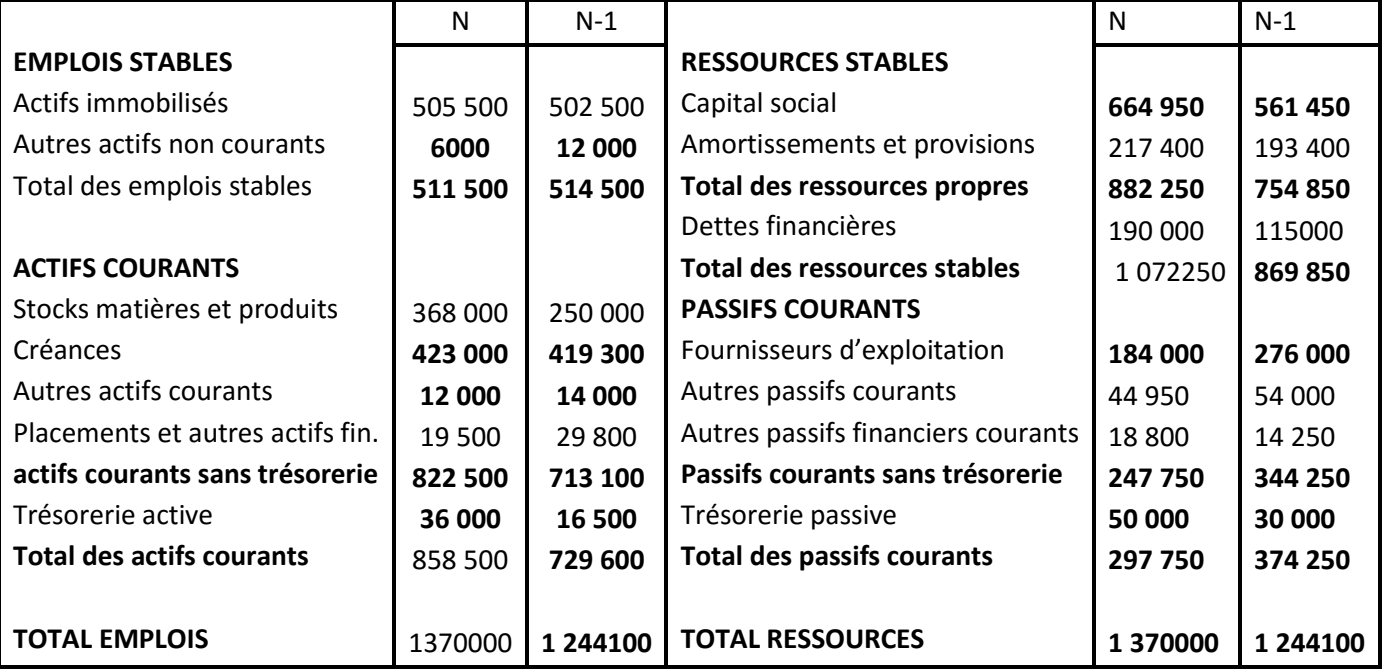

# **Informations complémentaires**

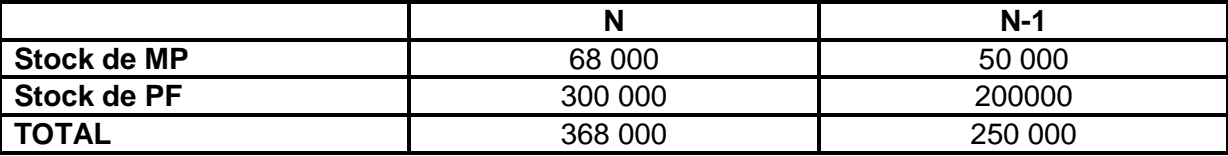

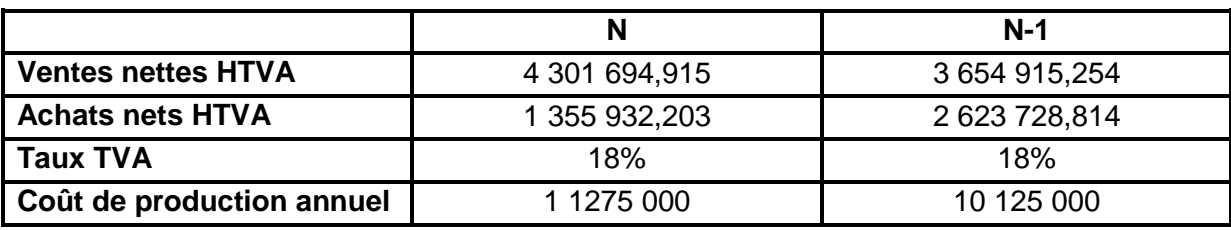

**Travail demandé :**

1-

a- Analysez l'équilibre financier (Annexe 1)

b- Commencer

2- Compléter les tableaux et commenter (Annexe 2)

# **Annexe 1**

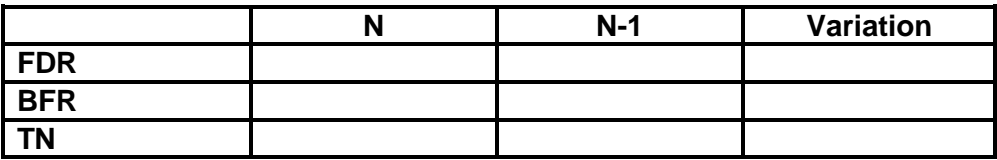

#### **Annexe 2**

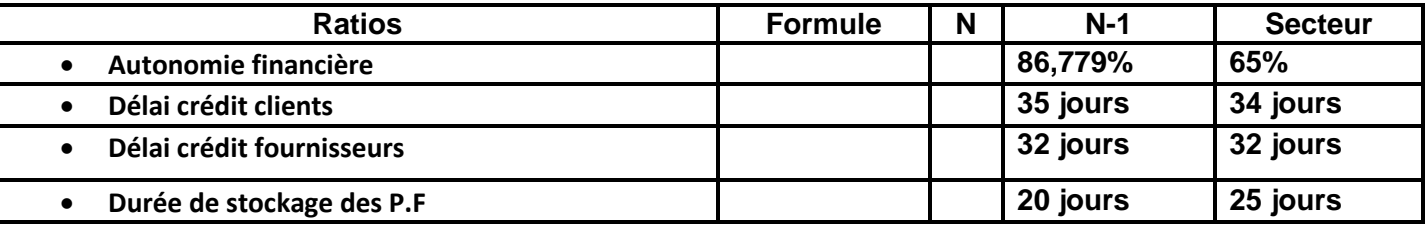

# Exercices 54

### **Enoncé**

L'entreprise « **LEKHLIFI** » est spécialisée dans la fabrication des articles sanitaires. Deux ans après la réalisation d'un nouveau investissement et vu l'amélioration de la conjoncture, le directeur financier M. Adel voudrait être éclairé sur sa situation financière.

Pour ce faire, il vous communique les informations suivantes

- Bilan comptable 2010 et 2011 **(Annexe 1)**
- Les notes relatives à l'année 2011

#### **Note 1: Liquidités et équivalent de liquidités**

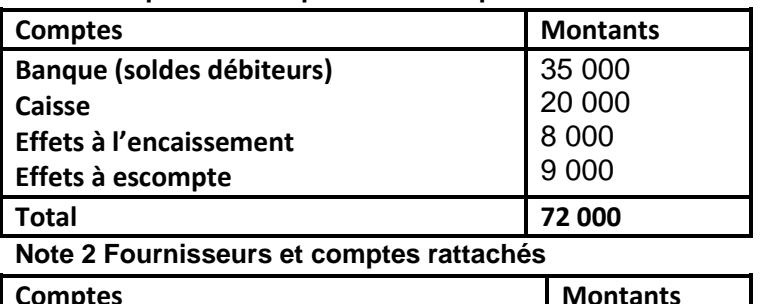

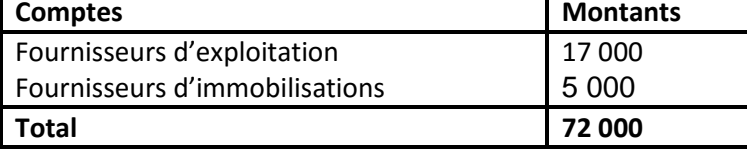

**Note 3 : Concours bancaires et autres passifs financiers**

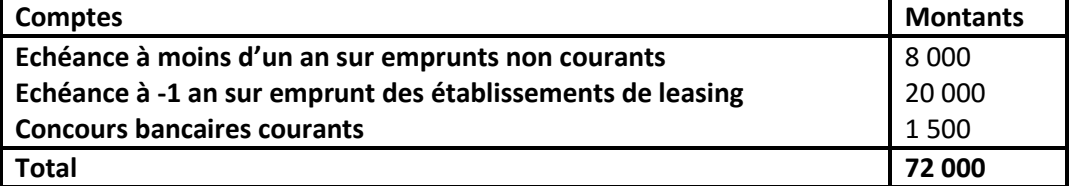

# **Travail demandé:**

- 1- Compléter le **tableau de retraitement du bilan (Annexe 2)** sachant que **les effets escomptés et non échus** s'élèvent à **11000 D** pour **2011**.
- **2-** Compléter **le bilan fonctionnel** condensé **(Annexe 2).**
- 3- Analyser **l'équilibre financier** et commentez **(Annexe 3).**
- 4- Compléter **l'annexe 4**

64 **Dev<br>Toutes les matières, tous les ni** 

### **Annexe 1 : bilan comptable**

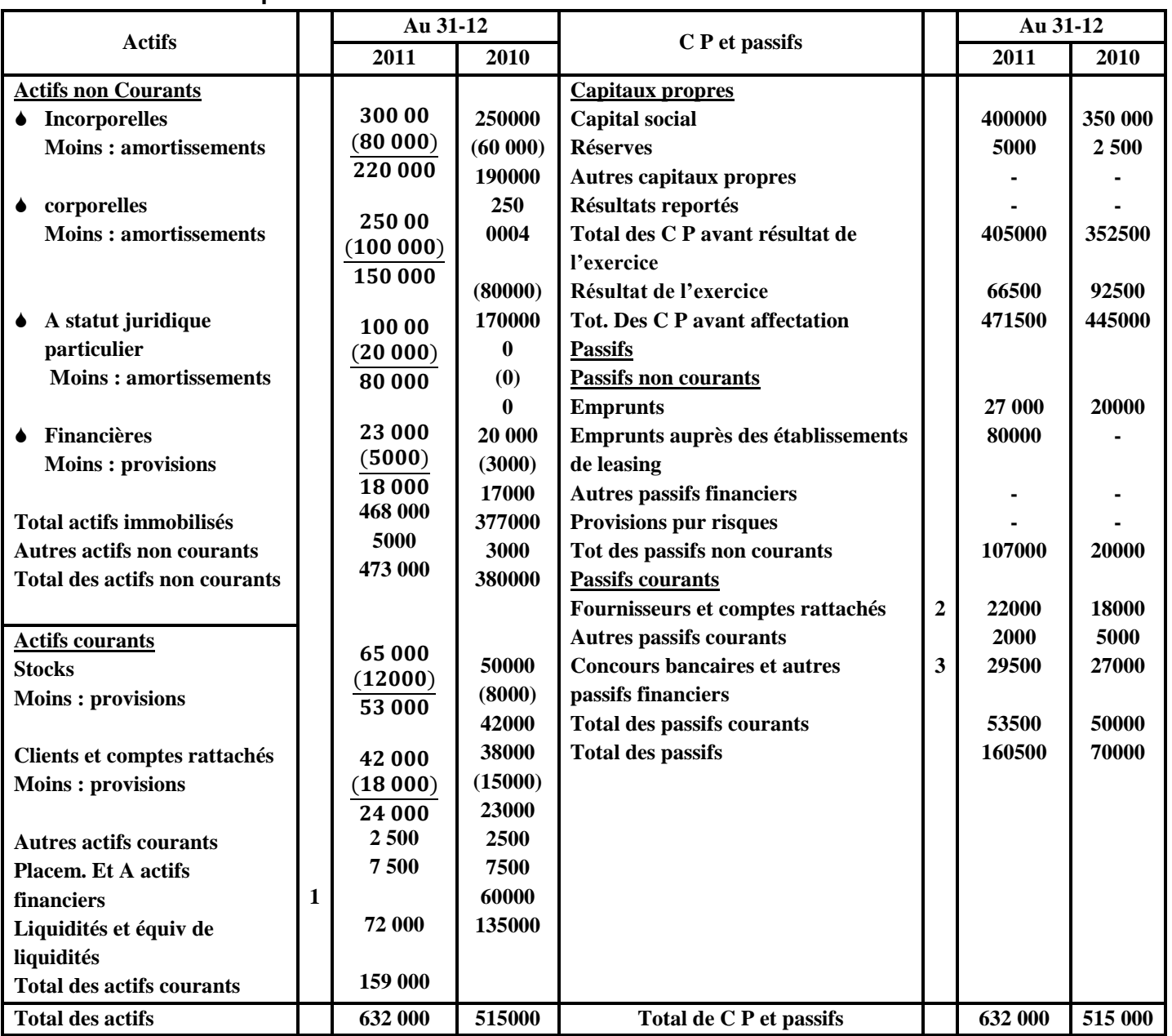

### **Annexe 2 : tableau de retraitement du bilan**

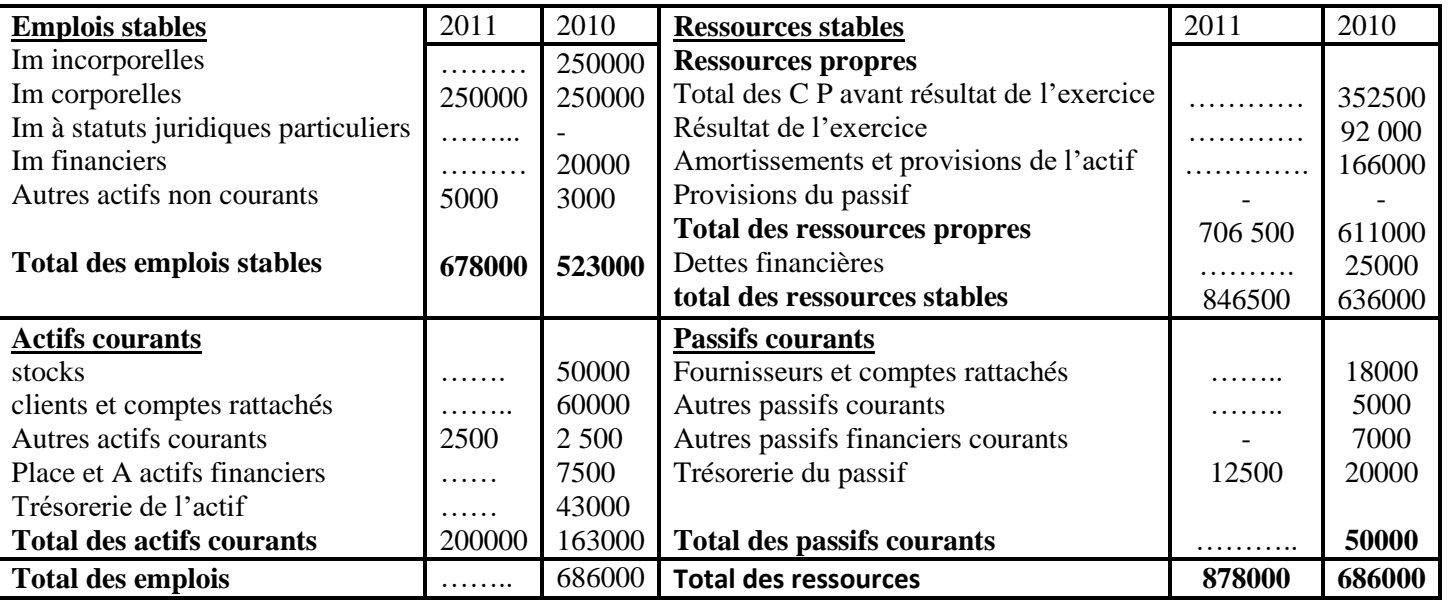

**Ending to the Second Server.th CO**<br> **Examples matteres, tous les niveaux** 

### **Bilan fonctionnel condensé**

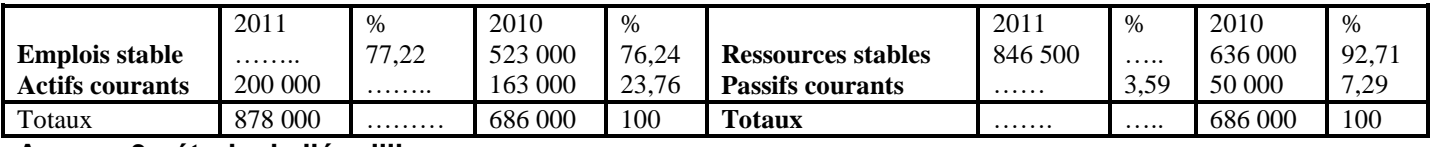

#### **Annexe 3 : étude de l'équilibre**

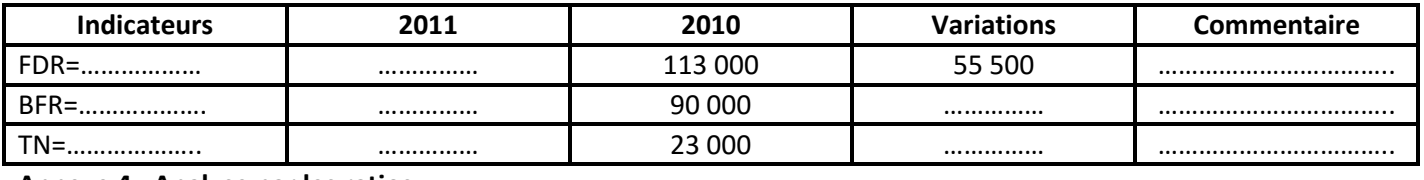

**Annexe 4 : Analyse par les ratios** 

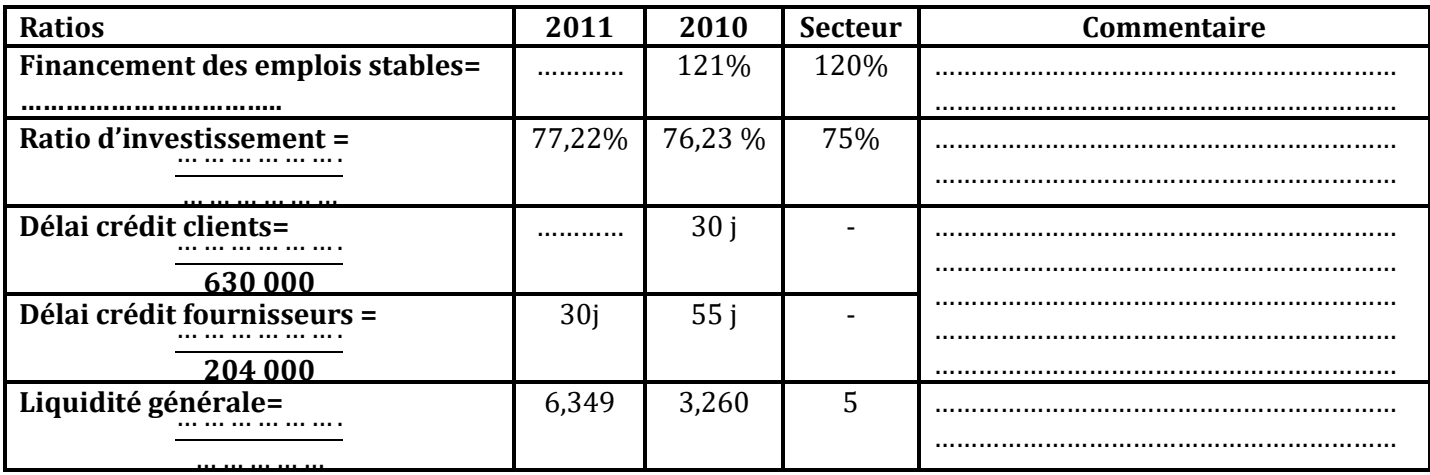

### Exercices 55

### **Enoncé**

La société « **RIHEB** » a réalisé, au cours de l'exercice N, un bénéfice de **242 000 D**. Elle a distribué des dividendes se montant à **85 000 D.**

Du tableau récapitulatif des mouvements des immobilisations, des amortissements et des provisions, on tire les renseignements suivants:

- acquisitions d'immobilisations corporelles pour une valeur de **250 000 D**;
- cessions d'immobilisations incorporelles pour une valeur de **82 000 D;**
- dotations aux amortissements et aux provisions : **53 000 D**.
- L'entreprise a acquis des titres de participation dans le capital de la société « **EST** » : **60000 titres** à **4,500 D l'un**.

Un emprunt de **520 000 D** remboursable en **5 ans** par fraction égales est accordé par la banque. Les autres charges non décaissables et les autres produits non encaissables de l'année N s'élèvent respectivement à **30 000 D** et **70 000 D.**

Pour remboursement d'un emprunt ancien, l'entreprise a versé une annuité de **24 000 D** (amortissement: **20 000 D**; intérêts **4 000 D**).

# **Travail demandé:**

- 1- Déterminez **la capacité d'autofinancement** de l'exercice N;
- 2- Dressez le **tableau d'analyse des variations des emplois et des ressources stables.**
- 3- Indiquez **comment a varié le FDR durant l'exercice**;
- 4- Quelle est **l'utilité du tableau de financement?**

**66**

# Exercices 56

# **Enoncé**

Le bilan fonctionnel de l'entreprise « **RAYEN** » se présente comme suit au 31/12/N

### **Bilans fonctionnel (en dinars)**

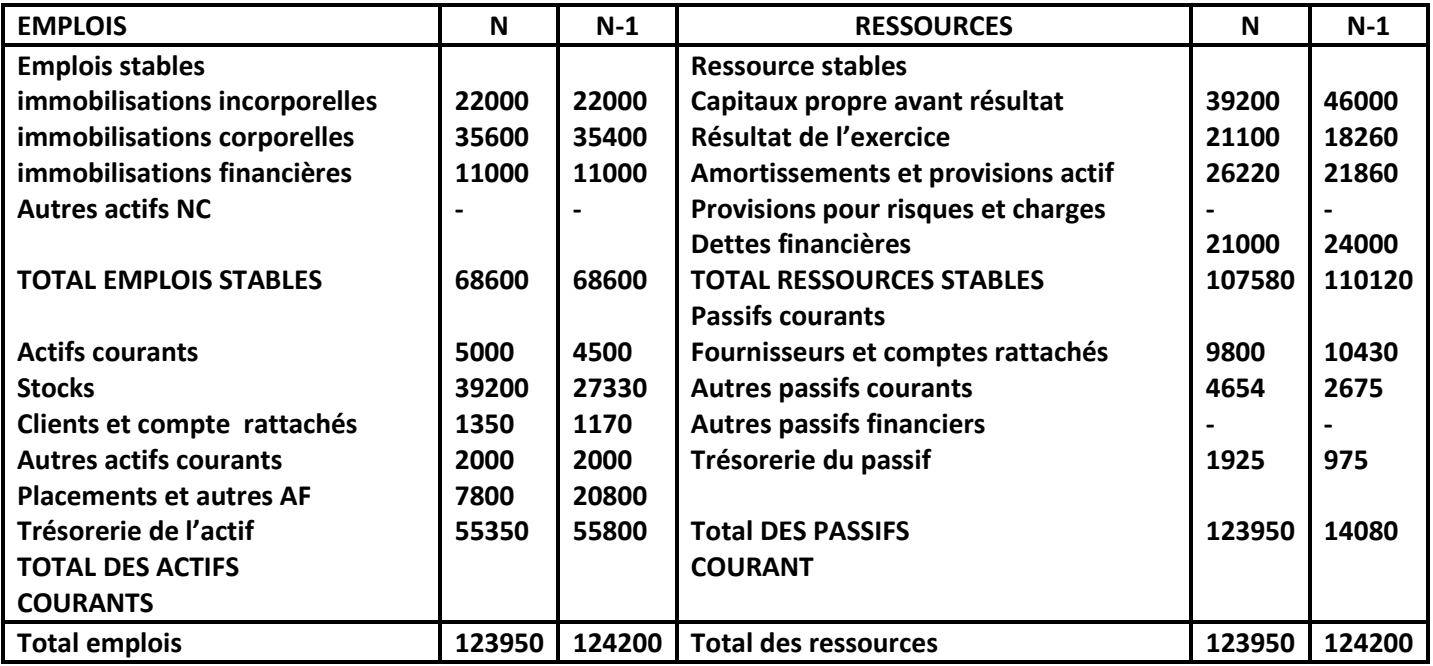

Autres renseignements:

- L'entreprise n'a contracté aucun emprunt au cours de l'exercice N.
- Le capital a été réduit par un retrait numéraire de **10 000 D**.
- L'entreprise a acquis une machine pour **4 400 D**.
- Cession d'un terrain pour **1450 D**.
- L'entreprise a remboursé une partie de l'emprunt soit **3 000 D**.
- Le bénéfice de l'exercice **N-1** a été affecté Comme suit :
	- **3260 D** en réserves;
	- Le reste a été distribué aux actionnaires.

### **Travail à faire:**

- **1-** Calculer le **FDR** pour les deux années **N-1** et **N** à partir du haut du bilan fonctionnel.
- **2-** Calculer sa **variation**
- **3-** Etablir **la première partie du tableau de financemen**t sachant que la **CAF** est de **28210 D**. **(Voir annexe1)**
- **4-** Calculer le **FDR** pour les deux années **N-1** et **N** à partir du **bas du bilan fonctionnel**.
- **5-** Calculer **sa variation**
- **6-** Etablir la **deuxième partie du tableau de financement (Voir annexe 2)**

#### **Annexe 1**

**Tableau de financement (première partie)**

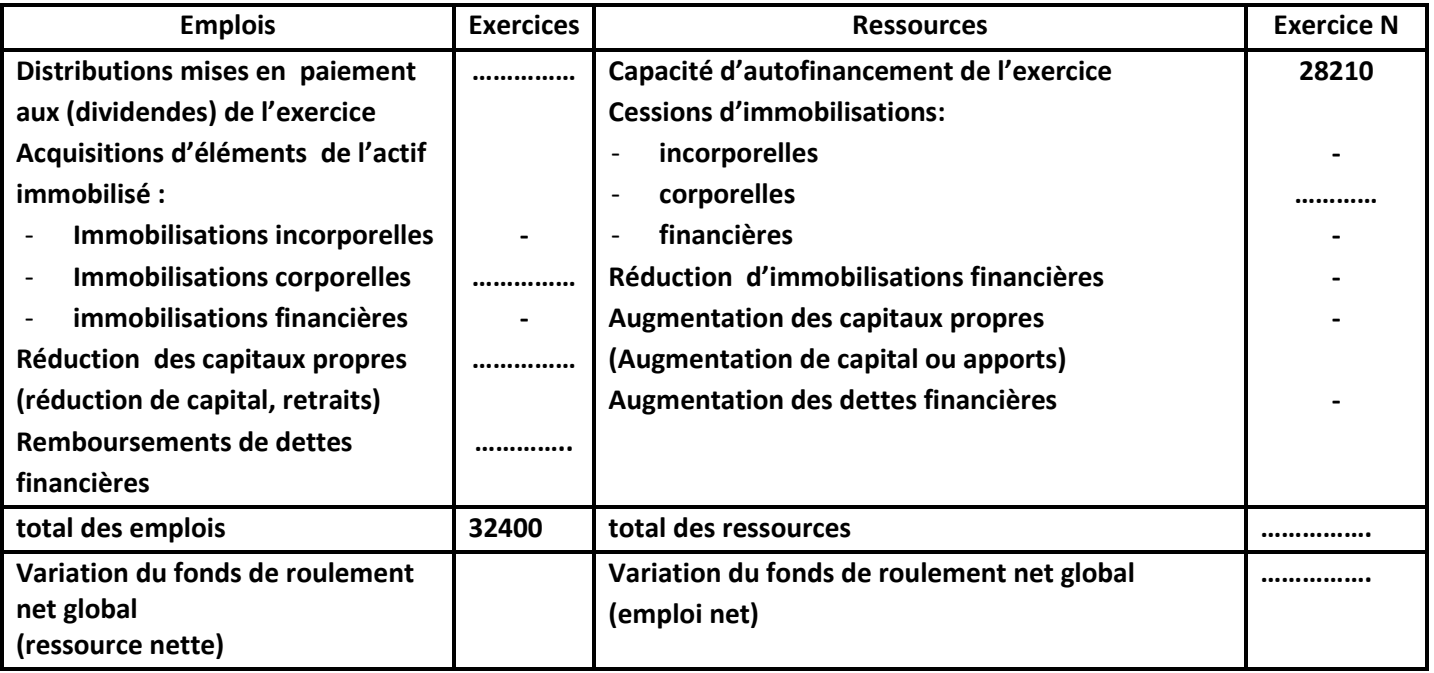

### **Annexe 2**

# **Tableau de financement (deuxième partie)**

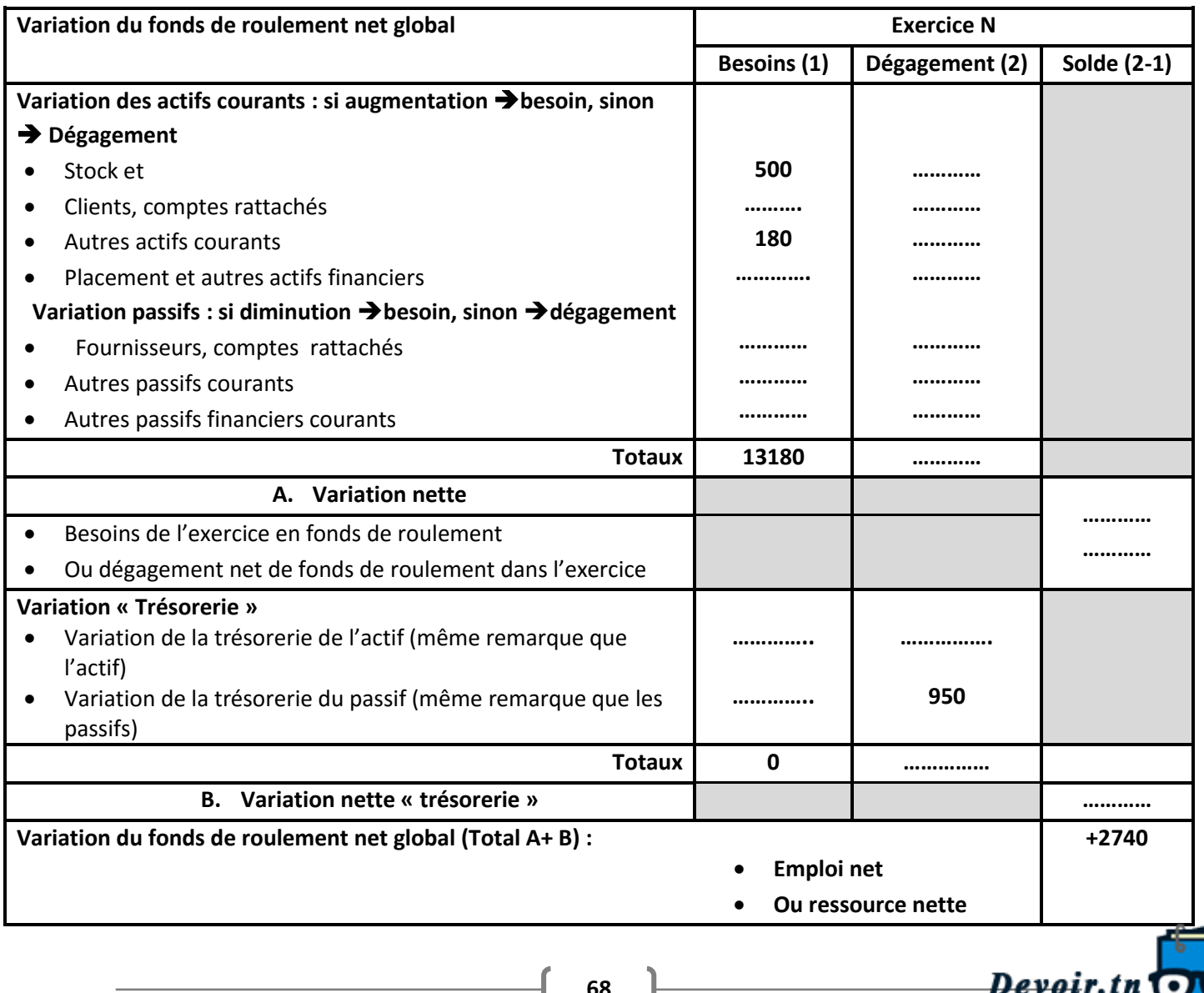

*Exercises*<br> **Exercises** interested to the *s* interested to the *s* interest.

Q

# Exercices 57

### **Enoncé**

**V**oulant suivre de près sa situation financière, le chef de l'entreprise « **R.G**» vous charge d'analyser les deux dossiers suivants afin de l'éclairer sur la situation de son entreprise :

### **Faire analyse de l'équilibre financier**

A partir des bilans ci-dessus, on désire analyser le risque de faillite de l'entreprise « **R.G** »

Calculez pour **les années 2012 et 2013 :**

- a- le **Fonds de Roulement** de cette entreprise.
- b- le **Besoin en Fonds** de roulement.
- c- La **trésorerie**.
- d- **Donnez** votre avis sur la situation financière et le risque de faillite de la société « R.G»

#### **Bilans fonctionnel (en milliers de dinars)**

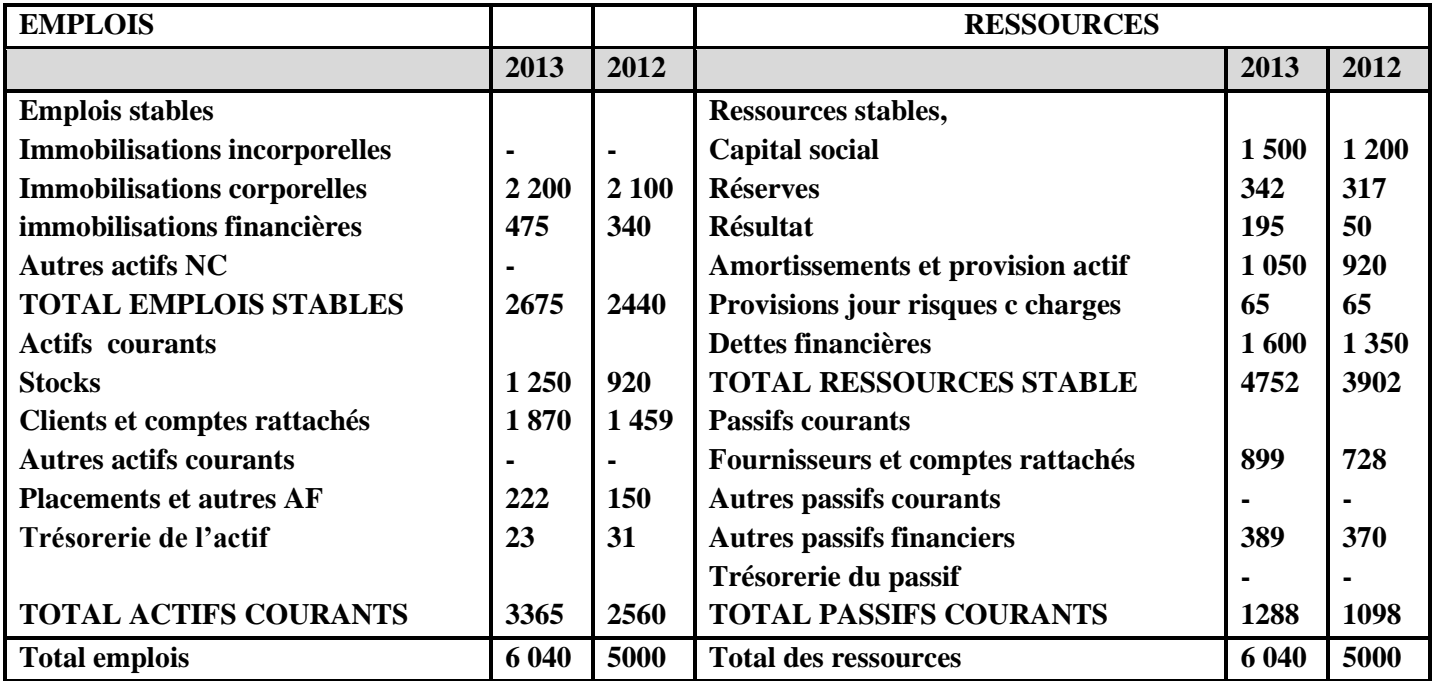

#### **Dossier 2 : Tableau de financement**

L'entreprise « **R.G**» vous fournit les données suivantes (**en milliers de dinars**) pour l'année **2013**

- Du résultat de 2012, 25 ont été mis en réserve et le reste a été distribué aux actionnaires
- L'augmentation de capital a et faite **en numéraire**
- La société a contracté un nouvel emprunt de **250**
- Capacité d'autofinancement **500**
- Remboursements d'emprunts **150**

### **Tableau de variation des immobilisations**

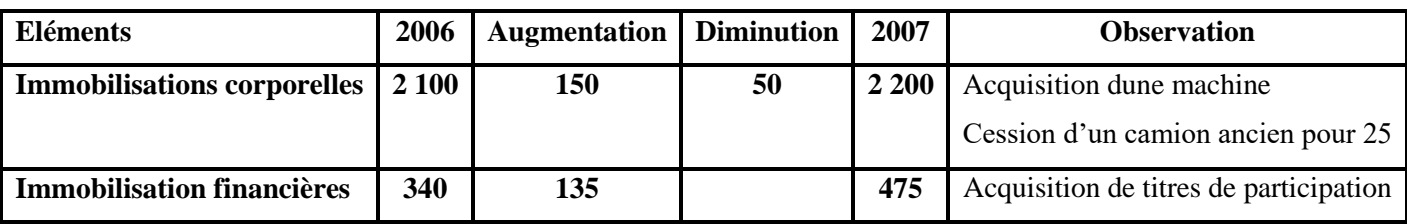

### **Travail demandé:**

A partir des données fournies précédemment et celles issues du bilan fonctionnel, établissez **le tableau financement** de l'entreprise **« R.G»** pour l'année **2013** en séparant:

69 **devoir.th**<br>Toutes les matières, tous les niveaux

Devoir.tn<sup>T</sup>

La partie **variation du fonds de roulement** de ce tableau

La partie **variation du besoin en fonds de roulement et de la trésorerie** de ce tableau

# Exercices 58

### **Enoncé**

La société « **HAZAR**», spécialisée dans le commerce en gros, a traversé une période difficile lors de sa création. Maintenant la situation s'est améliorée. Elle vous demande de procéder à une analyse financière.

### **DOSSIER I : Analyse du bilan fonctionnel**

Pour l'analyse du bilan fonctionnel on vous communique :

- Les bilans comparés des années N-1 et N. (Annexe I)
- Les notes afférentes au bilan.

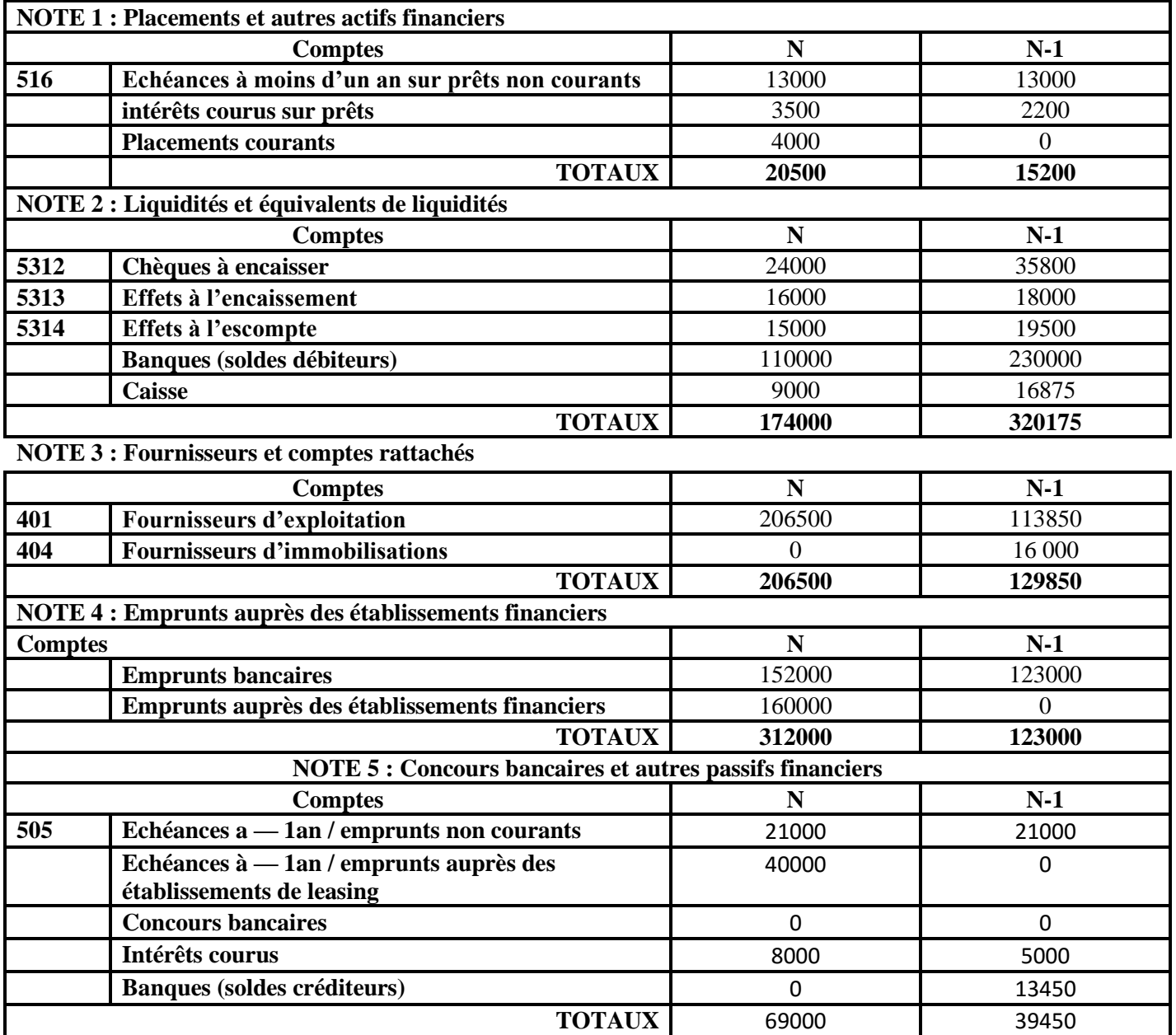

**Travail à faire**:

1- Présenter **le tableau de calcul des rubriques du bilan fonctionnel** pour es deux années « **N-1** » et

« **N »** sachant qu'il ya des **effets escomptés non échus** de 10 000 D pour l'année **N (Annexe I**)

2- Présenter **les bilans fonctionnels condensés** pour les deux années ;(Annexe Il)

3- **Calculer** el commenter l'équilibre financier de la société « HAZAR »; (Annexe IN)

*ro Dev*<br>*Foutes les matières, tous les ni* 

4- **Calculer** et **interpréter les ratios** donnés en annexe. **(Annexe IV)**

#### **DOSSEIR II : Tableau de financement Renseignements complémentaire** :

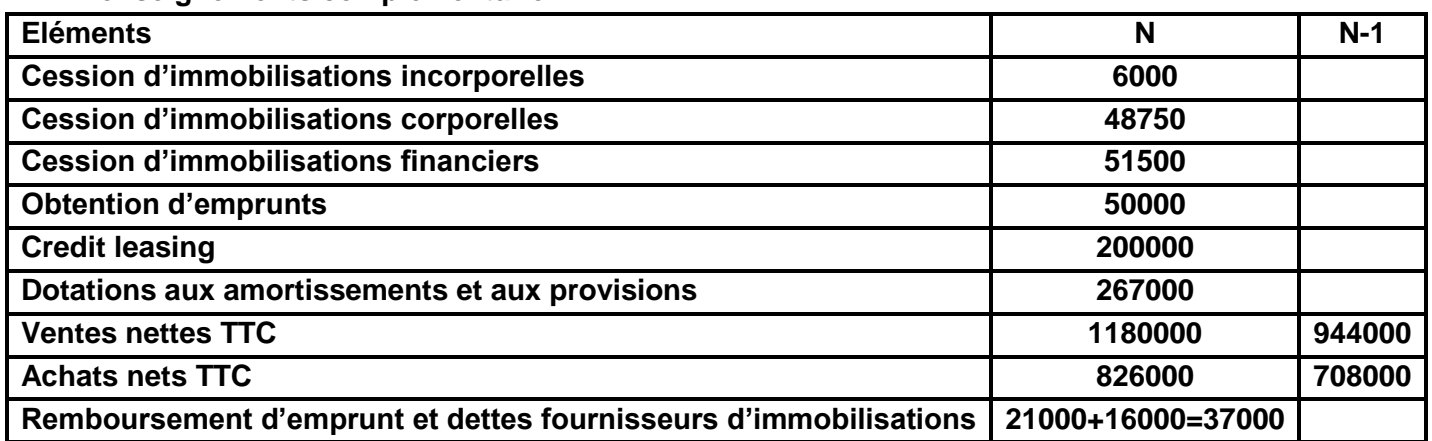

### **Tableau de variations des immobilisations**

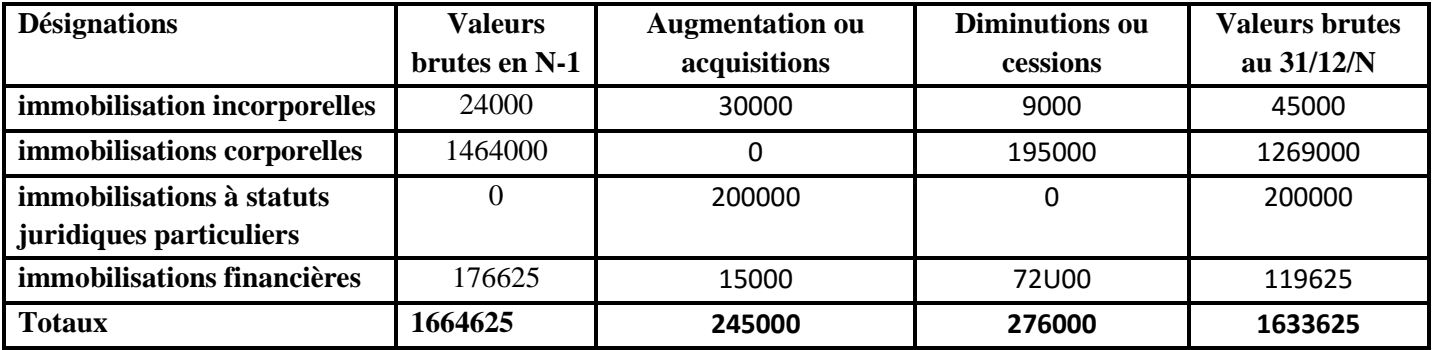

### **Travail à faire:**

Présenter le **tableau de financement** donné en **(Annexe V)**

# **Annexe I: Bilans comptables**

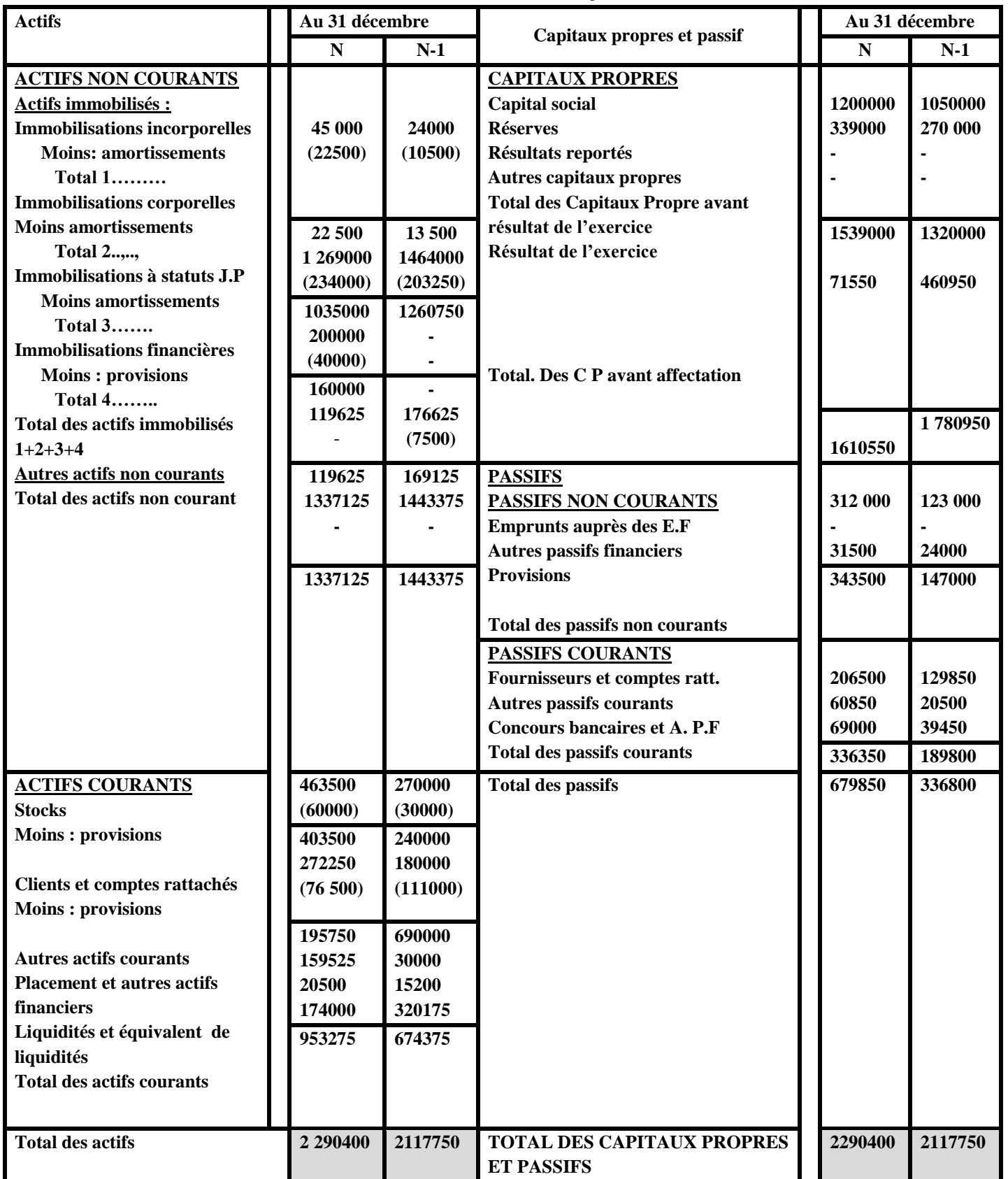

<sup>72</sup> *Devoir.tn*<br>Toutes les matières, tous les niveaux Devoir.tn<sup>o</sup>

O
# **Annexe II: Bilans fonctionnels condensés**

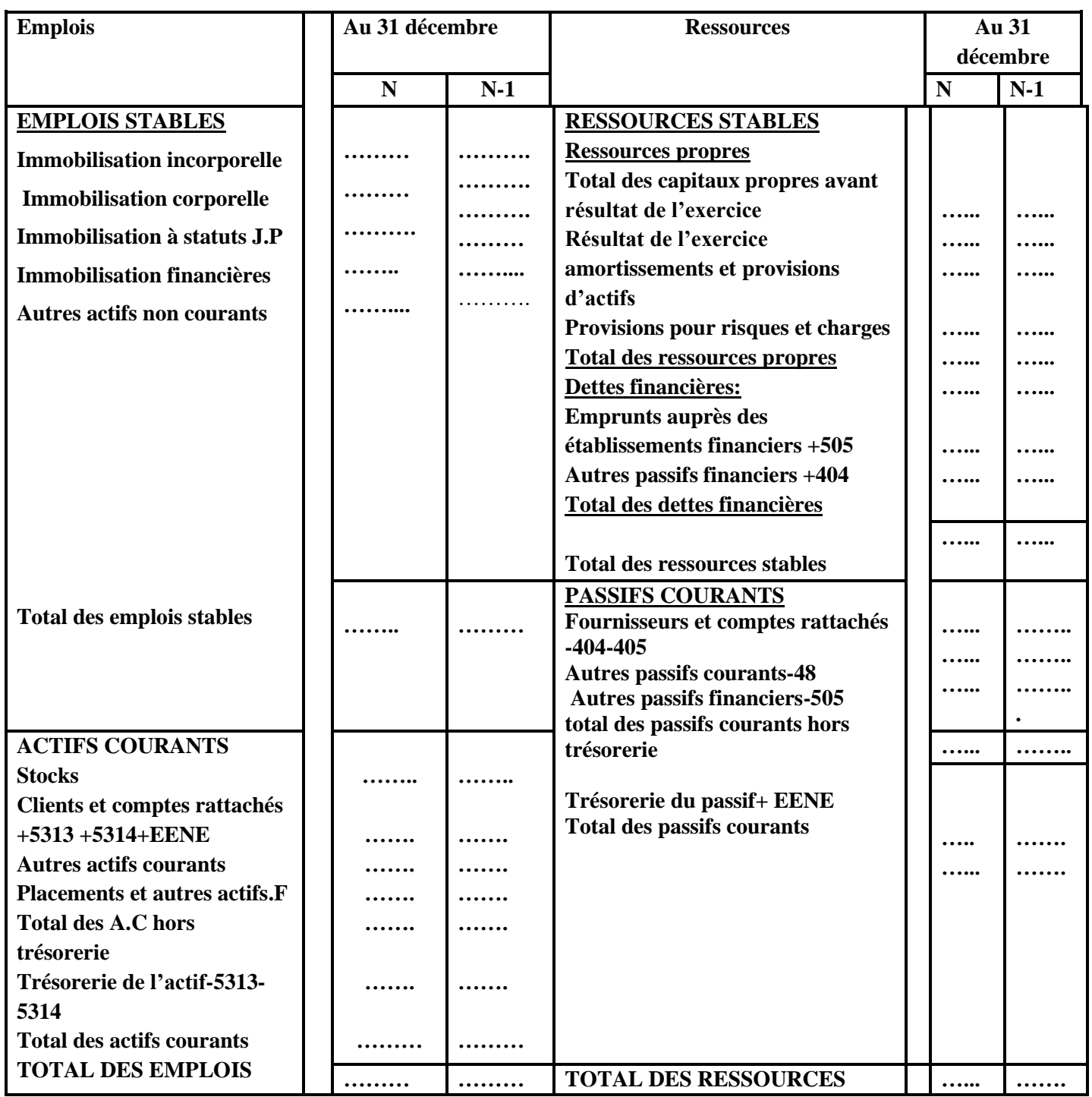

## **Annexe III : étude et analyse de l'équilibre financier**

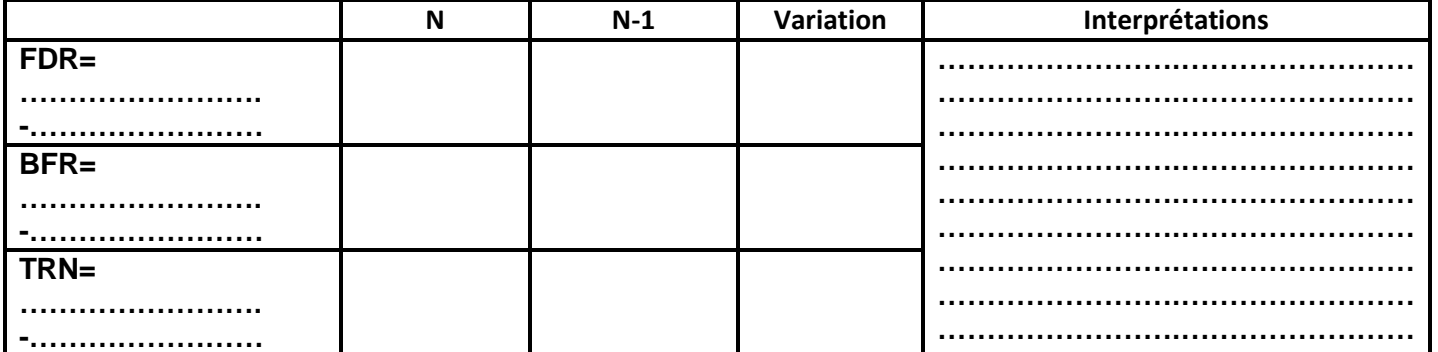

<sup>73</sup><br>Toutes les matières, tous les ni

Devoir.tn OC

## **Annexe IV: Analyse de l'équilibre financier de la société « HAZAR » par les ratios**

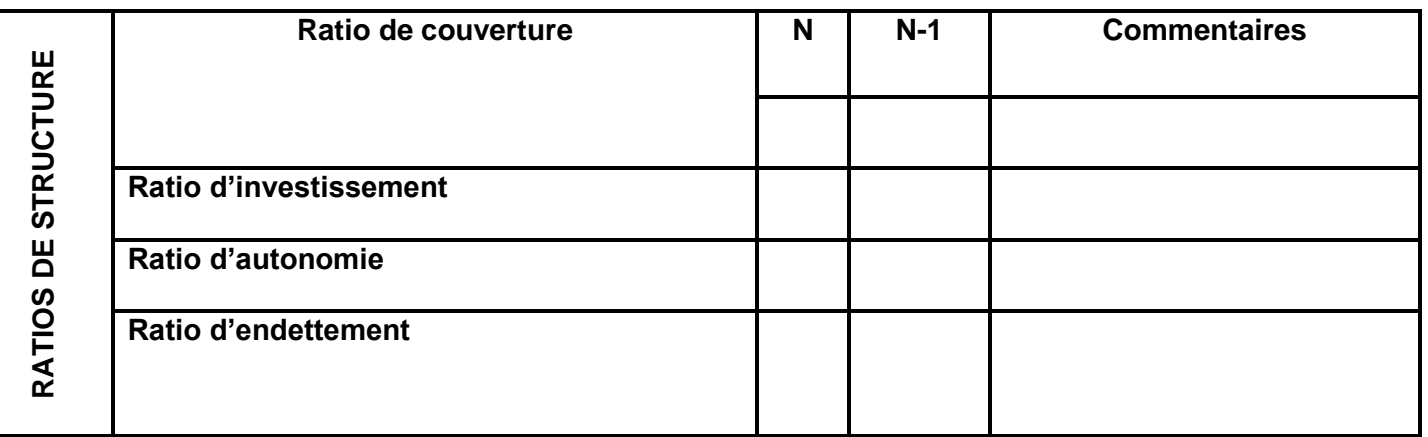

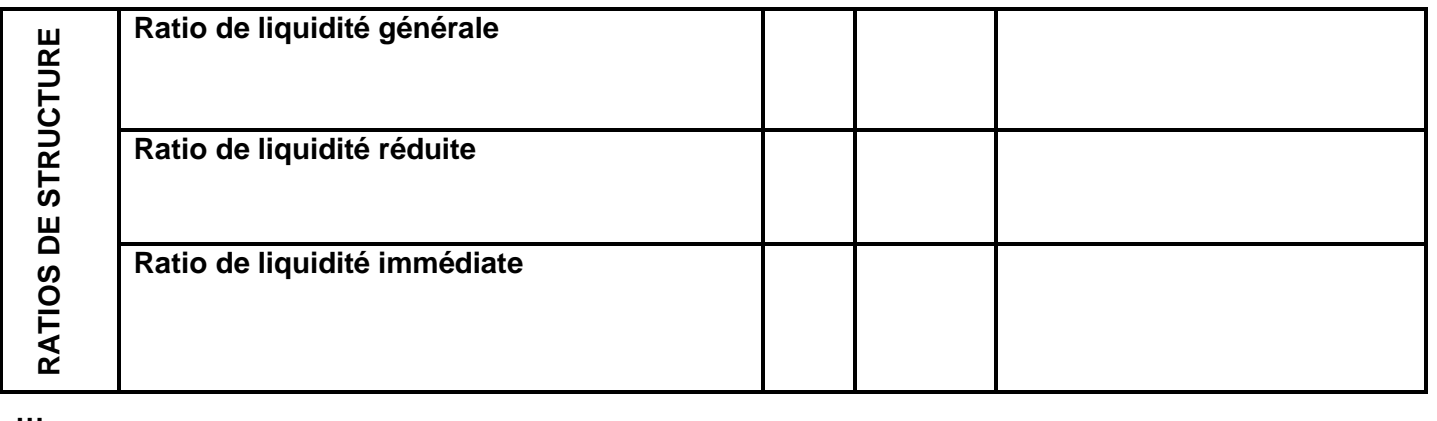

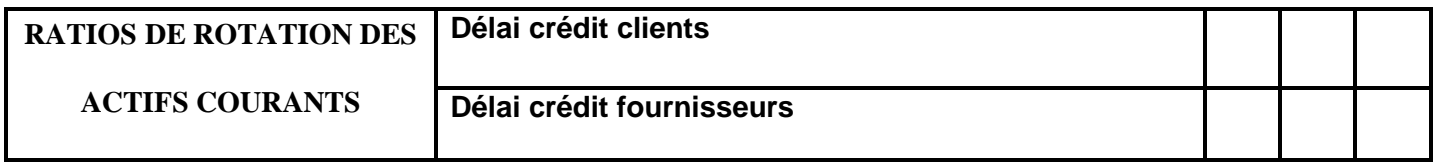

#### **Annexe V : TABLEAU DE FINANCEMENT**

#### **1 ère partie : Tableau des emplois et des ressources stables**

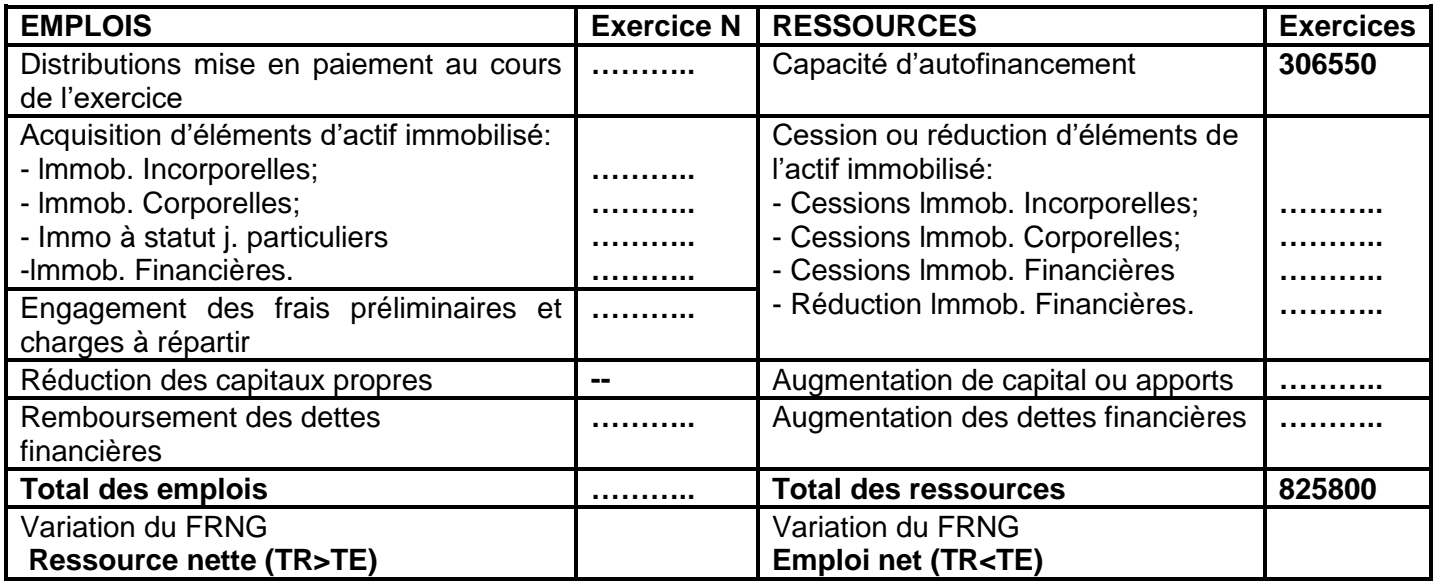

## **2 ème partie : Tableau de variation du FDR**

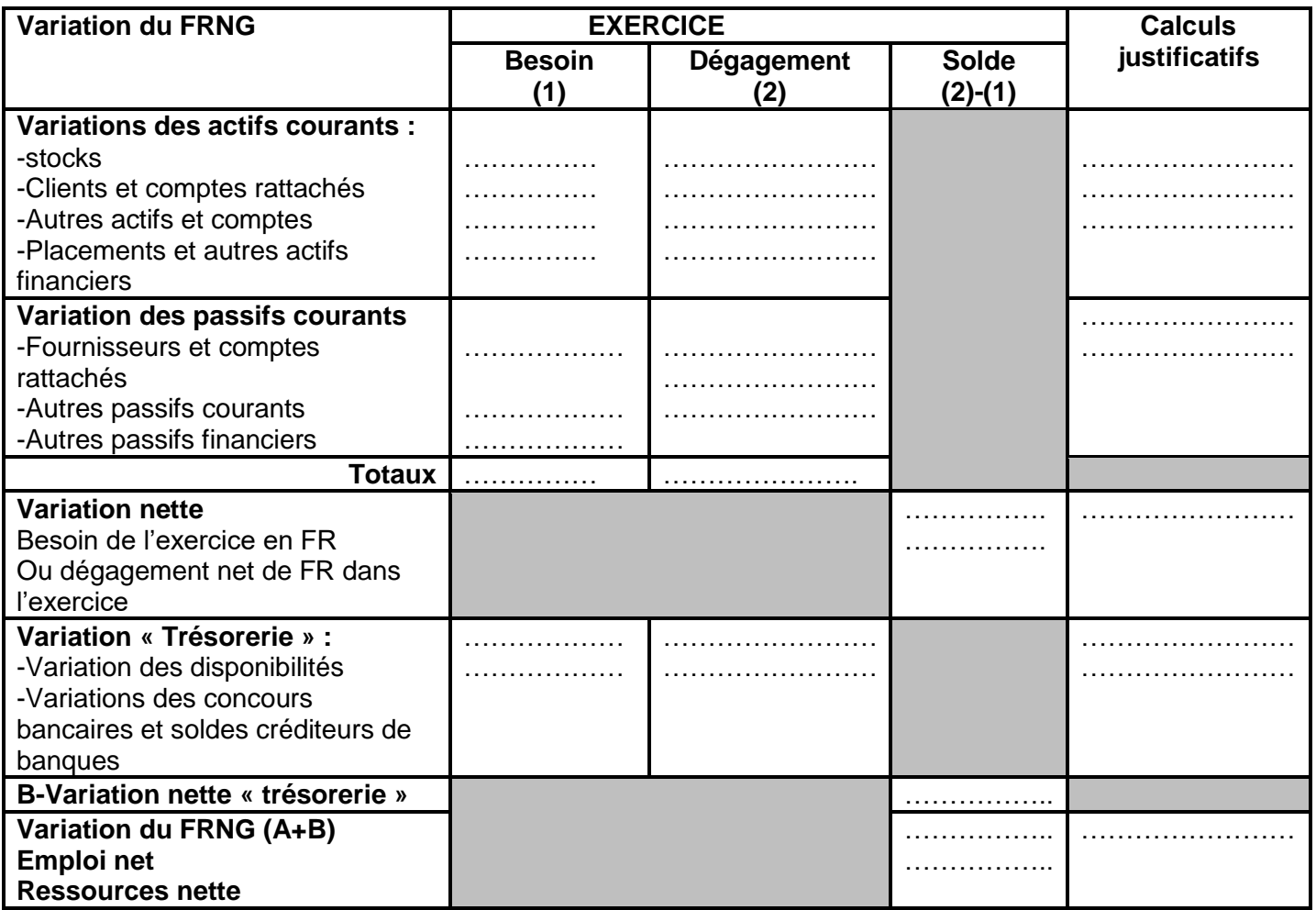

# Exercices 59

#### **Enoncé**

Afin de comprendre la composition de son BFR, de prévoir les actions et les corrections à entreprendre, la société « **MABROUKA**» vous communique les informations suivantes relatives à l'exercice 2011/

-achats de marchandises : **135 000 D**

-stock initial de marchandises : **20 000 D**

-stock final de marchandises : **30 000 D**

-créances clients : **62 500 D**

-dettes fournisseurs :**75 000 D**

-achats nets TTC :**270 000 D**

-ventes nettes TTC : **250 000 D**

#### **Travail à faire:**

1-Déterminez **le coût d'achat des marchandises vendues.**

2-Calculez et commentez **les ratios** donnés en **annexe**

3-Que pensez-vous de **la gestion de l'exploitation** de l'entreprise?

 $Devoir.in$ 

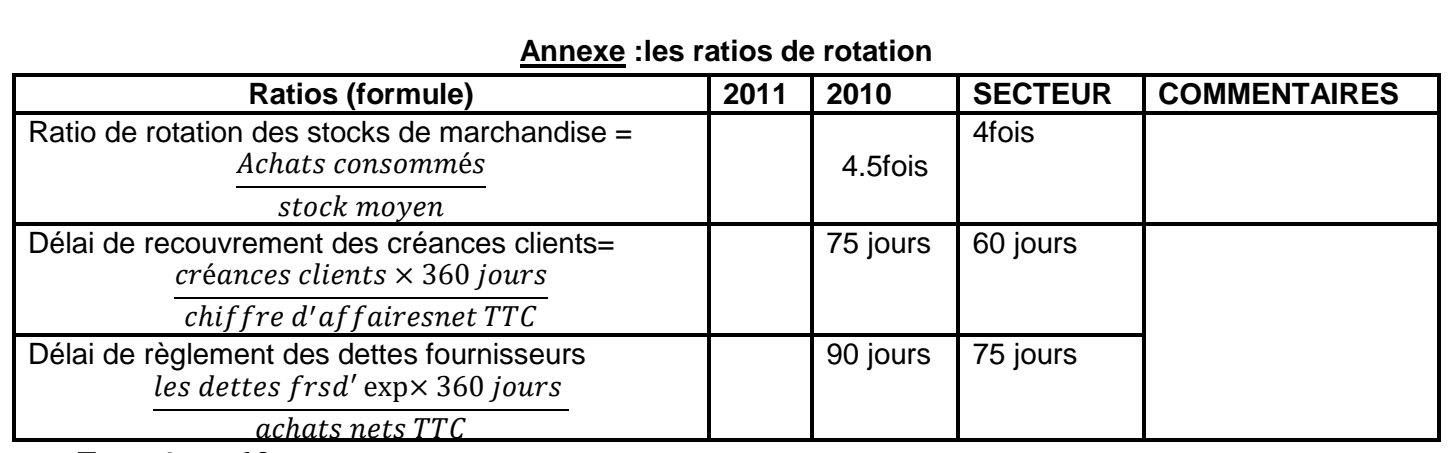

## Exercices 60

#### **Enoncé**

Le directeur financier de ta société « **ALI** » voudrait être éclairé sur la situation financière ;à ce propos, vous transmet le bilan fonctionnel établi au 31-12-N :

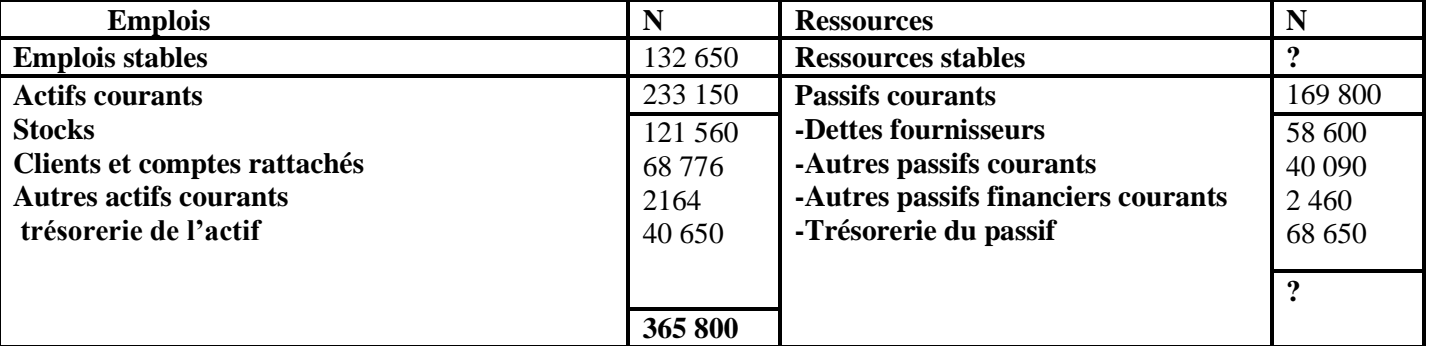

## **Travail à faire**

Déterminez le montant des **ressources stables**, des **ressources propres** et des **dettes financières** tant ressources propres

que le **ratio d'autonomie financière** = ressources stables  $=0.8$ .

Le directeur vous communique les informations suivantes en HTVA, **TVA 18 %:**

Ventes de marchandises (N) : 381 500 D;

Achats de marchandises (N) : 261 169,910 D;

Stocks au 31-12-N-1 : 96 440 D.

Calculez **les ratios** relatifs à l'année N. (**ANNEXE**) Comparez les résultats obtenus avec ceux de l'année et commentez;

#### **ANNEXE : Tableau de calcul des ratios**

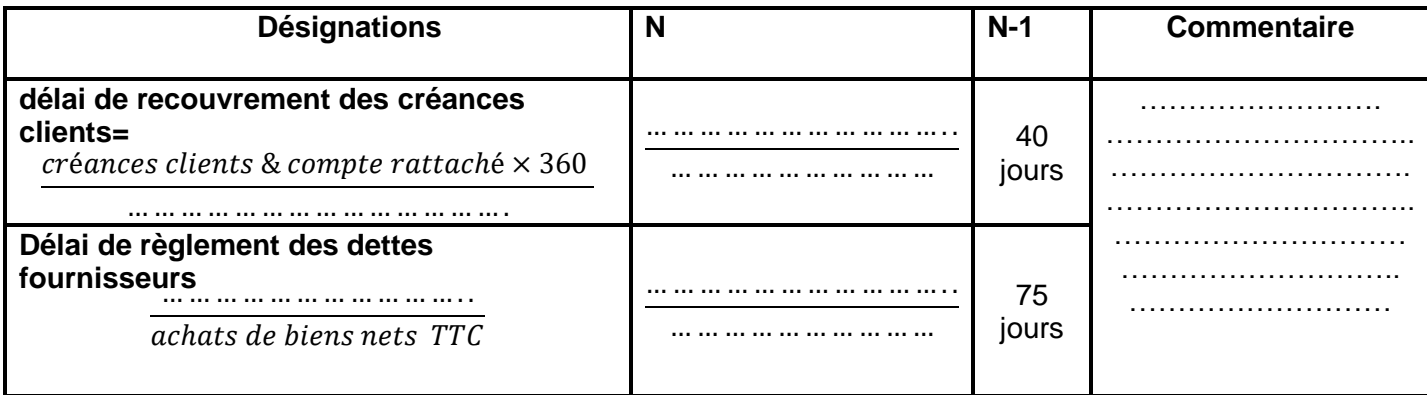

Devoir.tn

# Exercices 61

## **Enoncé**

Le directeur financier de l'entreprise « LAMJED» procède à une étude prévisionnelle de la situation de trésorerie pour le premier trimestre N+1.Pour ce faire, il vous fournit les renseignements suivants :

- Les ventes HTVIA (TVA18%) de N+1:
- $\checkmark$  Janvier 50,000 D
- $\checkmark$  Février 55 000 D
- $\checkmark$  Mars 60000 D
- Les clients règlent 60% au comptant et le reste durant le mois suivant.
- Les créances clients du mois de décembre de l'année N sont de 50 000 D (payables en janvier)
- Les achats HTVA (TVA18%) de N+1:
- $\checkmark$  Janvier 35 000 D
- Février 38 000 D
- $\checkmark$  Mars 40000 D

Les fournisseurs règlent **50 %** au **comptant** et **50%** durant **le mois suivant**.

Les dettes fournisseurs du mois de **décembre N** sont de **28 000 D** (payables en **janvier**)

- Les frais de fabrication sont :
- Main d'œuvre
- $\checkmark$  Janvier 4000 D
- Février 3000D
- $\checkmark$  Mars 3500D
- Frais indirectes de fabrication
- $\checkmark$  Janvier 1000 D
- Février 1 500 D
- $\checkmark$  Mars 2000D

Tous les frais de fabrication sont réglés **au comptant**.

Les autres charges sont

-Versement de l'annuité de remboursement d'un emprunt de 5 000 D en février.

-Versement en mars d'un loyer de 500 D

-Les salaires et appointements sont réglés le même mois de leur engagement

- $\checkmark$  Janvier 700 D
- Février 800 D
- $\checkmark$  Mars 800D

-Autres charges décaissables HTVA (TVA18%) sont payées au cours de la **première quinzaine du mois suivant leur réalisation:**

- $\checkmark$  Janvier 2 500 D
- Février 2 800 D
- $\checkmark$  Mars 3000D

-TVA à décaisser du mois de **décembre N** : **1200 D**.

## **Travail à faire:**

- 1- Compléter **les différents budgets (Annexe 1**).
- 2- Etablir **le budget de trésorerie (Annexe 2**) sachant que **la trésorerie initiale** est de **6 000 D.**
- 3- Quelles **solutions** doit-on proposer à l'entreprise dans les deux cas suivants:
- -La trésorerie finale est excédentaire

-La trésorerie finie est négative (insuffisance de trésorerie)

**77**

Devoir.tn

## **Annexe 1: budget des ventes**

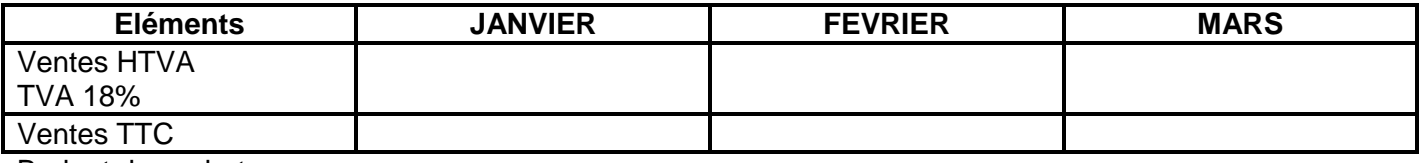

Budget des achats

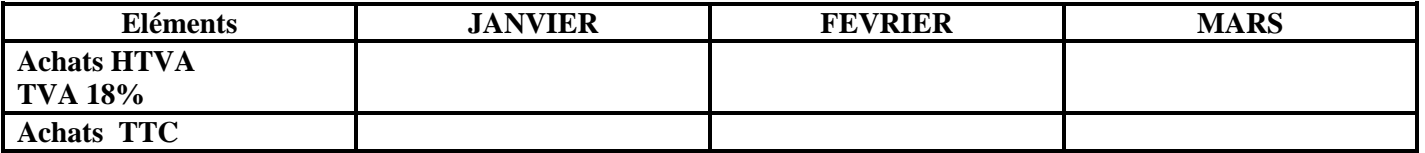

#### **Budget de TVA**

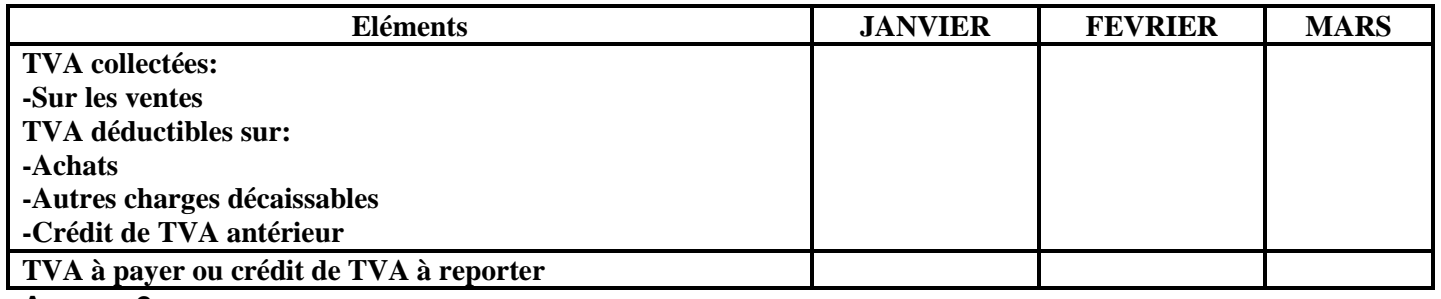

**Annexe 2:**

## **Budget de trésorerie**

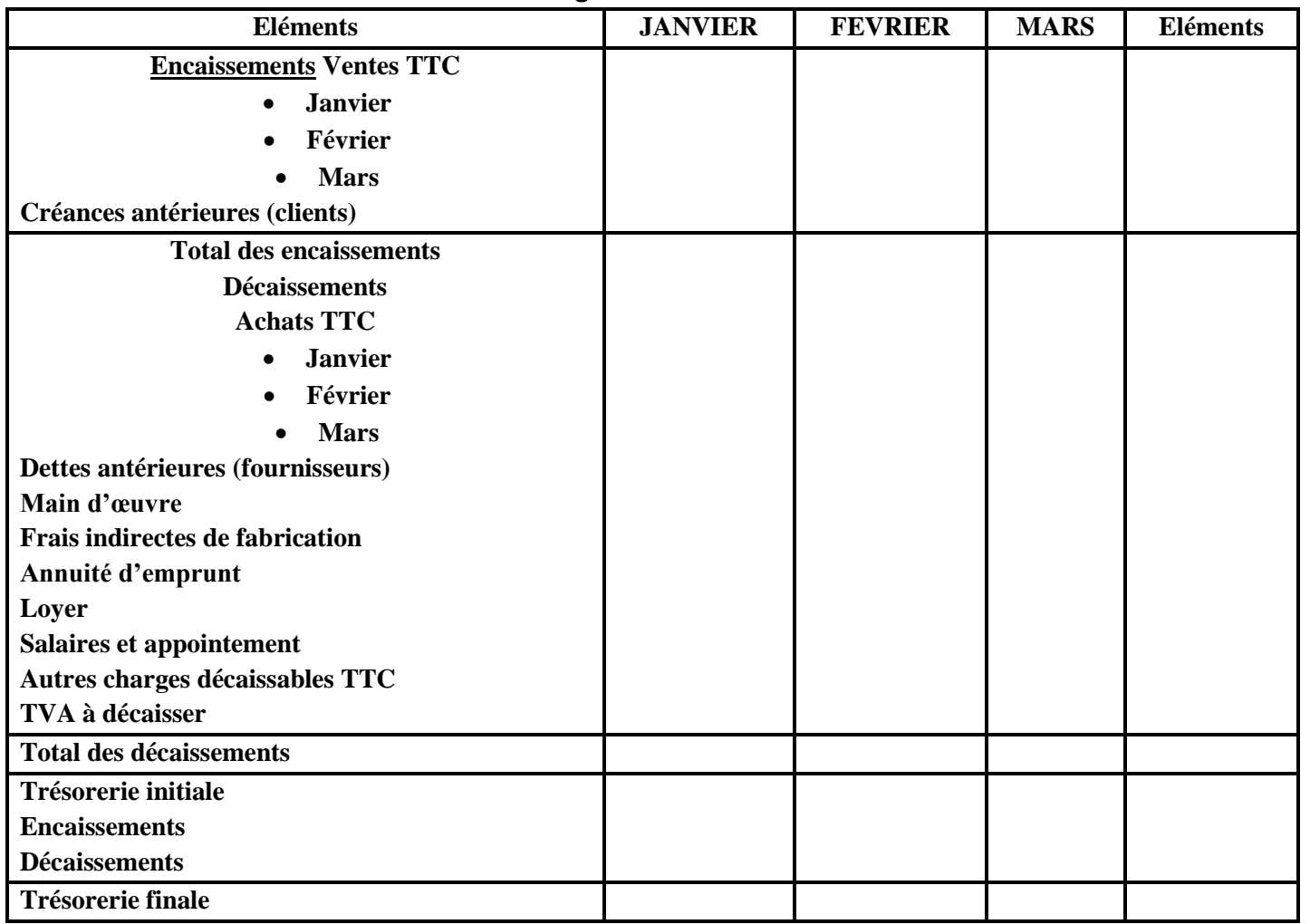

О

# Exercices 62

#### **Enoncé**

1- Complétez es budgets du l'entreprise ACIL:

**Budget des achats pour premier trimestre 2008**

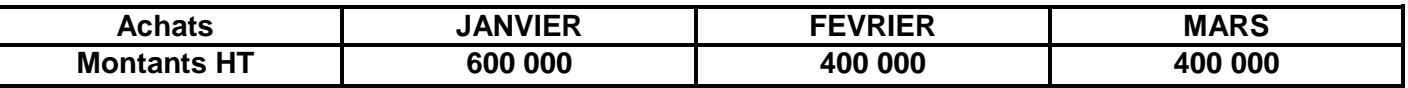

Sachant que cette entreprise pratique **un taux de marg**e **commerciale de 25 %**

[Taux de marge = Marge/Prix d'achat HT]

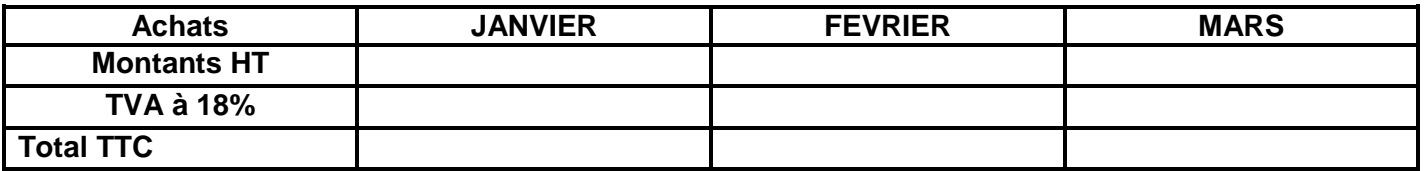

**Les clients** règlent **40 %** au comptant, **25 % à 30** jours, le reste à **60 jours**.

#### **Budget des encaissements du premier trimestre 2008**

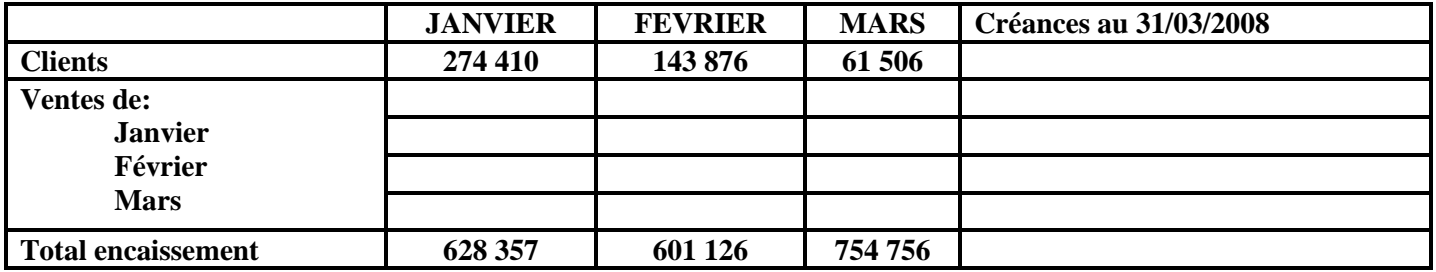

#### **Budget de trésorerie du premier trimestre 2008**

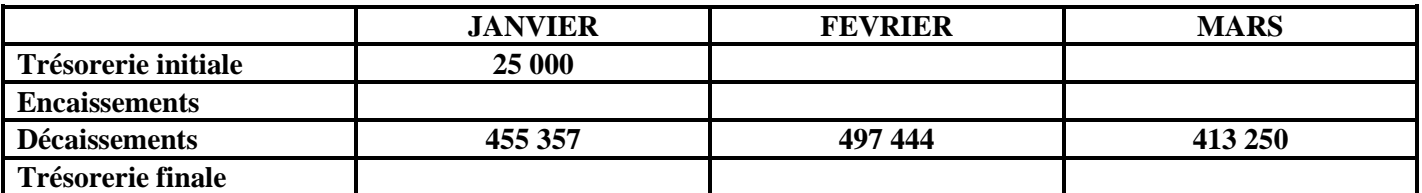

#### **2- Commenter**

## Exercices 63

#### **Enoncé**

L'entreprise « **CHIRATON** », est spécialisée dans la vente à domicile de produits de beauté. Son dirigeant, Monsieur **GLII**, souhaite réorganiser son service commercial.

Cette réorganisation s'accompagne d'investissements destinés à améliorer la productivité des commerciaux.

Désireux de réunir les conditions du bon déroulement de cette opération d'investissement, Monsieur **GLII** souhaiterait analyser les répercussions sur la trésorerie de l'entreprise.

Il veut chiffrer l'incidence de cette acquisition sur la trésorerie de son entreprise dans l'hypothèse où le règlement de la facture interviendrait par tiers les 15 février, 15 mars.

#### **Travail à faire:**

1- À l'aide des prévisions et de l'annexe, présenter **le budget de trésorerie** des trois premiers moi', d' l'année N+1.

toutes les matières, tous les

Devoir.tn

2- **Commenter** l'évolution prévisible des disponibilités et conseiller Monsieur **GLII** quant à la gestion de sa trésorerie au cours du premier trimestre N+1

#### **ANNEXE: Extrait du bilan comptable 31/12/N**

-Fournisseurs d'exploitation :**200 000 D** payables moitié en **janvier** et le reste en **février**

-Clients **460 000 D** payables en totalité en **janvier**

-Sécurité sociale et ai ires organismes sociaux **75 000 D**

-TVA à décaisser **31 360 D**

-Banque **30 000 D**

-Caisse **4000D**

#### **Prévisions**:

Les ventes s'élèveraient à **400 000 D** HT pour le mois de janviern , à **470 000 D** HT en février puis à **500000 D** HT les mois suivants.

Les achats s'élèveraient à **220 000 D** HT en janvier, puis progresseraient de **5 %** par mois Les charges de personnel représenteraient **180 000 D** par mois. Ce poste serait stable au premier trimestre N+1. Ces charges sont payables **le même mois**. La charge sociale (C.N.S.S) due à l'entreprise est estimée à **25 000 D** par mois (payable aucours du mois qui suit le premier trimestre N+1)

Les fournisseurs sont payés à 30 jours fin de mois. Les clients règlent à **30 jours** fin de mois.

Les charges sociales concernant les salaires du quatrième trimestre N-1 seront payées le 15 janvier.

On estime la TVA à décaisser à **20 477 D** au titre du mois de janvier, **49 234 D** au titre du mois de février et 53 035 D au titre du mois de mars; ces valeurs prennent en compte l'incidence des acquisitions d'immobilisations prévues.

L'investissement prévu entraînera un décaissement TTC de **32 400 D** en février et **32 400 D** en mars. La TVA est calculée au taux de 18%.

# Exercices 63 **Enoncé**

L'entreprise « **RG** » fabrique des accessoires de navigation pour bateaux de plaisance et a une activité fortement saisonnière. Ses fournisseurs et ses clients sont exclusivement situés en Tunisie, L'entreprise « **R.G** » a systématiquement depuis plusieurs années des problèmes de trésorerie; aussi, on vous demande d'établir au 31 décembre N, les prévisions de trésorerie pour le 1er semestre N+1, à partir des informations fournies en **annexes 1 et 2**.

#### **Travail à faire:**

- 1- Présenter les **budgets des ventes** et **des achats** pour le premier semestre N+1
- 2- Présenter le **budget de la production** pour le premier semestre N+1
- 3- Présentez le **budget de TVA** pour le premier semestre N+1.
- 4- Présentez le **budget de trésorerie** pour le premier semestre N+1.

les matières, tous

#### **ANNEXE 1: BILAN SIMPLIFIE AU 31 DECEMBRE N**

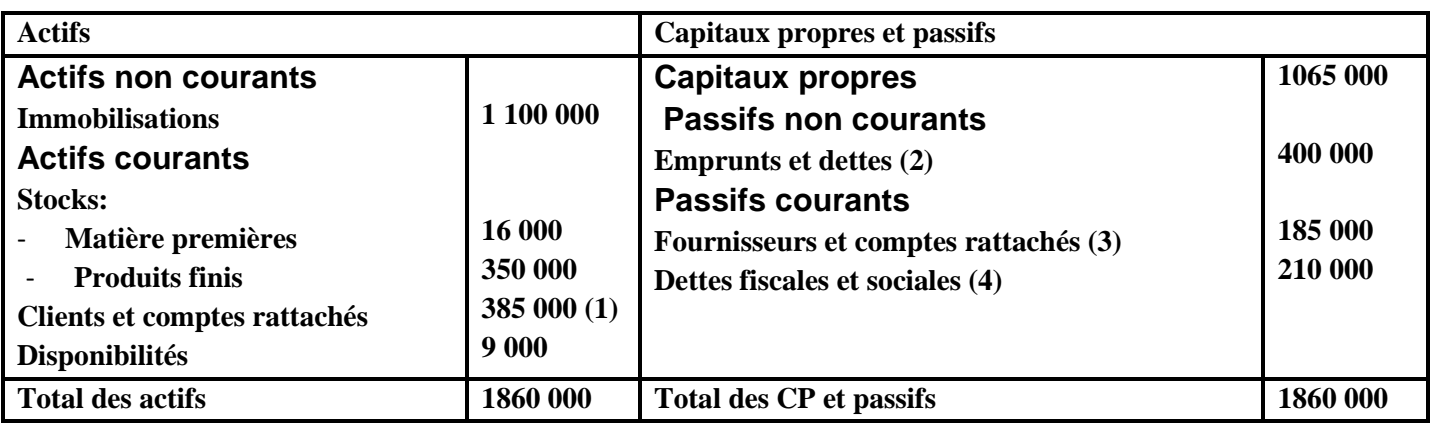

- (1) Dont 150 000 D effets à recevoir qui seront encaissés en janvier N+1
- (2) (2) le poste « emprunts et dettes » concerne un seul emprunt dont l'échéance est au 30juin et qui est remboursé par annuités constantes de 80 000 D.
- (3) Les fournisseurs seront réglés, moitié en janvier N+1 et moitié en février N+1.
- (4) Dont :

240 D de TFP et FOPROLOS à payer en janvier N+1

50 000 D de TVA à décaisser en janvier N+1

125 000 D d'impôt sur les bénéfices à payer en mars N+1

34760 D de charges à payer en janvier

# **ANNEXE 2 : RENSEINEMENTS CONCERNANT L'EXPLOITATION COURANTE POUR LE PREMIER SEMESTRE N+1**

Le taux de TVA applicable à l'ensemble des opérations est le taux normal (18%).

L'entreprise utilise la méthode « **premier entré premier Sorti** » pour la valorisation des stocks.

## **1- Prévisions des ventes :**

**24 000** articles à **400D** HT pour l'année N+1

Les vents de N+1 sont réparties statistiquement selon les pourcentages suivants :

- Premier trimestre **20%**
- Deuxième trimestre: **40%**
- Troisième trimestre: **30%**
- Quatrième trimestre: **10%**

A l'intérieur de chaque trimestre, le rythme des ventes est régulier. Les conditions de règlement des clients sont les suivantes: **50%** au comptant et **50%** par traite à **30 jours** fin de mois.

## **2- Prévisions des achats de matières premières:**

**9 000 kg** par mois au cours du premier trimestre,

**12 500 kg** par mois au cours du deuxième trimestre.

Prix d'achat au kg: **40 D** hors taxes. Les fournisseurs sont réglés à raison de **50%** à **30 jours**, et **50%** à **60 jours.**

**81**

## **3- Renseignements concernant la production:**

Premier trimestre: **1800** articles par mois,

Deuxième trimestre: 2 500 articles par mois.

Le coût de production d'un article se décompose de la façon suivante:

- Matière première: **5 kg**,
- Frais variables de fabrication: **100 D** hors taxes dont le règlement s'effectue **le mois même**,
- frais fixes de fabrication payables e mois même: ils sont estimés à **516 000 D** pour le semestre et comprennent **50 %** d'amortissements. Les frais fixes décaissés régulièrement sur le semestre, ne sont pas soumis à la TVA.

#### **4- Autres renseignements:**

Les frais administratifs non soumis à TVA s'élèvent à **60 000 D** par mois et sont réglés pour **2/3** le **mois même** et pour **1/3** le **mois suivant**,

- Les deux premiers acomptes d'impôt sur les sociétés versés aux dates limites soit en **mars** et **juin** s'élèvent respectivement à **50 000 D** et **70 000 D**.
- salaires et appointements par mois:
	- Salaires bruts mensuels : **12 000 D**
	- Charges sociales salariales : **9,18%**
	- Charges sociales patronales : **16,57%**
	- IRPP :**1000 D**
	- TFP : **1%**
	- FOPROLOS **:1%**

Les salaires nets sont payés **le mois même**, les harpes fiscales sont payées le mois suivant, alors que charges sociales sont réglées au cours de **la première quinzaine du mois qui suit le trimestre.**

Devoir.